# E-MARK **EINBER 2024** SONDERAUSGABE:

1 Lorem Ipsum / **LOREM IPSUM**

**COVERED Bessere Orientierung für Beschaffung und Anwendung**

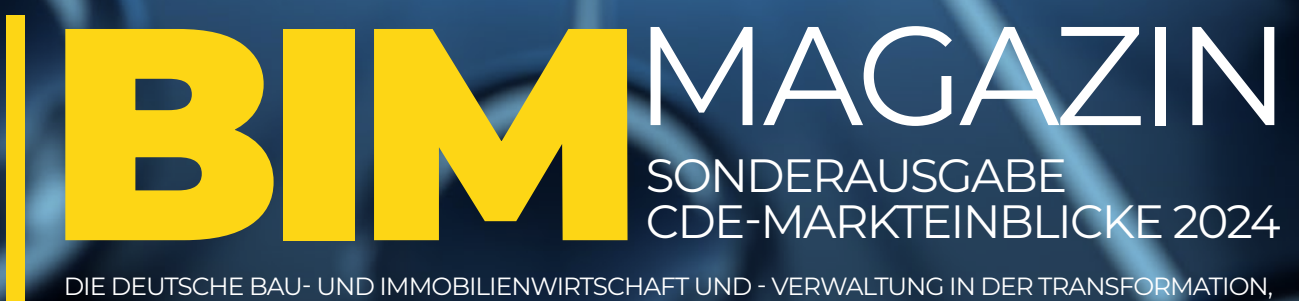

DIE DEUTSCHE BAU- UND IMMOBILIENWIRTSCHAFT UND - VERWALTUNG IN DER TRANSFORMATION, DIGITAL UND NACHHALTIG

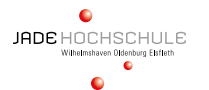

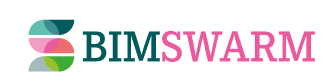

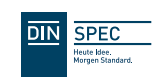

**[Philipp Albrecht](https://www.linkedin.com/in/philipp-albrecht/)** Leiter Strategische Themenentwicklung BIM bei DIN. Verantwortlich für das Strategische Themfeld Building Information Management

**[Sharina Alves \(M.Eng.\)](https://www.linkedin.com/in/sharinaalves/)** Wissenschaftliche Mitarbeiterin am Institut für Datenbankorientiertes Konstruieren an der Jade Hochschule in Oldenburg

**[Markus Giera](https://www.linkedin.com/in/markus-giera-362176153/)** Dipl.Arch.ETHZ SIA, Technischer Geschäftsführer (CTO) Kaulquappe AG

**[Ralf Golinski](https://www.linkedin.com/in/ralf-golinski-78b80112b/)**

Inhaber der Immo-KOM, PR-Agentur für den digitalen & nachhaltigen Immobilienlebenszyklus, Herausgeber BIM-Magazin

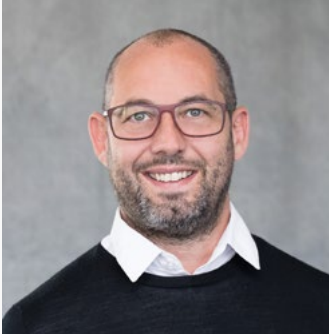

**[Stefan Kaufmann](https://www.linkedin.com/in/stefan-kaufmann-03a417aa/)** Produkt-Manager BIM-Strategy & New Technologies, ALLPLAN

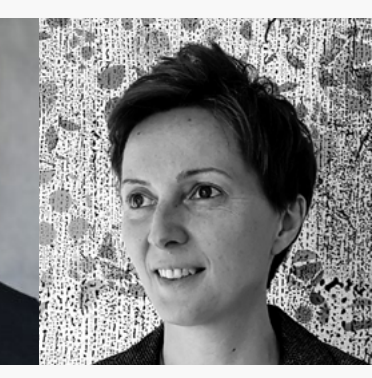

**[Margo Mlotzek](https://www.youtube.com/watch?v=sEqj9qsPdm0)** Leiterin der Stabstelle Digitalisierung und innovatives Bauen im Ministerium für Heimat, Kommunales, Bau und Digitalisierung des Landes Nordrhein-Westfalen

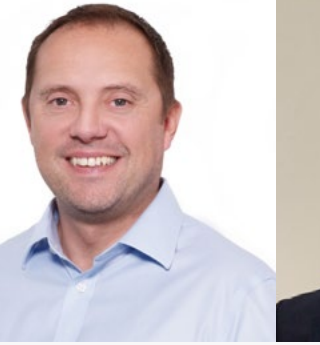

**[Richard Moyle](https://www.linkedin.com/in/richard-moyle-75b0aa78/)** Chief Product Officer, Thinkproject

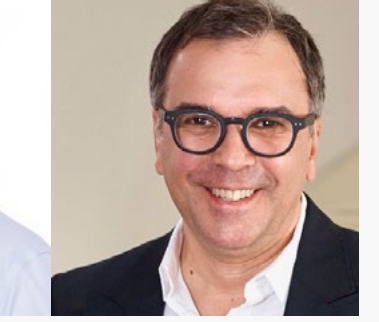

**[Daniel Mondino](https://www.linkedin.com/in/daniel-mondino-8926b766/)** Dipl.Arch. ETH SIA, Architekt BDA | Professor HafenCity Universität Hamburg und Geschäftsführer im Planungsbüro CORE Digital Engineering

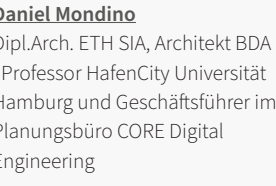

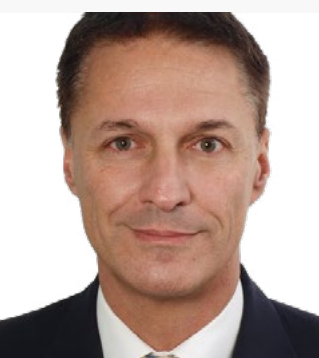

**[Stefan Müller](https://www.linkedin.com/in/stefan-m%C3%BCller-632a286a/?originalSubdomain=de)** Geschäftsführer Libal

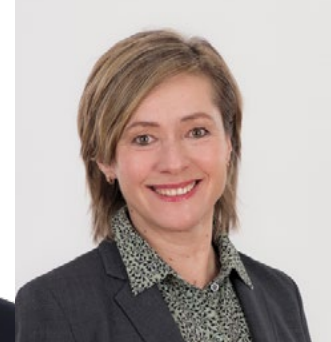

**[Olga Rimskaia-Korsakova](https://www.linkedin.com/in/olga-rimskaia-korsakova-422b7b/)** Leiterin BIMSWARM bei der planen-bauen 4.0

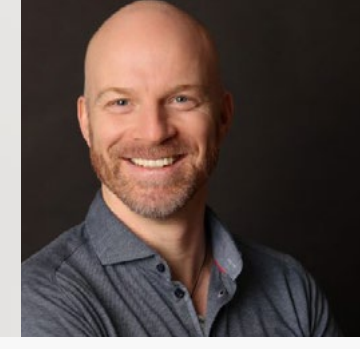

**[Dirk Thiesen](https://www.linkedin.com/in/dirkthiesen/)** Regional Manager DALUX

## **AUTOREN DIESER AUSGABE:**

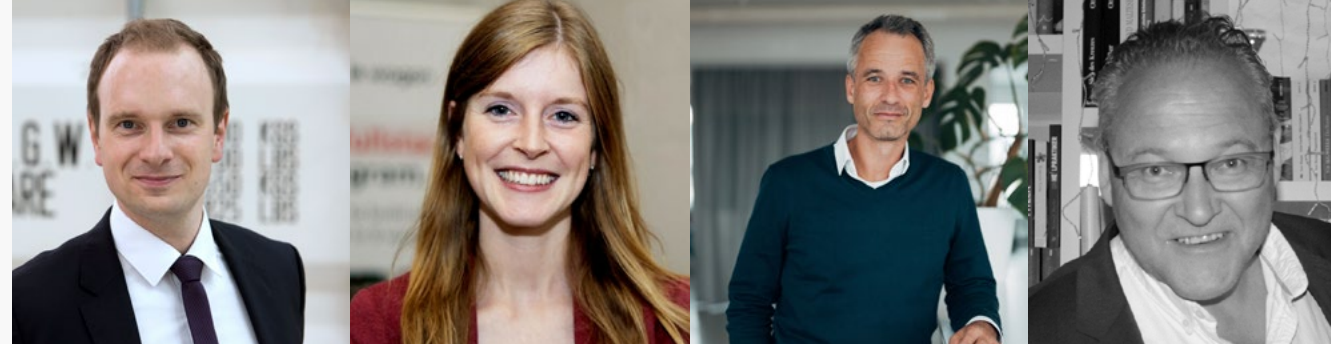

#### **Von der Anforderungsanalyse bis zur Implementierung einer optimalen CDE-Lösung.**

Mit über 20 Jahren Erfahrung in der erfolgreichen Implementierung von CDE-Lösungen haben wir gelernt, dass nicht jede CDE-Lösung zu jedem Projekt oder Unternehmen passt. Als Informationsmanager arbeiten wir herstellerneutral, haben zugleich jedoch ein starkes Netzwerk und verstehen die Stärken und Schwächen der verfügbaren CDE-Lösungen. Wir verstehen die Bauprozesse und übersetzen Ihre Anforderungen in die IT-Sprache. Wir zeigen unseren Kunden von Klein- bis zu internationalen Großprojekten den Weg zu Ihrer optimalen CDE-Lösung.

Nahtlose Schnittstellenintegration, aktive Beteiligung an CDE-Standards, zertifizierte Schulungen und Erfahrung in der Entwicklung der Datenschnittstellen – wählen Sie uns für eine fundierte, praxisnahe Expertise und erfolgreiche CDE-Implementierung in Ihr Unternehmen.

**Kontaktieren Sie uns per E-Mail!**

### **Unsere CDE-Leistungen für Sie**

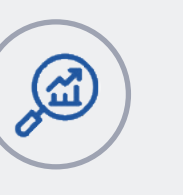

**XXX** 

Analyse der Anforderungen Defintion von Prozessen,

Verantwortlichkeiten & IT

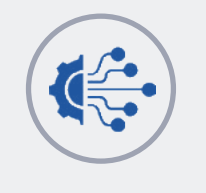

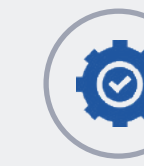

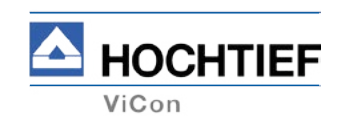

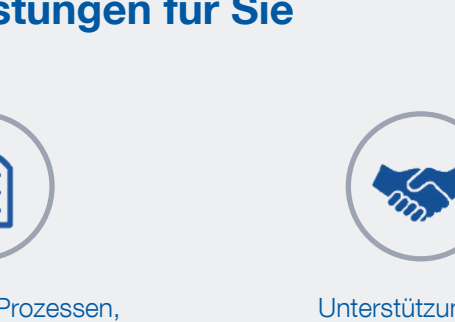

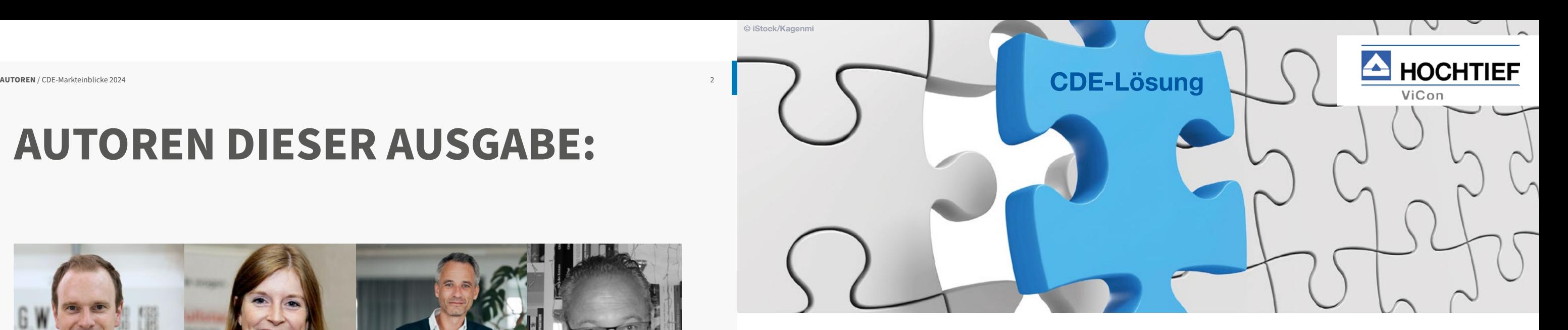

Unterstützung der Ausschreibung & Vergabe

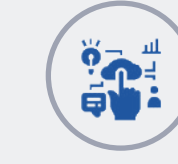

Implementierung Betrieb und Administration Weiterentwicklung & Integration

#### **[STATEMENTS ZU CDE](#page-5-0)**

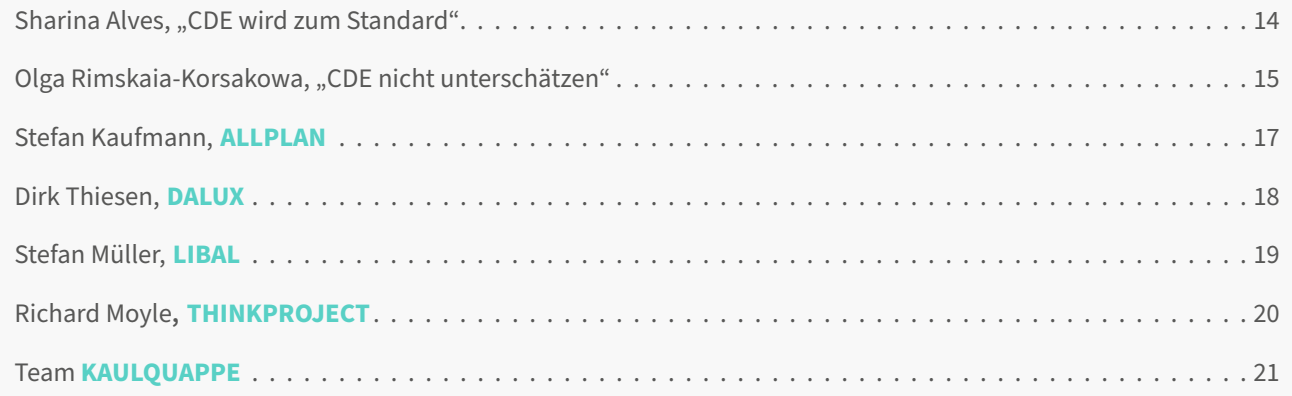

## **INHALTSVERZEICHNIS EDITORIAL**

## **Sehr geehrte Leser,**

**um BIM kommt niemand mehr herum.** Wer sich der BIM-Methodik verschließt, wird von Ausschreibungen ausgeschlossen, versäumt die Weiterbildung in neuen Prozesskenntnissen und gerät zunehmend in einen Wettbewerbsnachteil. Die öffentliche Verwaltung muss zwar keine Wettbewerbsnachteile fürchten. Doch sind es hier politische Vorgaben, die auf Bundes- Landes- und kommunaler Ebene den Einsatz von BIM vorantreiben und dafür vorbildhafte Unterstützungen geben: So etwa das NRW-Bauministerium mit der Herausgabe von zwei **[BIM-Handlungsempfehlungen.](https://www.land.nrw/pressemitteilung/ministerin-scharrenbach-bim-ist-win-zweite-bim-handlungsempfehlung-nimmt)**

**Wer in seinen Projekten jedoch mit BIM arbeitet** und/oder in modellbasierter und kollaborativer Arbeitsweise mitwirken möchte, wird eine Gemeinsamen Datenumgebung / Common Data Environment beschaffen beziehungsweise in einer CDE mitarbeiten (müssen). Denn eine CDE-Plattform ist die Umgebung, in der diese datenbasierte Zusammenarbeit stattfindet. Es handelt sich dabei typischerweise um eine Cloud-Lösung, die eine Datenhaltung, verschiedene Projektmanagementfunktionen, das Workflow-Management, ein Reporting oder auch Prognosen und Dashboards beinhaltet. Im Idealfall ist es die CDE, die den Single Point of Truth aller projektbezogenen Daten zum jeweils aktuellen Stand darstellt - in Planung, Ausführung und auch im Betrieb.

**Die damit einhergehenden Nutzenversprechen sind vielfältig und mehrfach nachgewiesen:** Die Senkung des Zeit- und Kostenaufwandes beispielsweise oder die Vermeidung möglicher Fehler und Mängel, Nachvollziehbarkeit von Informationslieferungen oder auch die Eindeutigkeit von Urhebern und Verantwortlichkeiten. Es gibt nur eine nicht unbedeutende spezielle Herausforderung: Wer eine passende CDE für sein Projekt sucht, kann im deutschsprachigen Markt auf bis zu 40 IT-Anbieter treffen - Open-Source-CDE Anbieter nicht mitgezählt.

**Für die Beschaffung einer passenden CDE ist daher Unterstützung erforderlich**. Informationsmanager wie die der HOCHTIEF VIcon oder auch Architekturbüros wie die CORE-Architekten leisten diese Unterstützung. Sie ist erforderlich, denn der Anbietermarkt ist intransparent und die CDE-Plattformen verfolgen teilweise unterschiedliche Ansätze.

**Diese Sonderausgabe des BIM-Magazins -** *die CDE Markt-Einblicke 2024* **-** soll hier einen Beitrag zu besserer Erstorientierung und Vergleichbarkeit leisten. Dazu konnte ich zwei Expertinnen gewinnen, **Sharina Alves** von der Jade-Hochschule Oldenburg und **Olga Rimskaia-Korsakova,** Leiterin BIMSWARM. Mit ideeller Partnerschaft von **Philipp Albrecht,** Leiter Geschäftsfeldentwicklung Building Information Management (BIM), DIN e. V. haben wir uns entschieden, etwa 100 Kriterien auf Basis der DIN SPEC 91391-1 zu bilden und mit Beachtung von Erfahrungen aus dem BIMSWARM-Marktplatz in einer Datenbank bei der Jade Hochschule zu hinterlegen.Mittels Internetrecherche identifizierten wir etwa 40 CDE-Anbieter, die auf dem ersten Blick als CDE-nah erschienen.

10 von ihnen verfügten jedoch über kein eigenes Produkt, die 30 anderen wurden eingeladen, sich an dieser Sonderausgabe zu beteiligen. Sechs haben sich entschieden, mitzumachen und haben die Kriterien in der Datenbank ausgefüllt. Die hier dargestellten Datenbankauswertungen werden ergänzt von Fachbeiträgen und Statements zur Sichtweise auf die Dynamik und die Perspektive einer wachsenden Bedeutung von CDE für Produktivitätssteigerung und Effizienzgewinn des Bauwesens.

Besonders freue ich mich zudem, zwei weitere bedeutende Kenner der Entwicklung von BIM und CDE für ein Grußwort gewonnen zu haben: **Margot Mlotzek,** Leiterin der Stabstelle Digitalisierung innovatives Bauen im Ministerium für Heimat, Kommunales, Bau und Digitalisierung des Landes Nordrhein-Westfalen mit dem BIM-Competence Center, und **Daniel Mondino,** Dipl.Arch. ETH SIA, Architekt BDA | Professor HafenCity Universität Hamburg und Geschäftsführer im Planungsbüro CORE Digital Engineering GmbH.

Angesichts der außerordentlichen Dynamik von Entwicklungen im digitalen Bauwesen, der Vielseitigkeit von zu beachtenden und sich ändernden Richtlinien, Normen und gesetzlichen Vorgaben sowie der Heterogenität der an einem Projekt beteiligten Büros und Betriebe, können diese CDE Markt-Einblicke 2024 nur eine Momentaufnahme darstellen, doch werden sie Ihnen wertvolle Hinweise und eine bessere aktuelle Orientierung schenken. Die Autoren stehen Ihnen darüber hinaus auch für einen persönlichen Austausch gerne zur Verfügung.

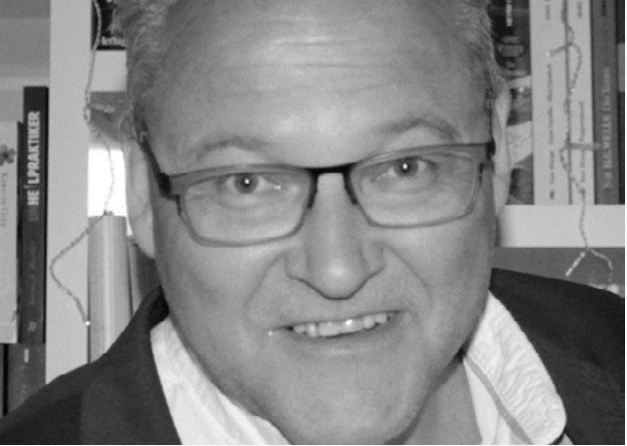

Let's build together, **RALF GOLINSKI, M.A.**

 $Q.S.$  as

#### **[CDE-PLATTFORMEN UND KRITERIEN NACH DIN SPEC 91391](#page-10-0) [UND BIMSWARM](#page-10-0)**

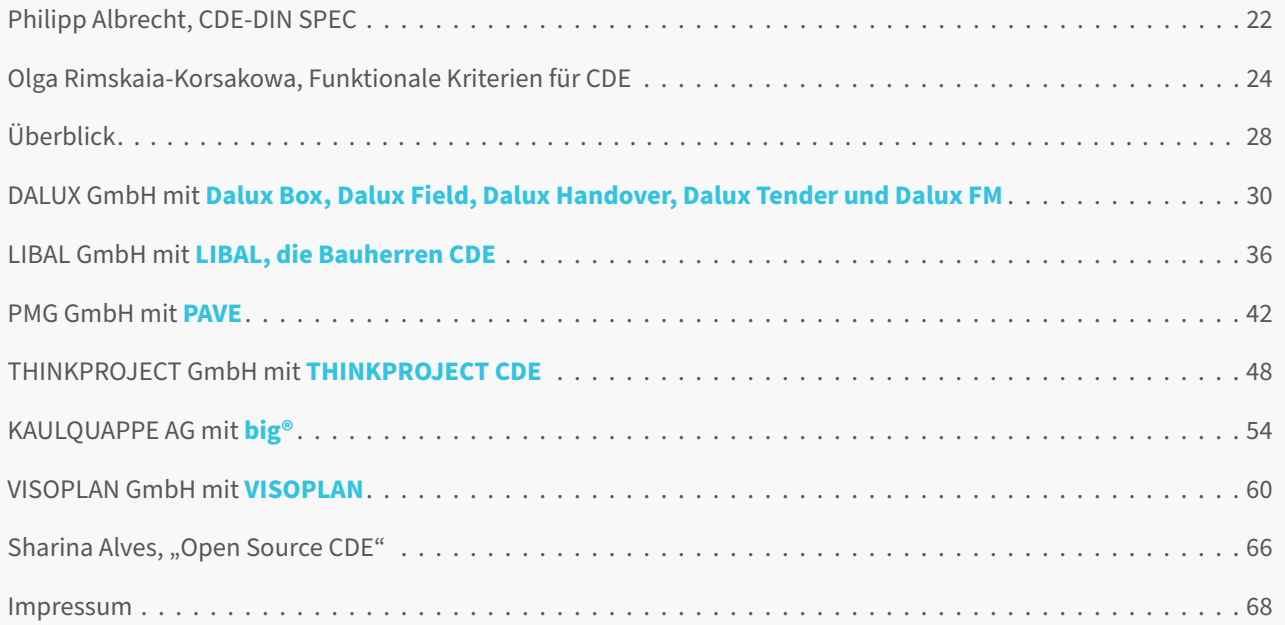

### **Sehr geehrte Leser,**

**BIM verändert grundlegend** die Art und Weise wie Immobilien geplant, gebaut, betrieben und zurückgebaut werden. Lebenszyklusorientiertes und prozessübergreifendes Denken und Handeln stehen im Mittelpunkt eines jeden Projekts. Ein BIM-Modell liefert ein digitales Abbild des realen Gebäudes, das vorab virtuell erstellt, überprüft und optimiert werden kann. Daten aus den As-Built-Modellen können in die Bewirtschaftungsprozesse übertragen und dort weiter genutzt werden. Die Mehrwerte der BIM-Anwendung sind unbestritten. Deshalb ist die Implementierung von BIM bei öffentlichen Bauverwaltungen ein Muss.

**Das Sammeln, Anreichern und Auswerten von Informationen sowie die Zusammenarbeit** in einer gemeinsamen virtuellen Arbeitsumgebung gehören zu den essentiellen Bestandteilen eines jeden BIM-Projekts. Dabei werden Projektinformationen gebündelt, zentralisiert und zwischen allen Projektbeteiligten ausgetauscht. Dazu ist ein Management von Daten und Informationen erforderlich. Die technische Lösung bietet ein Common Data Environment (CDE), eine zentrale Datenaustausch- und Arbeitsplattform.

**Die Speicherung von Daten und Informationen** ist auch über den Projektabschluss hinaus wichtig. Gerade bei Kommunen, die als Immobilieneigentümerinnen ihre Gebäude bewirtschaften, gewinnen die Projektinformationen ab dem Zeitpunkt der Inbetriebnahme an Bedeutung. Im kommunalen Umfeld wird daher zwischen einer verwaltungsinternen Datenumgebung - dient als dauerhafter und zentraler Speicherort zur Verwaltung von Bauwerksinformationsmodellen sämtlicher kommunaler Liegenschaften und einer Projektdatenumgebung - dient als Speicherort von Bauwerksinformationsmodellen und der Zusammenarbeit der Bauprojektbeteiligten für die Dauer eines Bauprojekts - unterschieden.

#### **Die Auswahl und die Beschaffung einer verwaltungsinternen**

**Datenumgebung** obliegt dem strategischen Informationsmanagement einer kommunalen Bauverwaltung, das Betreiben der Datenumgebung wird vom operativen Informationsmanagement übernommen. Die übergeordnete Klärung der Rollen und Aufgaben ist Bestandteil einer internen BIM-Strategie.

**Das Ministerium für Heimat, Kommunales, Bau und Digitalisierung des Landes Nordrhein-Westfalen (MHKBD)** treibt die Einführung von BIM bei den öffentlichen Bauverwaltungen und der öffentlichen Gebäudewirtschaft aktiv voran. Dazu gehört insbesondere die Bereitstellung einer kommunalen BIM-Strategie und entsprechender Weiterbildungsangebote.

Im Rahmen von Förderprojekten unterstützt das MHKBD beispielsweise den Beschaffungsprozess einer interkommunalen verwaltungsinternen Datenumgebung der Städte Wülfrath und Heiligenhaus sowie die Weiterentwicklung einer CDE zur Integrationsplattform bei der Uniklinik Köln. Die Wahl der richtigen Datenumgebung ist wesentlich für eine erfolgreiche Abwicklung von öffentlichen Bauprojekten.

**Die Auswahlentscheidung bei der Beschaffung einer Datenumgebung ist komplex.** Eine CDE muss die individuellen Anforderungen der kommunalen Bauverwaltung erfüllen und sich in die internen Arbeitsabläufe integrieren lassen. Die auf dem Markt befindlichen Produkte verfügen zwar über eine Vielzahl an gewünschten Funktionen, sind aber schwer miteinander vergleichbar. Ein entsprechender Marktüberblick kann für Transparenz sorgen und den kommunalen Bauverwaltungen die Suche nach dem richtigen Produkt wesentlich erleichtern.

Dem deutschlandweit ersten CDE-Markt-Einblick wünsche ich viel Erfolg. Er soll bei der Leserschaft einen großen Nutzen entfaltetn und sie bei ihrer Entscheidungsfindung unterstützt.

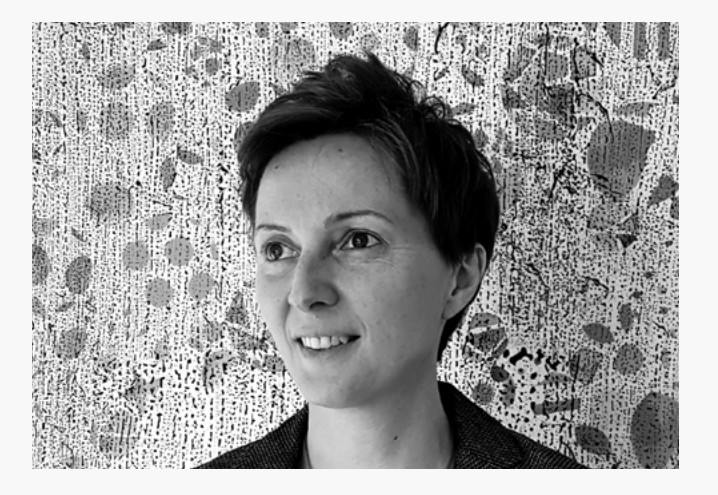

#### **MARGO MLOTZEK**

Leiterin der Stabstelle Digitalisierung und innovatives Bauen im Ministerium für Heimat, Kommunales, Bau und Digitalisierung des Landes Nordrhein-Westfalen

## **DAS COMMON DATA ENVIRONMENT ALS WESENTLICHER BAUSTEIN IM BIM-PROZESS**

## **Sehr geehrte Leser,**

Es ist ja nun mittlerweile nichts Neues, dass die Bauindustrie heute vor vielfältigen Herausforderungen steht, die vor allem mit der zunehmenden Komplexität von Bauprojekten in Zusammenhang stehen. Komplexität lässt sich aber leider nicht einfach wegdiskutieren oder mit einfachen Handlungen reduzieren. Die Implementierung eines kooperativen Informationsmanagements zum Beispiel durch den Einsatz der BIM-Methodik ist ein wesentlicher Baustein, um die komplexen Zusammenhänge handzuhaben.

**Eine Schlüsselrolle spielt dabei die Nutzung eines leistungsstarken Common Data Environment (CDE).** Es bildet die Grundlage für Koordination und Kooperation in Bauprojekten und für eben dieses zielgerichtete Management von Informationen, das wir zum Erreichen unserer gesellschaftlichen

Ziele als Bedingung an eine zukunftsorientierte Bauindustrie stellen.

**Eine zukunftsfähige Bauindustrie** muss die vielfältigen Herausforderungen meistern, die ein Umbau der Bautätigkeit hin zu einem nachhaltigen Handeln in einer immer komplexeren Umwelt mit sich bringen. Betrachten wir es aus dem Systemzusammenhang heraus, so müssen Prozesse etabliert werden, die es allen Beteiligten erlauben, eigenverantwortlich im Sinne des Ganzen zu handeln. Dies bedingt auch eine sichergestellte Verfügbarkeit der Informationen, die alle Stakeholder für die jeweils individuell erforderlichen Arbeits- und Entscheidungsprozesse brauchen, ohne lange Daten und Informationen suchen zu müssen.

**Zentraler Baustein dafür ist ein Common Data Environment,** das, wie der Name schon sagt, gemeinschaftlich getragen und inhaltlich verantwortet wird. Nur so können durchgängig, effiziente und effektive

Prozesse der Kooperation sichergestellt werden.

**Daraus leiten sich auch die Funktionen ab,** die ein CDE erfüllen muss. Diese hier darzustellen, sprengte den Rahmen dieses Textes, sind sie doch sehr umfassend und unterliegen sicher auch der Erfahrung und den sich daraus ergebenden Bedarfen der Projektbeteiligten. Die folgenden Artikel werden dazu vertieft Auskunft geben. Entscheidend ist jedoch, dass ein CDE als "single source of thruth", wie es ja gerne bezeichnet wird, die in einem Projekt Tätigen bei ihrer Arbeit unterstützt, für durchgängige Prozessabläufe sorgt und sicherstellt, dass fristgerecht bearbeitete Liefergegenstände auch zur Verfügung stehen. Damit wird ein CDE zu einem wichtigen Element eines "Lean"-Konzeptes. Wie wir wissen, muss hierbei, neben einer optimalen Reihenfolge und Synchronisierung der einzelnen Arbeitsschritte, vor allem ein kontinuierlicher Fluss der Arbeiten gewährleistet werden.

So ist auch für Letzteres das Common Data Environment ein wesentlicher und unverzichtbarer Baustein.

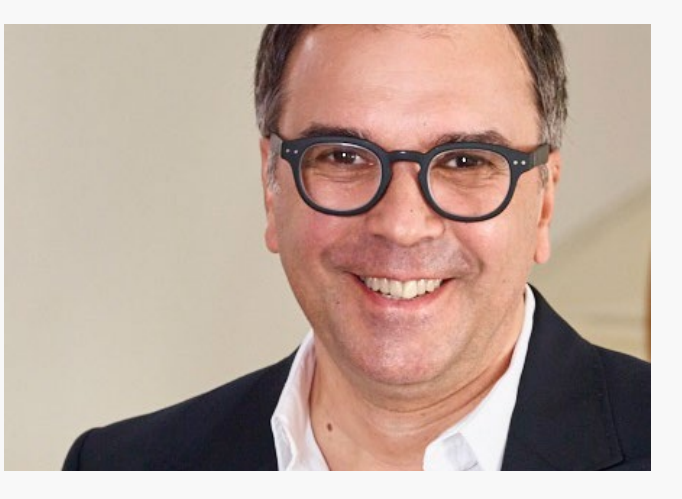

**Wir schöpfen die Potentiale der BIM-Methodik noch bei weitem nicht voll aus.** Je besser wir künftig mit einem digitalen Informationsmanagement in unseren Projekten arbeiten werden, desto stärker werden sich auch die Leistungsumfänge eines CDE verändern müssen. Ein CDE ist nicht Selbstzweck, sondern muss unsere Arbeit unterstützen, die Kooperation fördern und mit unseren Fähigkeiten wachsen.

#### **DANIEL MONDINO**

Dipl.Arch. ETH SIA, Architekt BDA | Professor HafenCity Universität Hamburg und Geschäftsführer im Planungsbüro CORE Digital Engineering GmbH

**LOREM IPSUM** / Lorem Ipsum 8 9 Lorem Ipsum / **LOREM IPSUM**

## **CDE-MARKT-EINBLICKE 2024: DIE PARTNER**

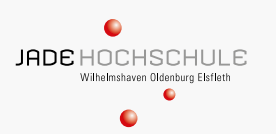

**Sharina Alves:** "Die Jade Hochschule hat ihre Lehr- und Forschungskompetenzen, die im direkten Bezug zur Baubranche stehen, am Studienort Oldenburg konzentriert. Der Forschungsschwerpunkt "Digitales Bauen und Informationstechnologie" wird unter anderem vom **[Institut für](https://www.jade-hs.de/idok/)  [Datenbankorientiertes Konstruieren](https://www.jade-hs.de/idok/)** verfolgt. Dort werden Prozesse und Werkzeuge zur kooperativen Bearbeitung von Bauwerken mittels digitaler Methoden erforscht und entwickelt.

Dabei wird insbesondere die Rolle von CDE untersucht, um eine nachhaltige, effiziente und transparente Planung und Umsetzung von Bauprojekten zu gewährleisten.

Als Konsortialpartner des Projekts **[Mittelstand-Digital Zentrum Bau](https://www.digitalzentrumbau.de/)** mit dem Schwerpunkt **[digitaler Planungsprozess](https://www.digitalzentrumbau.de/themen/planungsprozess)** haben wir im Blick, dass es gerade für kleine und mittlere Unternehmen der Baubranche aufgrund begrenzter Ressourcen und technischer Kompetenzen schwierig sein kann, sich mit dem Thema der digitalen Transformation auseinanderzusetzen.

Olga Rimskaia-Korsakova: "Liebe Leserinnen und Leser der Ausgabe des CDE-Markt-Einblicks 2024. Es freut mich sehr, Sie auch in dieser Ausgabe zu begrüßen. Zweifellos gehört Common Data Environment (CDE) zu den wichtigsten Begriffen der Methode BIM.

Mit diesen Markteinblicken wollen wir kleinere und mittlere Unternehmen bei der Implementierung einer CDE unterstützen und damit dazu beitragen, dass diese Betriebe ihre Prozesse effizient gestalten und langfristig wettbewerbsfähig bleiben."

**[Sharina Alves \(M.Eng.\)](https://www.linkedin.com/in/sharinaalves/)** ist wissenschaftliche Mitarbeiterin am Institut für Datenbankorientiertes Konstruieren an der Jade Hochschule in Oldenburg. Dort arbeitet sie in verschiedenen Forschungsprojekten sowie auch als Dozentin. Für Ihre Promotion forscht Sie im Bereich Building Information Modeling im Facility Management. Im Forschungsprojekt Mittelstand-Digital Zentrum Bau ist sie Ansprechpartnerin für den digitalen Planungsprozess.

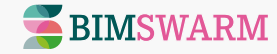

Für **[BIMSWARM](https://www.bimswarm.de/)** steht es außer Frage, dass CDE eine zentralisierende und koordinierende Rolle bei BIM-gestützten Bauvorhaben spielt und auch zukünftig spielen wird.

BIMSWARM ist ein fachspezifischer Marktplatz, welcher die Digitalisierung und die Verbreitung von BIM in der Baubranche vorantreibt. Für Anbieter von Digitalisierungslösungen bietet BIMSWARM einen zeitgemessenen digitalen Marketing- und Vertriebskanal. Hier können Produkthersteller und Dienstleister ihre Angebote transparent, zielgruppen- und anwendungsfallgerecht positionieren und vermarkten. Dabei profitieren die Anbieter von einer signifikanten Vertriebskostenreduktion und einer erweiterten Marktreichweite. Für Marktteilnehmer der Baubranche ermöglicht BIMSWARM einen Überblick über verfügbare Marktangebote, mehr Transparenz, bessere Qualitätssicherung und einfachere Auswahlentscheidungen. Die Neutralität des Plattformbetreibers, seine fachliche Kompetenz und die ausgezeichnete Vernetzung zeichnen BIMSWARM aus.

Ähnlich wie auf dem BIMSWARM-Marktplatz finden Anbieter und Nutzer von CDE-Lösungen in dieser Ausgabe des CDE-Marktüberblicks zueinander. Ich wünsche Ihnen erfolgreiche Kooperationen und gelungene Bauprojekte – sowohl mit CDE als auch mit BIM!."

Olga Rimskaia-Korsakova ist Leiterin BIMSWARM, bei der **[planen-bauen 4.0](https://planen-bauen40.de/)**

**Philipp Albrecht,** Leiter Strategische Themenentwicklung BIM bei DIN, ist in der Standardisierung von Innovationen bereits seit über 10 Jahren unterwegs. Seit 2020 verantwortet er das Strategische Themenfeld Building Information Management. In dieser Funktion identifiziert er gemeinsam mit Vertretern aus Wissenschaft, Wirtschaft und Politik neue Themen und Projekte für die Normung und Standardisierung. Hierbei ist die Betrachtung der gesamten Wertschöpfungskette, sprich von der Initiierung eines neuen Themas, der Erstellung von Normen und Standards und schlussendlich die Anwendung dieser besonders wichtig.

Philipp Albrecht ist davon überzeugt, dass Open BIM nur mit Normen und Standards funktioniert, weil diese dafür sorgen, dass die Beteiligten Vertrauen in die Technologie haben und dadurch die Digitalisierung im Bauwesen vorangetrieben wird.

#### **DIN SPEC 91391-1**

Gemeinsame Datenumgebungen (CDE) für BIM-Projekte - Funktionen und offener Datenaustausch zwischen Plattformen unterschiedlicher Hersteller - Teil 1: Module und Funktionen einer Gemeinsamen Datenumgebung. **[Kostenfrei zum Download bei DIN:](www.din.de/de/wdc-beuth:din21:302483139)** 

#### **DIN SPEC 91391-2**

Gemeinsame Datenumgebungen (CDE) für BIM-Projekte - Funktionen und offener Datenaustausch zwischen Plattformen unterschiedlicher Hersteller - Teil 2: Offener Datenaustausch mit Gemeinsamen [Datenumgebungen.](www.din.de/de/wdc-beuth:din21:302483177) 

**[Kostenfrei zum Download bei DIN:](www.din.de/de/wdc-beuth:din21:302483177)** 

**"INSBESONDERE WIRD DIE ROLLE VON CDE UNTERSUCHT, UM EINE NACHHALTIGE, EFFIZIENTE UMSETZUNG VON BAUPROJEKTEN ZU GEWÄHRLEISTEN." Sharina Alves**

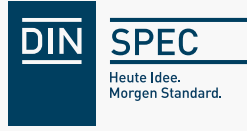

**BILDNACHWEIS**

# STATEMENTS **01** ZU CDE

<span id="page-5-0"></span>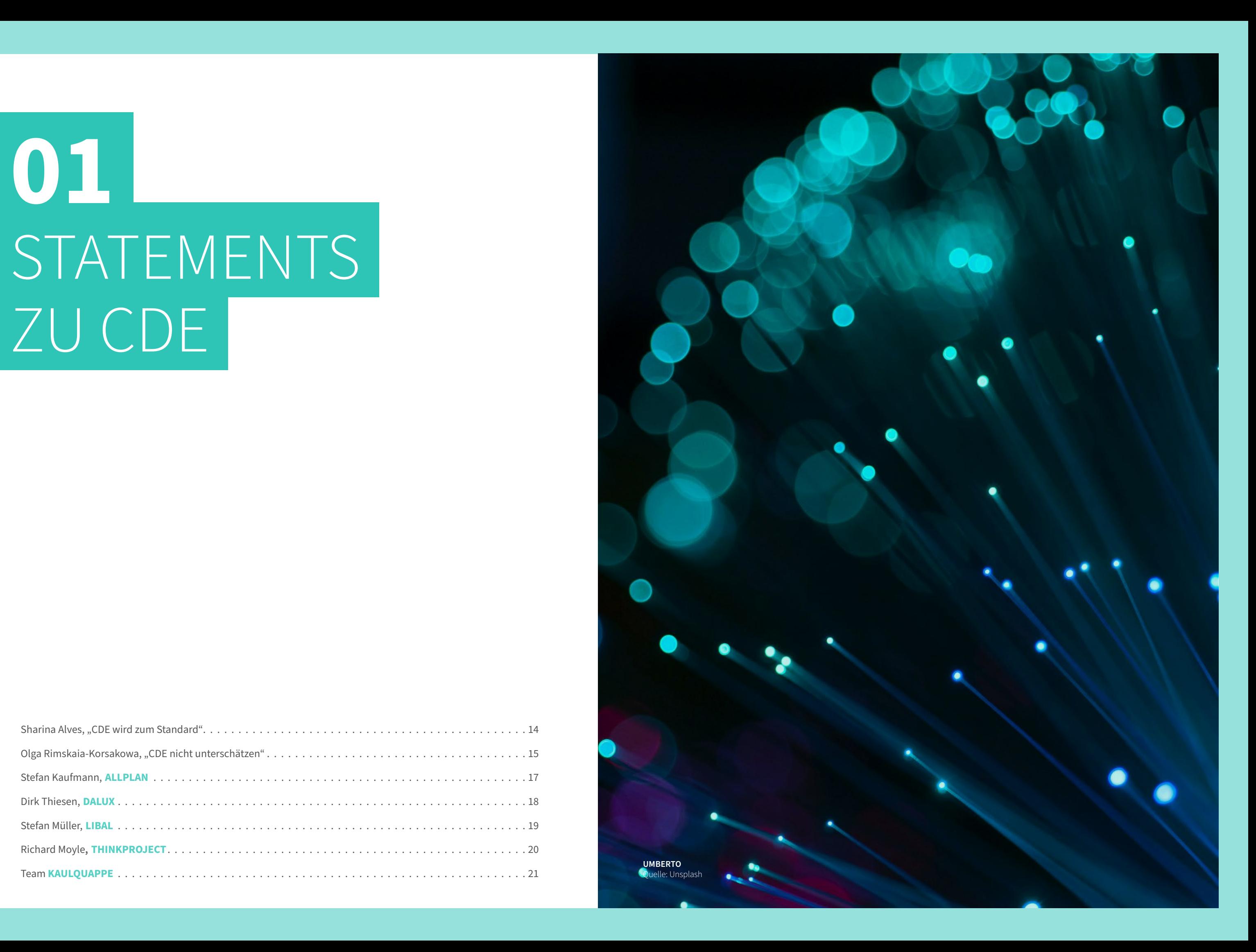

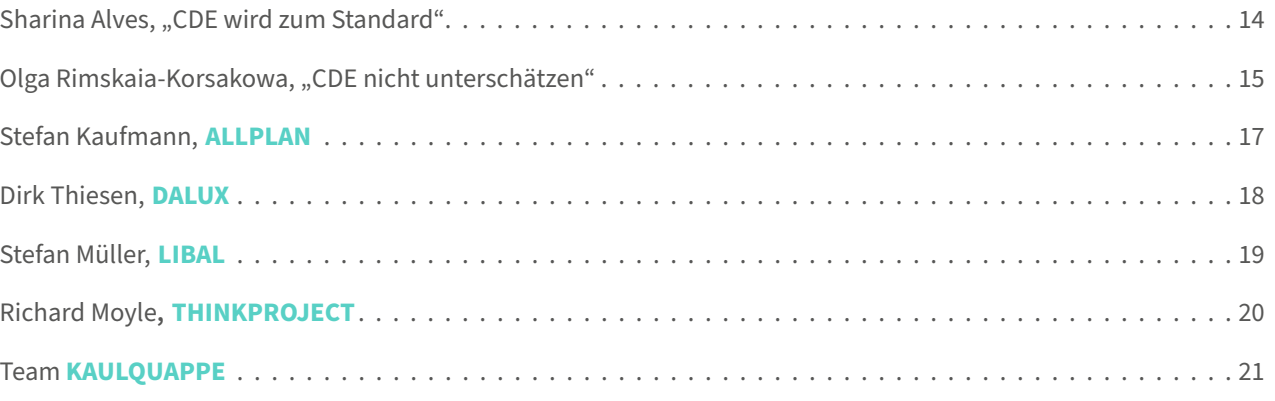

## <span id="page-6-0"></span>**"CDE WIRD IN ZUKUNFT SO MEHR UND MEHR ZUM STANDARD WERDEN"**

#### **SHARINA ALVES**

**Es ist davon auszugehen, dass CDE immer zugänglicher und benutzerfreundlicher werden,** was dazu beitragen wird, dass eine CDE von einem breiteren Spektrum von Anwendenden genutzt werden kann. Die Nutzung einer CDE wird in Zukunft so mehr und mehr zum Standard werden, da sie sich als effektives Instrument für die Steigerung der Produktivität und Effizienz von Bauprojekten erwiesen haben. Dennoch wird Expertenwissen und Beratung bei der Implementierung und Nutzung einer CDE weiterhin eine große Rolle spielen. Grade zu Projektstart ist es wichtig, Prozesse, Arbeitsabläufe und Anwendungsfälle genau zu analysieren.

So kann nicht nur der Zeit- und Kostenaufwand bei der Ausschreibung und Auswahl der passenden Lösung, sondern auch für die Projektkonfiguration verringert werden.

#### **Der Grund, warum die Auswahl der passenden CDE noch immer ein**

**Problem ist,** ist die fehlende Abgrenzung, was in welcher CDE eigentlich enthalten ist. Die hier in den Markteinblicken angewandte Bewertung nach den Kriterien der DIN SPEC 91391 gibt hierfür schon einen sehr guten Anhaltspunkt. Jedoch ist das Standarddokument aus der Zusammenarbeit vieler verschiedener Anbieter entstanden, die dafür nach den grundlegendsten Gemeinsamkeiten gesucht haben. Dementsprechend ist sie noch nicht vollständig und bietet Potenzial diese zukünftig, grade im Hinblick auf den hohen Entwicklungstrieb der Anbieter, weiter auszubauen.

#### **Die CDE wird in der Regel vom Hauptauftragnehmer bereitgestellt,**

doch im Laufe des gesamten Projektzyklus arbeitet nicht jeder mit derselben CDE. Dies führt dazu, dass entgegen des Prinzips der Single Source of Truth Daten zwischen verschiedenen Systemen verschoben werden müssen. Dies führt wiederrum häufig zu verlorenen und/oder replizierten Projektdaten. Gespannt ist daher die Entwicklung der **[openCDE-API](https://technical.buildingsmart.org/projects/opencde-api/)** bei buildingSMART zu erwarten. Diese stellt eine offene Anwendungsprogrammierschnittstelle (API) für CDE dar, die es ermöglicht, dass verschiedene CDE-Lösungen miteinander kommunizieren. So können Informationscontainer automatisch und nahtlos zwischen ihnen ausgetauscht werden, ohne dass Metadaten verloren gehen und kostspielige Datenfehler auftreten.

#### **Bei der Weiterentwicklung von CDE-Produkten darf man die Rolle von Open Source Angeboten nicht unterschätzen** (s. auch Seite 66).

Offene Standards und die Zusammenarbeit in der Open Source Community können dazu beitragen, dass innovative Lösungen entwickelt werden, die den Bedürfnissen der Nutzer entsprechen und somit den gemeinsamen Fortschritt vorantreiben.

**In der Zukunft wird auch die Rolle von Künstlicher Intelligenz (KI) im Baubereich** und insbesondere im Zusammenhang mit den Daten in der CDE immer wichtiger werden. KI-Technologien können dazu beitragen, die Effizienz und Produktivität von Bauprojekten zu steigern, indem sie Daten automatisch analysieren und Muster erkennen. Aktuelle Forschungsprojekte zeigen, **[wie KI beispielsweise genutzt werden kann,](https://www.cee.ed.tum.de/cms/research/research-groups/knowledge-representation-and-reasoning/drawon/)  [um Pläne automatisch zu erkennen und zu klassifizieren.](https://www.cee.ed.tum.de/cms/research/research-groups/knowledge-representation-and-reasoning/drawon/)**

Dadurch beschleunigt sich die Verarbeitung von Daten, auf dessen Grundlage Analysen erstellt und Entscheidungen getroffen werden können. Da die Daten innerhalb einer CDE strukturiert sind, eignen sie sich besonders gut als Trainingsdaten für KI. (siehe auch Sonderausgabe BIM-MAGAZIN im April: KI-Markteinblicke 2024, Anm. Redaktion)

**Für die Erreichung der Nachhaltigkeitsziele spielen CDE eine ebenso nicht zu unterschätzende Rolle,** denn sie bieten die Möglichkeit, den gesamten Lebenszyklus eines Bauwerks zu betrachten und zu verwalten. Von der Planung über den Bau bis hin zur Instandhaltung und Demontage können Daten kontinuierlich erfasst, aktualisiert und analysiert werden. Diese Daten eröffnen die Chance für eine nachhaltige Bauwerksbewirtschaftung und die Nutzung von Echtzeitdaten, um Energieeffizienzmaßnahmen, Wartungspläne und Instandhaltungsstrategien zu optimieren.

Der Erfolgsschlüssel dafür liegt in der Definition klarer Anforderungen für den späteren Betrieb schon zu Beginn des Projektes. Die Projekt-CDE in der Planungs- und Bauphase und die AIM-CDE (Asset-Informationsmanagement) der späteren Betriebsphase müssen unterschiedliche Datenanforderungen erfüllen und sind entsprechend verschieden aufgebaut. Wenn vom Betrieb her gedacht wird, ist das Hand-over umso einfacher und verlustfreier.

## **"POTENTIALE VON CDE WERDEN NEBEN DER ABLAGEFUNKTION LEIDER NICHT SELTEN UNTERSCHÄTZT"**

#### **OLGA RIMSKAIA-KORSAKOWA**

**Ein CDE (zu Deutsch: gemeinsame Datenumgebung) ist ein Cloudbasierter Bereich,** in dem Informationen aus Bauprojekten gespeichert werden und für Projektteilnehmer zugänglich sind. Einige dieser Informationen werden von einem BIM-Modell benötigt und fließen in dieses Modell ein. Dies eröffnet neue Möglichkeiten für BIM, um die Verwaltung von Projekten und Assets stärker zu unterstützen und effizienter zu steuern. Ziel der gemeinsamen Datenumgebung bei BIM-Projekten ist es, auf Daten einfach, sicher und rechtskonform zugreifen zu können. Alle notwendigen Informationen über das Projekt müssen dabei auf einer einzigen Plattform erfasst werden. Die Projektbeteiligten sollen ausschließlich auf die ihnen zugewiesenen Daten zugreifen können. Jede Organisation überwacht ihre Daten und die gemeinsame Nutzung in sicheren, privaten Arbeitsbereichen. Dadurch entsteht ein unveränderbarer Nachweispfad für sämtliche Aktivitäten und Beschlüsse, was dazu beiträgt, Konflikte zu minimieren und eine zügigere Lösung für auftretende Probleme zu fördern.

#### **Dabei müssen die Beteiligten natürlich auch darauf vertrauen können, dass ihre Daten durch strenge Sicherheitsprotokolle vor Bedrohungen geschützt sind.** Das führt zu einer größeren Akzeptanz des CDEs und der

gemeinsamen koordinierten Prozesse, die wiederum in mehr Daten und Erkenntnissen resultieren.

#### **CDE als Stütze für Bauprozesse**

Gemäß der BIM-Methode werden sämtliche relevante Informationen eines Projekts in einem System zusammengeführt und unter den verschiedenen Baubeteiligten geteilt. Über die wachsenden Datenbestände entstehen somit viel größere Standardisierungs- und Automatisierungspotentiale für die Baustelle und den Betrieb. Diese Potentiale werden beim CDE neben der Ablagefunktion leider nicht selten unterschätzt. Doch bei Prozessen, zum Beispiel Protokollen und Freigaben, ist eine Standardisierung durchaus sinnvoll, da sich Vorgänge darüber leichter automatisieren lassen. Das hilft letztlich dabei, einzelne Abläufe und als Schlussfolgerung ganze Projekte zu beschleunigen.

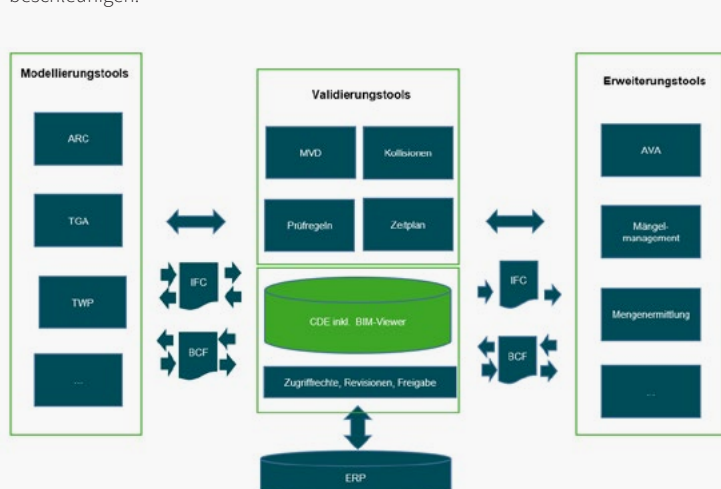

Dies erlaubt es den Baubeteiligten, sich dann viel mehr kreativen Innovationen und Designs zuwenden, mehrere Szenarien auszuprobieren usw. Bauprozesse können dank BIM mithilfe eines CDEs durchaus inspirierend und nachvollziehbar sein!

Dank der engen Verzahnung von Modellen mit weiteren Informationen, die im CDE strukturiert auffindbar und verwaltbar sind, haben alle Beteiligten die Möglichkeit, genau nachzuverfolgen, welche Schritte zu welchem Zeitpunkt durchgeführt werden. Während des ganzen Prozesses können außerdem Rückfragen auf Basis der im CDE gespeicherten Informationen gestellt und direkt beantwortet werden. So können mögliche Fehler schon identifiziert und vermieden werden. Damit wir nach und nach zu einer einheitlichen Definition und Verständnis von CDE kommen, müssen auch Software-Entwickler, Regulierer, Zertifizierer und Auftraggeber am gleichen Strang ziehen. Das Ziel ist, eine normierte gemeinsame Datenumgebung, kurz CDE für Common Data Environment genannt, zu schaffen.

#### **Wer ist für ein CDE verantwortlich?**

Es ist essentiell, dass alle Bauprojektbeteiligten, die Informationen austauschen, Zugriff auf das CDE erhalten. Dabei ist es empfehlenswert, dass die Bauherrin oder der Bauherr die Verantwortung für die Einrichtung und die Freischaltung eines CDEs im Bauprojekt übernimmt. So können die Projektbeteiligten ihre Verpflichtungen vertragsgemäß dokumentieren und das Risiko des Informationsverlustes bleibt sogar beim Ausstieg eines Projektpartners minimal. Genauso wie ein Bauprojekt im besten Fall gemeinsame Erfolgsziele verfolgt, ist auch ein CDE als eine gemeinsame Projektplattform von allen beteiligten Organisationen zu betrachten. Eine gemeinsame Nutzung des CDEs für abgestimmte Prozesse ist unvermeidlich für ein erfolgreiches Bauprojekt mit der BIM-Methode. Da heutzutage das Thema Multiple-CDE immer häufiger vorkommt, soll ein modernes CDE-Konzept Lösungen erlauben, in welchen auch eigene CDE-Systeme der Projektpartner eingebunden sind.

> **ABBILDUNG EINER CDE-IT LANDSCHAFT** Quelle: planen-bauen 4.0

## **ZU CDE? WAS SAGEN SIE**

#### **STEFAN KAUFMANN, PRODUKT-MANAGER BIM-STRATEGY & NEW TECHNOLOGIES, ALLPLAN**

**Das Common Data Environment (CDE) ist das Herzstück** eines effizienten und nachhaltigen Lebenszyklusmanagements von Bauwerken. In einer Zeit, in der der Zugang zu Daten zum wichtigsten Wertschöpfungsfaktor in der Bau- und Immobilienwirtschaft wird, ist es wichtig, nicht nur die Quantität und Qualität, sondern auch das Datenmanagement im Hinblick auf einen langfristigen Nutzen zu optimieren. Durch intelligentes Management von Bauwerksdaten entstehen wertvolle Informationen, die sich über lange Zeiträume monetarisieren lassen.

**Der Status quo ist, dass Daten entlang des Bauwerkslebenszyklus "opportunistisch" erzeugt und archiviert werden.** Es fehlen ganzheitliche Konzepte für ein nachhaltiges Bauwerksdatenmanagement. BIM ist ein erster Schritt. Investitionen in BIM schaffen jedoch nur dann einen Unternehmenswert, wenn die Modelle nach ihrer Übergabe an den

 Auftraggeber nicht archiviert, sondern kontinuierlich gepflegt und genutzt werden können.

#### **Ziel der Digitalisierung ist es, das Bauen klimafreundlich zu gestalten.**

Dazu müssen Bauwerke stärker als bisher langfristig optimiert werden. Um hierfür ein nachhaltiges Datenmanagement zu ermöglichen, wurde Bimplus als CDE entwickelt. Bimplus ist nicht eines von vielen Standard-CDEs, sondern eine multifunktionale Datendrehscheibe, die den gesamten Lebenszyklus eines Bauwerks begleitet und kontinuierlich Mehrwerte schafft – von der Koordination der integralen BIM-Planung, über die Reduzierung von Ausführungsfehlern in der Bauphase bis hin zur Optimierung von Nutzungs- und Sanierungskonzepten im Betrieb.

#### **Die digitale Transformation ist der größte Innovationstreiber in der**

Viele Unternehmen verfügen heute über große Mengen an digitalen Daten, die oft unstrukturiert und schwer zugänglich sind (Dark Data). Unsere Kooperation mit dem KI-Unternehmen elevait zielt darauf ab, diesen "Datenschatz" zu heben, Unternehmenswissen durch automatisierte Extraktion von Informationen aus digitalen Planarchiven zu erschließen und zugänglich zu machen."

**Bauwirtschaft.** Bimplus spielt damit als Plattform für BIM-basierte Workflows eine Schlüsselrolle. Planungsexperten, Bauunternehmen und Immobilienmanager, die mit Bimplus arbeiten, profitieren von einer Technologie, die es ihnen ermöglicht, BIM-Modelle gemeinsam zu nutzen, zu aktualisieren und mit neuen Informationen anzureichern.

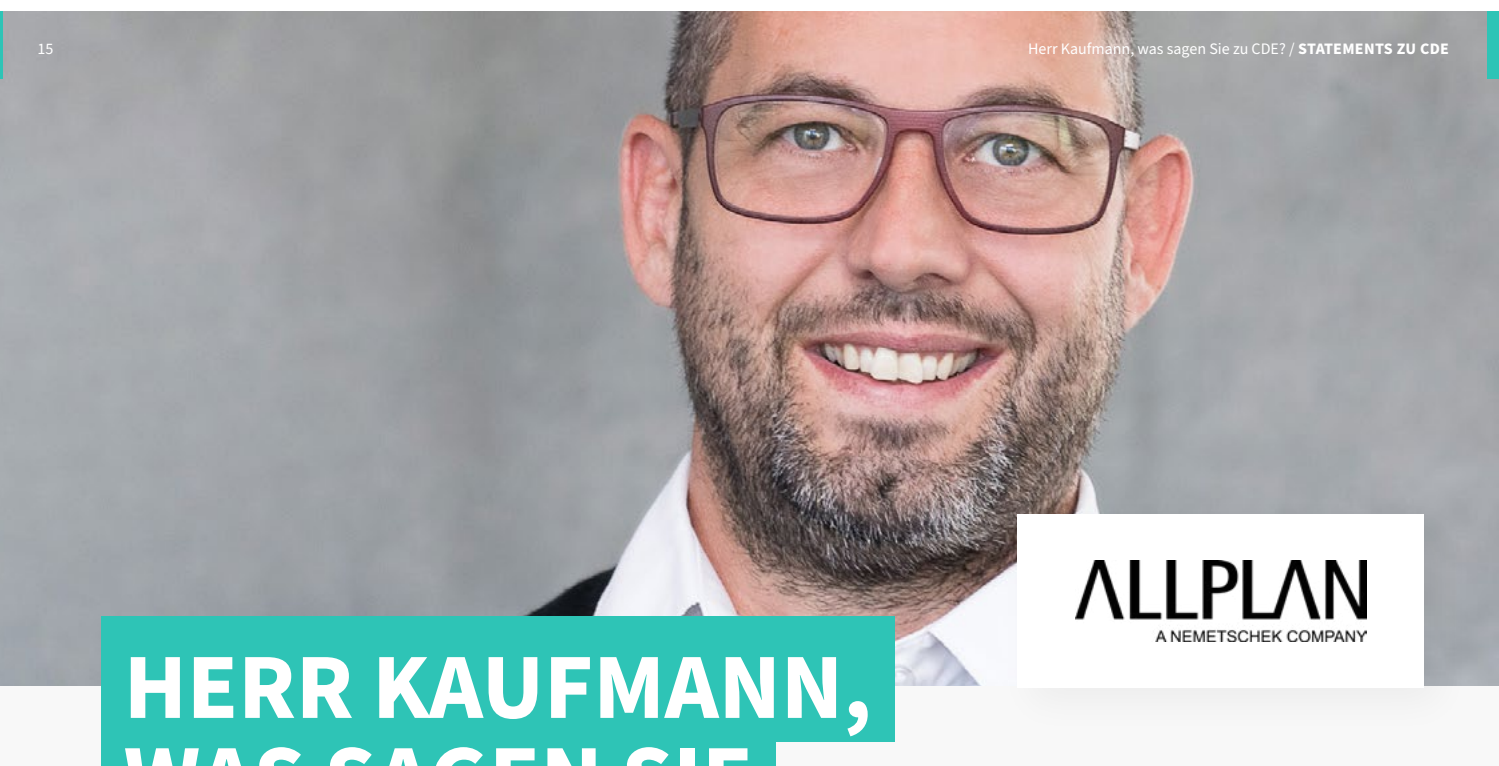

Neu ist, dass jede Gebäudekomponente in einer Bauwerksdatenbank verwaltet wird und nicht mehr mit Dateien gearbeitet werden muss. Die umfassende Bimplus-API ermöglicht zudem einen durchgängigen Datenfluss zwischen BIM-Modellen und ihren Anwendungen und schafft eine technologisch einzigartige Entwicklungsumgebung für innovative Startups, die mit neuen Lösungen einen Beitrag zur Digitalisierung der Bauwirtschaft leisten wollen.

**Unsere Kooperationen mit ausgewählten Startups spiegeln unsere Vision für zukünftige Entwicklungen wider.** Imerso beispielsweise erkennt automatisch Ausführungsfehler anhand von BIM-Modellen und Punktwolken, die wöchentlich auf der Baustelle generiert werden. Neotwin bietet auf Basis von Bimplus eine ganzheitliche Plattform für modellbasiertes Projekt- und Asset Management. Preoptima hilft, den gesamten Lebenszyklus von Bauwerken unter ökologischen Aspekten zu prognostizieren und so innovative Entwurfsprozesse bereits in frühen Phasen zu ermöglichen.

**Hinter unserer Entwicklung steht das Konzept des Data Centric Enterprise (DCE).** Daten werden als zentraler Unternehmenswert betrachtet, den es zu schützen und zu vermehren gilt. In der Praxis entstehen entlang des Bauwerkslebenszyklus heterogene Daten - ein vielfältiger Mix aus nativen und offenen Standards unterschiedlicher Versionen. In der Entwicklung setzen wir daher auf maschinelles Lernen, um auch bei der üblichen "opportunistischen" Datenhaltung eine optimale Nutzbarkeit zu gewährleisten.

<span id="page-7-0"></span>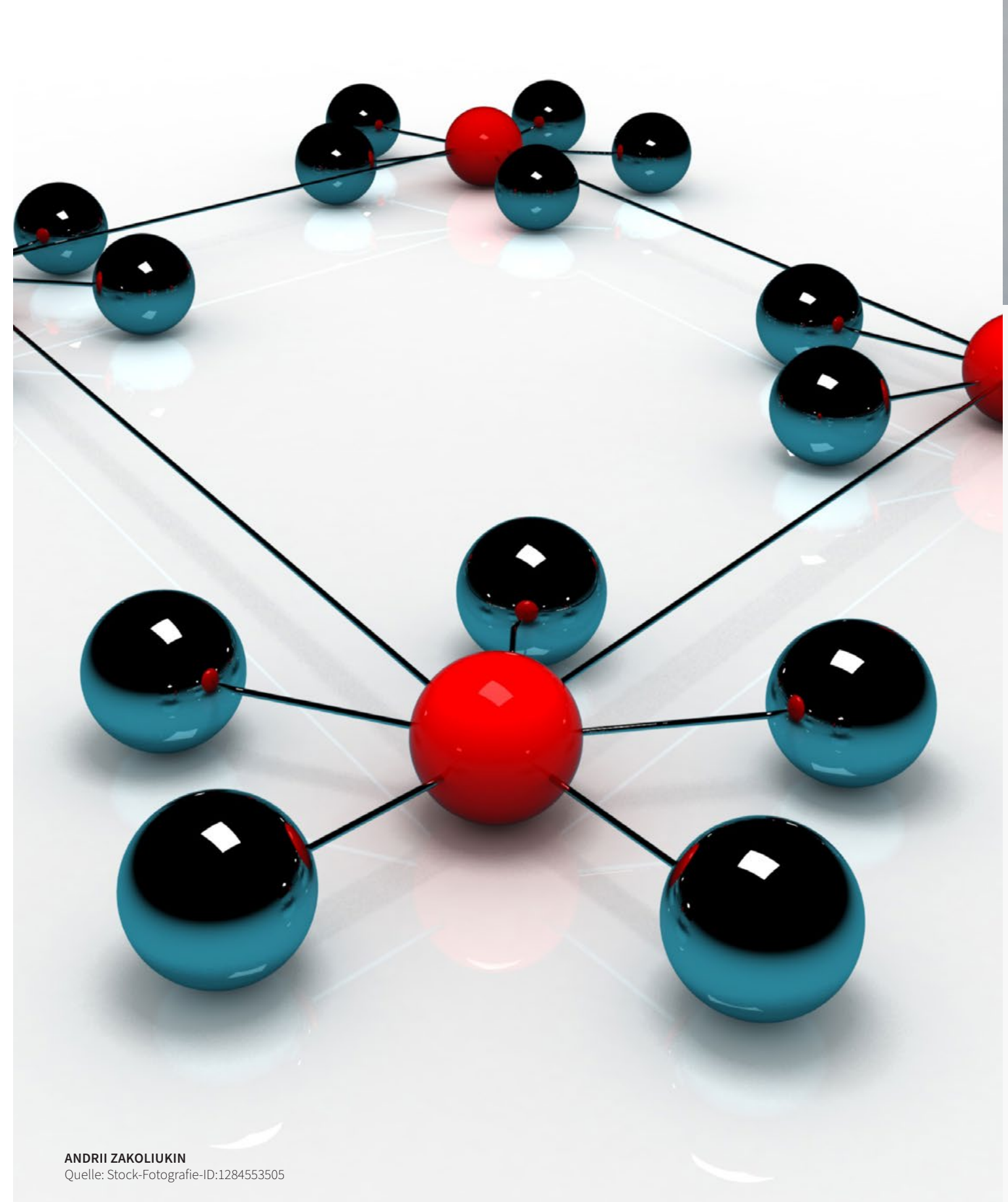

<span id="page-8-0"></span>**STATEMENTS ZU CDE** / Herr Thiesen, was sollen wir beachten, wenn wir uns mit CDE befassen? 16

## **BEFASSEN? WIR UNS MIT CDE BEACHTEN, WENN** WAS SOLLEN WIR<sup>P</sup> A DALUX **HERR THIESEN,**

**DIRK THIESEN, REGIONAL MANAGER DALUX**

#### **Wie finde ich das für mich passende CDE System – eine langfristig wichtige Entscheidung!**

Die Auswahl eines CDE-Systems erfordert eine durchdachte Vorgehensweise, angefangen bei der Klärung des Einsatzgebiets bis hin zu harten Fakten über Anwenderzahlen und Nutzerzufriedenheit. Im Vergleich zu Hardwareund Softwarevergleichen in traditionellen Computerzeitschriften gestaltet sich die Auswahl eines CDEs weitaus komplexer.

#### **Die Systeme müssen über Jahre erfolgreich im Projekt eingesetzt**

**werden,** Teilnehmer auf allen Ebenen zufriedenstellen und komplexe Anforderungen erfüllen. Die richtige Vorgehensweise bei der Auswahl umfasst die Analyse des Einsatzgebiets, die Betrachtung der Ausgangssituation des Käufers, die Bewertungskriterien und deren Gewichtung, die CDE-Philosophien, den Modulreichtum der Anbieter, Innovationsstrategien, Kriterienkataloge und die Servicequalität. Service und Dienstleistungen sollte idealerweise kostenfrei sein.

**Die Auswahlkriterien für ein CDE sind vielfältig und können mehr als 200 Einzelkriterien umfassen.** Plattformvergleiche auf spezialisierten Websites wie Planen-Bauen-4.0, BIMSWARM oder Capterra bieten Orientierung, doch auch eigene Kriterienkataloge können erstellt werden. Wichtig ist, dass solche Kataloge regelmäßig überprüft und aktualisiert werden, um veraltete Kriterien zu eliminieren und unnötige Aufblähungen zu vermeiden.

**Die Entscheidung für ein CDE ist weitreichend und kann nur schwer rückgängig gemacht werden.** Fehlentscheidungen können zu erheblichem Aufwand, Mehrarbeit und Frustration der Mitarbeiter führen. Daher ist eine zielgerichtete Entscheidungsfindung entscheidend. Initiale Fragestellungen, wie das Einsatzgebiet des CDEs, die IT-Affinität des Teams und die Integration von BIM, dienen als Ausgangspunkt. Idealerweise ist die Frage nach der existierenden IT-Infrastruktur irrelevant, da die Systeme im Browser laufen und mit minimalen Anforderungen zurechtkommen.

**Bei der Auswahl eines CDEs sollte der Fokus auf das Wesentliche gelegt werden.** Die Bewertungsblickwinkel beinhalten neben dem Preis auch den Kriterienkatalog, aber vor allem die Teststellung und den Proof of Concept. Der Preis allein sollte niemals das ausschlaggebende Kriterium sein, da eine höhere Anfangsinvestition die Betriebskosten senken kann.

**Die Teststellung ist von höchster Bedeutung,** da hier der Anbieter seine Leistungsfähigkeit im Livebetrieb und unter realen Bedingungen unter Beweis stellen muss. Kriterien wie Performance bei großen Modellen, grafischer Workflowdesigner, mobile Darstellung und Augmented Reality spielen eine Rolle. Die BIM-Fähigkeit eines CDEs, insbesondere bei SaaS, ist entscheidend. Fragen zur Leistungsfähigkeit, Systemanforderungen und API-Schnittstelle sollten beantwortet werden.

#### **Der entscheidendste Punkt ist aber die intuitive Bedienbarkeit.**

Service und Philosophie des CDE-Anbieters sind weitere wichtige Aspekte. Fragen nach kostenfreien Testversionen, Partnerprogrammen, Supportqualität, Dokumentationsmaterial und Unternehmenshintergründen sind relevant. Zahlen wie die Anzahl neuer Projekte im Zeitraum X, die gesamte aktive Nutzerzahl und die mehrjährige Entwicklung dieser Werte geben einen Überblick über die Zufriedenheit mit dem CDE.

**Fazit: Insgesamt sollte die Auswahl eines CDEs nicht nur auf Funktionen und Preis basieren, sondern eine umfassende Validierung durch eine Teststellung erfahren. Ein Gesamtbild, Innovationsdruck, Servicequalität und Zufriedenheit der Anwender sind entscheidend für eine fundierte Entscheidung.**  17 Herr Müller, welchen Anspruch hat die LIBAL an ein CDE? / **STATEMENTS ZU CDE**

**LIBAL®** 

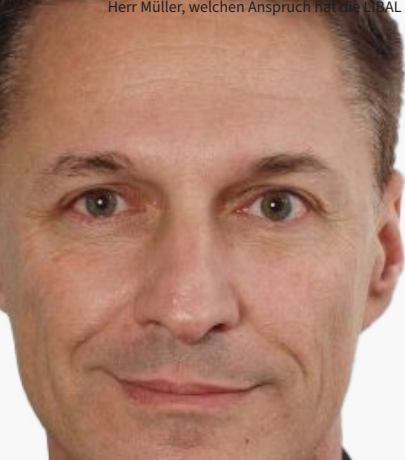

## **EIN CDE? HAT DIE LIBAL AN WELCHEN ANSPRUCH HERR MÜLLER,**

#### **STEFAN MÜLLER, GESCHÄFTSFÜHRER LIBAL DEUTSCHLAND GMBH**

**Ein digitaler Zwilling kann die Lebenszykluskosten von Gebäuden deutlich senken.** Er vereinfacht signifikant die Gebäudemanagementprozesse und macht die damit verbundenen Pflichten und Aufgaben häufig erst transparent. Vollständigkeit und hohe Qualität der Gebäudedokumentation sind hierfür jedoch Grundvoraussetzung. Digitale Zwillinge sind aus unserer Sicht heute jedoch oft unvollständig und schlecht strukturiert. Der Anspruch von LIBAL ist, genau dieses zu vermeiden und dafür das bestmögliche Werkzeug zu Verfügung zu stellen. Die LIBAL® CDE: das Common Data Environment, das den Bauherren- und Betreiberbedarf im Fokus hat.

**Die Kunst der Informationsbeschaffung:** Informationsbeschaffung und -strukturierung sind zwei zentrale Fragen in diesem Zusammenhang. Das gilt im Neubau genauso wie bei der Digitalisierung von Bestandsgebäuden. Die Prozesse dazu sind häufig mühselig und die Frage "welche Informationen benötigt werden, um Vollständigkeit und Qualität der Informationen zu erreichen?", ist nicht einfach zu beantworten. LIBAL stellt die Methoden und die Werkzeuge zur Verfügung. Wir steigern durch den Einsatz neuester Technologien die Effizienz des BIM2FM-Prozesses. Wir verarbeiten die Informationen der Bauprojekte zu einem vertrauenswürdigen und vollständigen Gebäudemodell, welches die Grundlage des zirkulären digitalen Gebäudezwilling bildet.

**1. Anforderungsmanagement: welche Informationen werden wann benötigt?** Vorhandenes, breites Branchenwissen zu nutzen leistet der LIBAL® Information Delivery Planer (IDP) und professionalisiert so das Anforderungsmanagement. Umfassende Vorlagen können projektspezifisch angepasst werden. Das Ergebnis sind vollständige und klare Vorgaben bezüglich der

erforderlichen Informationen, egal ob modell- oder dokumentenbezogen. Sämtliche relevanten Anforderungen sind so erfasst. Der IDP ermöglicht so die straffe und transparente Steuerung der Informationsmanagementprozesse inklusive der Qualitätssicherung. Zu liefernde Informationen werden zwischen den Beteiligten vereinbar.

**2. Management modellbasierter Daten.** Modelle werden über den LIBAL® Model Delivery Task (MDT) workflowbasiert beschafft und bezüglich der beschriebenen Anforderungen überprüft.

Nach diesem Qualitätssicherungsschritt werden die Modelldaten in der LIBAL CDE strukturiert, über ihre Lebensdauer verfügbar und visualisierbar.

**3. Optimierung des Digital Twin.** Mit dem LIBAL® Smart Data Services (SDS) wird das Gebäude vollständig strukturiert. Ein wichtiger Schritt, um den Nutzen des Digital Twin im Lebenszyklus zu erhöhen. Beispielsweise erlaubt erst die Strukturierung in Gewerke effizientes Nachunternehmermanagement in der Bau- und Betriebsphase. Die automatisierte Erfassung und Verknüpfung von Informationen aus verschiedenen, oft unstrukturierten Quellen ist eine Herausforderung: Wir stellen dazu nun auch KI-unterstützte Automatismen bereit, welche Raum- und Anlagenlisten importieren, analysieren und im Digital Twin strukturiert bereitstellen ("Data Mapping"). Zum Beispiel die automatisierte Datenextraktion aus Datenblättern und die Zuordnung zu Räumen und Systemen wird damit stark vereinfacht.

**4. Management von Dokumenten und weiteren Informationen.** Der LIBAL® Information Delivery Task (IDT) steuert die Beschaffung von Dokumenten und weiteren Informationen bei Nachunternehmern workflowbasiert entsprechend der vereinbarten Anforderungen inklusive der Qualitätsprüfung. Die CDE unterstützt alle Informationslieferprozesse. Relevante Informationen werden maschinenlesbar. Auch Facility Management-Prozesse werden damit automatisierbar und kontrollierbar.

**5. LIBAL im Gebäudebetrieb.** Umbaumaßnahmen innerhalb der Nutzungsphase werden durch die CDE genauso unterstützt. Der Digital Twin bleibt up-to-date und die Single Source of Truth über die Lebensdauer. Die Verfügbarkeit aller relevanten Gebäudedaten erlaubt die Auswertung ESG-relevanter Informationen (Beispiel Materialpass). Die bidirektionale LIBAL Schnittstelle liefert Datenkoppelung zu ERP- und CAFM-Systemen zu und erlaubt effizientes Facility Management.

**Zusammengefasst: Wir schauen mit dem Blick des Bauherren oder Betreibers auf eine CDE: alle lebenszyklusrelevanten Informationen müssen hier abgelegt und bestens strukturiert sein.** 

## <span id="page-9-0"></span>**SIE BEI CDE? WORAN DENKEN HERR MOYLE,**

### thínkproject

think lifecycle. think know-how.

#### **RICHARD MOYLE, CHIEF PRODUCT OFFICER, THINKPROJECT**

#### **Common Data Environment steht für den Wandel der Branche**

Die Bauindustrie befindet sich aktuell in der digitalen Transformation und steht an der Spitze der Innovation. Sie verfügt über eine Fülle vernetzter digitaler Tools, die Unternehmen dabei helfen, den Zeit- und Kostenrahmen einzuhalten und Bauwerke zu schaffen, die sicherer und nachhaltiger sind und den höchsten Standards entsprechen. Wenn es um die Revolution des Bauwesens 4.0 geht, sind Künstliche Intelligenz, Robotik oder Drohnen aktuell nicht wegzudenken. Viele Unternehmen, die sich seit Jahrzehnten auf dem Weg der Digitalisierung befinden, würden jedoch zustimmen, dass das Herzstück der Transformation die gemeinsame Datenumgebung CDE ist (Common Data Environment).

#### **Als Single Source of Truth hilft das CDE Projektmanagern,**

**Vertragspartnern und Beteiligten** entlang der Liefer- und Prozesskette, sich von den traditionellen papierbasierten Methoden der Arbeit, der Speicherung und des Zugriffs auf Daten zu lösen. In der Vergangenheit waren Datenmanagement und die übergreifende Zusammenarbeit in der Baubranche ein komplexes Thema, das zu Siloarbeit, kostspieligen Fehlern, Materialverschwendung und angespannten Beziehungen zu Projektbeteiligten führte. Die Folge waren wiederum Verzögerungen und Streitigkeiten, die sich über lange Zeiträume hinzogen.

**Mit dem CDE als Herzstück der digitalen Strategie eines Unternehmens** lassen sich viele Probleme mit klaren, genauen Daten lösen, die mit einem Mausklick erfasst, gespeichert, analysiert und archiviert werden. Als Aufbewahrungsort für alle Projektdaten erleichtert das CDE die nahtlose Zusammenarbeit zwischen allen Parteien und schafft durch Transparenz und Datenkontinuität, Vertrauen für alle Beteiligten.

**Der nächste Schritt: Das Connected Data Ecosystem:** Angesichts der ständigen Weiterentwicklung in der Bauindustrie ist es notwendig, dass Unternehmen das Potential eines CDEs erkennen - nicht mehr nur als ein Instrument zur Verwaltung und Speicherung von Dokumenten. Die Anforderungen an die heutige Anwendungslandschaft erfordern ein großes Umdenken gegenüber der traditionellen Datenerfassung. Hier kommt das Connected Data Ecosystem ins Spiel, das über die Möglichkeiten eines einzelnen Tools hinausgeht und ein ganzes Toolkit bereitstellt, das Datenmanagementlösungen über den gesamten Lebenszyklus von Anlagen nahtlos integriert.

#### **Dieser moderne Ansatz des Connected Data Ecosystem bietet Unternehmen weiterführende Unterstützung** bei der Bewältigung heterogener Anwendungen und Arbeitsweisen. Vom Büro bis zur Baustelle vereint das Ökosystem wichtige Vorgänge wie virtuelle Gebäudeplanung (Virtual Design and Construction), Qualitätssicherung, Sicherheitsprotokolle, Gesundheits- und Umweltaspekte, kommerzielle Aspekte, Übergaben und Asset Information Management.

Treten wir einen Moment heraus aus der Maschine zwischen "neuen" Anforderungen und innovativen digitalen Lösungen und werfen wir einen nüchternen Blick auf die Praxis.

**Das Connected Data Ecosystem ist der Dreh und Angelpunkt,** der ab der ersten Planungsphase über den Anlagenbau und zuletzt dessen Wartung und Betrieb eingesetzt werden kann. Dabei geht es nicht nur um die Verwaltung von Dokumenten, sondern um ein vernetztes Ökosystem entlang des Bau Lebenszyklus, in dem alle Daten miteinander "kommunizieren", um komplexe Abläufe zu harmonisieren und gemeinsame Herausforderungen von Unternehmen zu lösen.

**Bessere Effizienz:** Die Bauindustrie sieht sich heute mit vielen Anforderungen unterschiedlicher Interessengruppen konfrontiert, wenn es um Bauprojekte geht. Ganz gleich, ob es sich dabei um von der Regierung festgelegte Umweltstandards oder spezifische Gesundheits- und Sicherheitsvorschriften handelt. Es werden hohe Qualitäten ohne Budgetüberschreitungen oder zeitliche Verzüge erwartet. Unter Einhaltung der aktuellen Industriestandards unterstützt das Connected Data Ecosystem diese Anforderungen, indem es die Planung, Ausführung und Verwaltung zukünftiger Anlagen vereinfacht. Durch die Analyse der gesammelten Daten können Unternehmen Best Practices eindeutig identifizieren und aus Fehlern lernen, was zu höherer Effizienz, weniger Verschwendung und einer besseren Ressourcenplanung führt.

**Digitalisierung für eine bessere Zukunft:** Wenn Unternehmen die Digitalisierung vorantreiben und in Technologien wie Connected Data Ecosystem investieren, ermöglicht dies der Baubranche eine Zukunft mit besserer Zusammenarbeit, hoher Qualität und herausragenden Bauprojekten. Das CDE ermöglicht die Integration in Arbeitsabläufe, die Förderung der Transparenz und die Speicherung wertvoller Daten und verändert damit das Projektmanagement von Unternehmen. Indem das CDE langwierige Verwaltungsaufgaben übernimmt, haben qualifizierte Fachleute mehr Zeit, sich auf Innovationen, Verbesserungen und Investitionen in Prozesse, Standards und Mitarbeiter zu konzentrieren.

## **ZUR MASSENBEWEGUNG DIGITALISIERUNG SCHRITT WIRD DIE IM NÄCHSTEN Das Team von Kaulquappe ist überzeugt:**

#### **MARKUS GIERA, TECHNISCHER GESCHÄFTSFÜHRER (CTO) DER KAULQUAPPE AG**

**Die Digitalisierung im Bauwesen hat einen enormen Reifeprozess hinter sich.** Eine Community von StartUps, Proptechs und Institutionen fordert die gängige Praxis der Immobilienwirtschaft lautstark heraus. Überall entstehen neue Ideen, die in immer kürzen Zyklen zu Lösungen verarbeitet werden. Damit steht eine riesige Menge an Technologie zur Verfügung. Und es hört nicht auf, die Maschinerie dreht sich weiter. Neue Herausforderungen wie ESG und Nachhaltigkeit aber auch Kosten- und Termin-Transparenz rücken immer stärker in den Fokus und benötigen Antworten. Vom Megatrend KI ganz zu schweigen.

**Müssten wir nicht schon weiter sein?** Müssten wir die massiven Investitionen in Technologie nicht schon stärker spüren? Und: müsste die Bauindustrie nicht bereits den Anschluss an andere Industrien gefunden haben? Gewiss: Digitalisierung hat viel ermöglicht. Ist aber doch größtenteils hinter den Erwartungen geblieben. Woran liegt das?

Nüchtern betrachtet stellt man fest, dass die Möglichkeiten zwar unglaublich erweitert wurden, der Zugang zu diesen technologischen Möglichkeiten aber schleichend höher wurde. Man beschreibt es als digitalen Kompetenzaufbau. Begleitet von einer Schulungs- und Zertifizierungsindustrie sind eine Vielzahl neuer Rollen und notwendiger Kompetenzen entstanden.

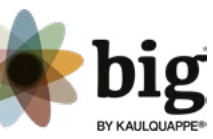

#### **Digitalisierung führt, der Mensch muss folgen.**

Wäre es nicht einen Gedanken wert, dieses Dogma umzudrehen. Der Mensch will mehr erreichen, die Digitalisierung hilft im Hintergrund: Sie tritt in den Hintergrund.

Sie entlastet im Alltag, anstatt neue Schnittstellen zu kreieren.

Sie funktioniert schwellenlos.

Sie ist fast unmerklich eingebunden in den Alltag.

**Webshops und Google Maps machen es vor.** Er braucht keinen umfangreichen Aufbau von Know-how um für alle zu funktionieren. Zeitgleich erfüllt die Technologie dennoch Aufgaben, die konventionell nur schwer umzusetzen wären. Sie verschafft Überblick und Transparenz, wo diese fehlt. Und dies mit einer enormen Leichtigkeit und Niederschwelligkeit.

#### **Tagesaktuell. Präzise. Verlässlich.**

Und genau hieran muss sich eine CDE orientieren und messen. Mit der Weiterentwicklung unserer CDE big® nehmen wir diese Herausforderung an. Um endlich die Einstiegshürden abzubauen und die Teilhabe zu erhöhen. Wir wollen mehr Initiative, Engagement und Selbstmotivation. Vor allem aber Interaktion schaffen.

**Dadurch kann Technologie zum Träger von Wandel werden, Kosten und Ressourcen schonen und mühelos bessere Ergebnisse erzielen.** 

19 Das Team von Kaulquappe ist überzeugt: Im nächsten Schritt wird die Digitalisierung zur Massenbewegung / **STATEMENTS ZU CDE**

<span id="page-10-0"></span>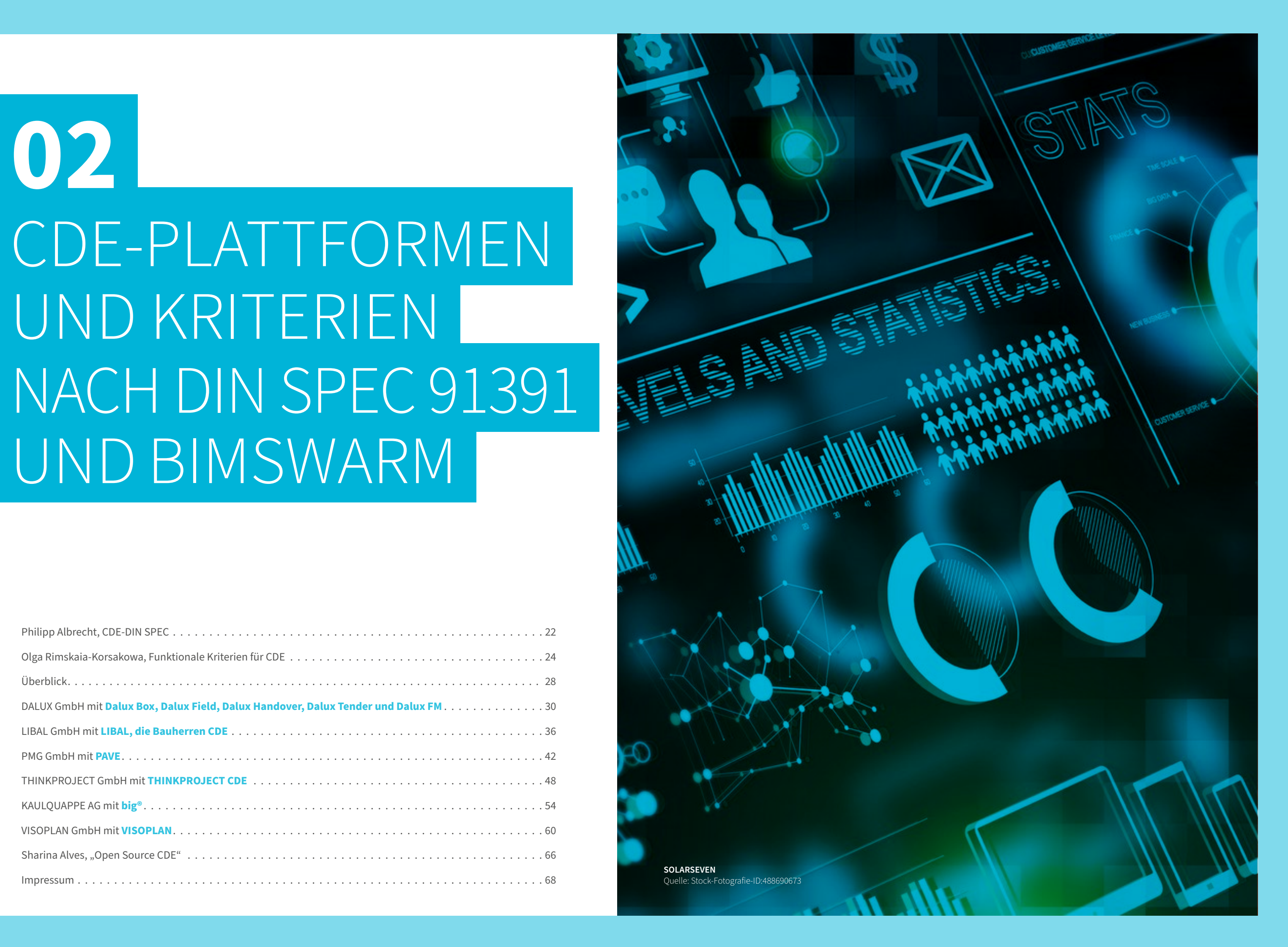

# CDE-PLATTFORMEN **02** UND KRITERIEN NACH DIN SPEC 91391 UND BIMSWARM

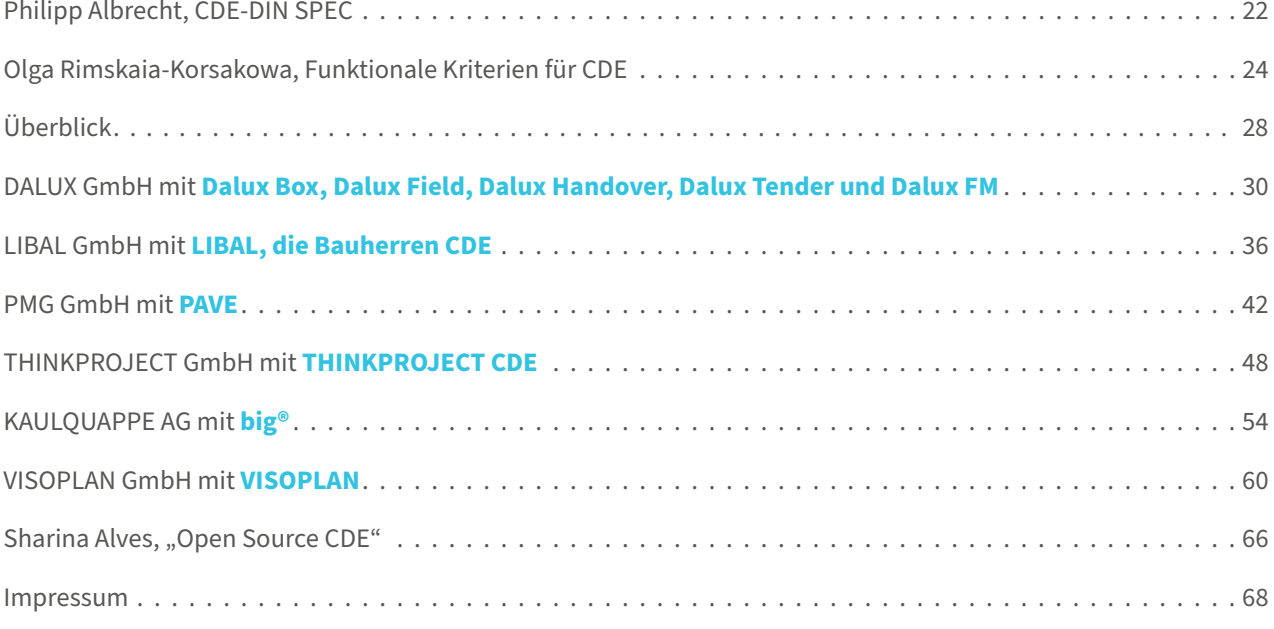

## <span id="page-11-0"></span>**CDE-DIN SPEC: AKZEPTANZ UND VERTRAUEN SCHAFFEN MIT STANDARDS**

**PHILIPP ALBRECHT**

**Ein Markt für Produkte und Dienstleistungen entsteht,** wenn mögliche Kundinnen und Kunden Vertrauen in diese setzen. Mit der Erstellung und Veröffentlichung eines Standards wie einer DIN SPEC wird Akzeptanz und Vertrauen in Produkte, Prozesse, technologische Entwicklungen oder Dienstleistungen geschaffen. Bedarfe für Normen und Standards werden nicht von DIN identifiziert, sondern von den Anwenderinnen und Anwendern selbst. Jeder kann ein Thema für eine DIN SPEC vorschlagen und bereits weitere Partnerorganisationen mitbringen, die an der Erarbeitung dieses Standards interessiert sind. DIN prüft das Anliegen, bringt interessierte Mitstreiter an den Tisch, organisiert den Ablauf, klärt die Widerspruchsfreiheit mit nationalen, europäischen und internationalen Normen und bindet die Öffentlichkeit mit ein.

**Der DIN SPEC-Prozess fördert den Austausch mit relevanten Marktteilnehmern.** Das führt zu weiteren Netzwerken mit Key-Playern: Die Anforderungen von Herstellern und Kunden fließen in den gemeinsamen Standard ein. DIN ist als Marke weltweit etabliert. Dadurch kann eine DIN SPEC auch europa- oder weltweit angewendet werden. Innerhalb weniger

Monate kann der Standard initiiert, erstellt und veröffentlicht werden und somit den Markt für innovative Entwicklungen und Technologien bereiten.

**Gerade im Bausektor ist der Bedarf an Innovation groß.** Der Sektor zählt zu den ressourcenintensivsten Wirtschaftszweigen und ist für etwa 50 % der gesamten Rohstoffgewinnung in der EU verantwortlich. Bei diesen handelt es sich aktuell überwiegend um primäre Rohstoffe und darüber hinaus entfallen über 35 % des gesamten Abfallaufkommens in der EU ebenfalls auf die Baubranche. Bisherige Maßnahmen im Bauwesen zielen jedoch häufig auf eine Optimierung der Energieeffizienz unter dem maßgeblichen Einsatz erneuerbarer Energien ab. Und auch hier werden fast ausschließlich die während des Betriebs entstehenden Emissionen beachtet.

**Durch eine höhere Datentransparenz bereits in der Planung** können sogar klimaschutzrelevante Daten, wie die der verbauten Materialien, entlang des kompletten Lebenszyklus von der Errichtung, über den Betrieb, bis hin zum Rückbau berücksichtigt werden. Daraus können dann schon bevor das Bauwerk errichtet wird, realitätsnahe CO2- und Ökobilanzen abgeleitet werden. Das gelingt jedoch nur mit entsprechenden Daten und digitalen Prozessen. Einen praxisnahen Ansatz bietet die Methode Building Information Management oder kurz: BIM. BIM ermöglicht es, den Lebenszyklus eines Gebäudes in einem 3D-Modell digital abzubilden und dort dafür notwendige Daten zentral zu hinterlegen.

**Die Methode BIM gelingt nur mit Normen und Standards.** Denn sie schaffen die Grundlage für das digitale Modell und verbessern die Zusammenarbeit aller beteiligten Akteure – zum Beispiel Architekt, Fachplaner, Bauunternehmen – durch den einfachen Austausch von eindeutigen Informationen und strukturierte Prozesse. Das volle Potenzial von BIM lässt sich vor allem in Open-BIM-Projekten ausschöpfen, die allerdings einen reibungslosen Austausch verschiedener Software-Lösungen voraussetzen. Um BIM künftig einheitlich einsetzen zu können und in der Bau- und Immobilienbranche weltweit zu etablieren, sind daher nationale, europäische und internationale Normen unabdingbar.

**CDE: Für die Zusammenarbeit in BIM-Modellen** sehen nationale und internationale Normen und Standards gemeinsame Datenumgebungen (Common Data Environment, kurz CDE) vor. Die Anforderungen an die für das konkrete Projekt nötigen Informationen und die Zusammenarbeit legen typischerweise sogenannte Informationsaustauschanforderungen oder BIM-Ausführungspläne auf Projektbasis fest. Damit in der Baubranche ein einheitliches Verständnis darüber besteht, welche Anforderungen eine solche Datenumgebung erfüllen muss, wurde die DIN SPEC 91391 Gemeinsame Datenumgebungen (CDE) für BIM-Projekte - Funktionen und offener Datenaustausch zwischen Plattformen unterschiedlicher Hersteller erstellt.

**Die DIN SPEC 91391 beschreibt Anforderungen an gemeinsame Datenumgebungen** von BIM-Projekten. Dies betrifft sowohl Funktionssätze als auch den offenen Datenaustausch zwischen Plattformen verschiedener Hersteller. Das Dokument besteht aus zwei Teilen. "Teil 1: Module und Funktionen einer Gemeinsamen Datenumgebung" definiert die grundlegenden Komponenten und Aufgaben einer CDE. Insgesamt listet Teil 1 rund 200 Anforderungen an die CDE und unterscheidet dabei zwischen Muss- und Kann-Kriterien. Anhand dieser Liste legt die DIN SPEC 91391-1 sowohl den Mindestumfang als auch mögliche Zusatzfunktionalitäten einer CDE fest. Zudem gibt Teil 1 einen Überblick über mögliche Anwendungsfälle dieser Funktionen. "Teil 2: Offener Datenaustausch mit Gemeinsamen Datenumgebungen" beschreibt ein Schnittstellenkonzept für den Datenaustausch in offenen BIM-Formaten ("openCDE"). Bei solchen "Open BIM"-Projekten nutzen die beteiligten Akteure Plattformen verschiedener Hersteller. Die DIN SPEC 91391-2 definiert daher, welche Anforderungen die sogenannte "openCDE-konforme Schnittstelle sowie Protokoll und Datenstrukturen erfüllen müssen, um einen reibungslosen und sicheren Datenaustausch zwischen den Plattformen der einzelnen Akteure zu gewährleisten.

**Durch die Kriterienliste des ersten Teils** bekommen sowohl Auftraggeber als auch Projektpartner ein besseres Verständnis davon, welche Funktionen die CDE erfüllen sollte. Dadurch unterstützt die DIN SPEC 91391 auch bei Auswahl und Bestellung von Dienstleistungen in diesem Bereich. Das Schnittstellenkonzept des zweiten Teils unterstützt dann den reibungslosen Datenaustausch.

Da bereits zum Zeitpunkt der Erstellung auch andere Länder an deren Nutzung interessiert waren, wurde diese auf Deutsch und Englisch erstellt und veröffentlicht. Dadurch findet sie weltweit, u. a. in den USA und auch in Japan, Anwendung. Die DIN SPEC wurde innerhalb von 12 Monaten erarbeitet und am Projekt waren neben den Initiatoren Oracle Deutschland und der planen-bauen 4.0 GmbH auch die ALLPLAN GmbH, die eTASK Immobilien Software GmbH, die Fact GmbH, der Gesamtverband der Deutschen Versicherungswirtschaft e. V., die think project! GmbH und TNO Research beteiligt.

**Die DIN SPEC bildet eine Grundlage dafür, dass CDEs unterschiedlicher** 

**Anbieter** miteinander vergleichbar gemacht werden. Dadurch können die potenziellen Anwenderinnen und Anwender einer DIN SPEC vorab die Kriterien einsehen und bewerten, welche dieser Kriterien bei der Auswahl der richtigen CDE für ihr relevant sind. Zudem können CDE-Anbieter die Kriterien nutzen, um ihr eigenes Produkt zu bewerten und aufbauend auf den Kriterien bewerten, welche Funktionalitäten ihre Software bereits bedient oder in Zukunft bedienen soll.

#### **BIM, insbesondere Open BIM, wird noch nicht flächendeckend**

**angewendet.** Die DIN SPEC ist ein gutes Instrument, um Anforderungen an eine Technologie zu beschreiben, die sich noch immer in der Einführung befindet. Für neue Entwicklungen oder Technologien ist eine DIN SPEC geeignet, um kurzfristig einen Standard zu setzen und Anforderungen an Produkte, Prozesse, Dienstleistungen oder ähnliches festzulegen.

Eine DIN SPEC ist allerdings nicht unbefristet gültig. Damit die beschriebenen Anforderungen langfristig Anwendung finden, sollte diese in eine Norm überführt werden. Die Überführung der beschriebenen DIN SPEC 91391 in eine Norm wird aktuell in den Normungsgremien diskutiert und vorangetrieben.

## **"DIE ANFORDERUNGEN VON HERSTELLERN UND KUNDEN FLIESSEN IN DEN GEMEINSAMEN STANDARD EIN."**

## <span id="page-12-0"></span>**FUNKTIONALE KRITERIEN FÜR CDE**

**OLGA RIMSKAIA-KORSAKOVA**

**CDE-Plattformen sind in der Regel komplexe Lösungen,** welche zahlreiche Anforderungen an ihre Funktionalität, Integrationsmöglichkeiten und Sicherheit erfüllen müssen. Diese Anforderungen wurden in der in 2019 veröffentlichten **[DIN SPEC-Reihe 91391](https://www.beuth.de/de/technische-regel/din-spec-91391-1/302483139)** festgelegt. In der DIN SPEC 91391 wurden Funktionsgruppen zur Erfüllung der in **[DIN EN ISO 19650-1,](https://www.beuth.de/de/norm/din-en-iso-19650-1/299953244)**  Abschnitt 12, genannten technischen und organisatorischen Grundprinzipien und die dazu erforderlichen Einzelfunktionen definiert. In diesem Zusammenhang wurden die Funktionen, je nach ihrer Relevanz für die Umsetzung der Anforderungen an ein CDE, in obligatorische und optionale Funktionen untergliedert.

#### **Die Plattform [BIMSWARM](https://bimswarm.online/marktplatz?tab=0) adressiert die steigende Komplexität**

**digitaler Bau-IT-Produkte,** indem sie moderne Instrumente für herstellerunabhängige Qualitätssicherung bereitstellt, die den unterschiedlichen individuellen Anwendungszwecken der Kunden gerecht werden. Um diese zu ermöglichen, werden auf BIMSWARM Produktmerkmale (funktionale Anforderungen) für verschiedene Fachbereiche durch Marktexperten definiert. Dadurch können verschiedene Lösungen transparent auf Basis ihrer tatsächlichen Kapazitäten eingeschätzt und miteinander verglichen werden.

**Die Fachgruppe, bestehend aus führenden Experten im Bereich CDE,** 

**hat auf BIMSWARM** ebenfalls Anforderungen erarbeitet. Diese Anforderungen basieren auf einer leicht angepassten Version der internationalen Norm, wie sie von der DIN SPEC 91391 festgelegt wurde. Das Ziel dabei ist, die Funktionalitäten der aufgelisteten CDE-Tools für die Nutzer des Marktplatzes noch übersichtlicher zu gestalten.

Die damit erfolgte unabhängige Qualitätssicherung hilft Anwendern von Bau-IT-Produkten, Kosten und Aufwände für Qualitätsprüfungen der einzusetzenden Lösungen zu reduzieren. Insbesondere kleine und mittelständische Unternehmen, die in der Baubranche die Mehrheit bilden, profitieren von diesem Ansatz.

Die **[Kriterien von BIMSWARM für CDE](https://bimswarm.online/marktplatz?tab=1&certificationId=25)** dienten in dieser Ausgabe des CDE-Marktüberblicks als Beschreibungskriterien für die präsentierten Lösungen. Dies ermöglichte eine erforderliche Transparenz, um verschiedene Lösungen und Ansätze auf einer einheitlichen Skala vergleichbar zu machen. Dabei wurden auch die bestehenden normativen Anforderungen der DIN SPEC berücksichtigt.

#### **Mit der einheitlichen Klassifizierung zur Transparenz und**

**Automatisierung.** Die Digitalisierung der Baubranche schreitet mit einem zunehmenden Tempo voran. Dabei führen Besonderheiten der Baubranche dazu, dass sich Standardisierungen von Strukturen und Prozessen nur mühsam durchsetzen können. Gründe hierfür sind zum Beispiel die hohe Anzahl von kleinen und mittleren Unternehmen (KMU), ein großer Nachholbedarf im Bereich der Automatisierung, viele stark spezialisierte Lösungen und nationale Spezifika im Vertragswesen für Bauprojekte.

Um die Komplexität und Anwendungsbereiche der verfügbaren IT-Produkte für die Baubranche klar, jedoch gleichzeitig intuitiv für Marktteilnehmer abzubilden, sind spezifische Klassifizierungskriterien erforderlich. Mit dem folgenden Kapitel zu den Kriterien der an dieser Sonderausgabe beteiligten CDE-Anbietern wird ein weiterer Schrit in diese Richtung unternommen. **ARON VISUALS**

Quelle: Unsplash

**"Die [Kriterien von BIMSWARM für CDE](https://bimswarm.online/marktplatz?tab=1&certificationId=25)  dienten in dieser Ausgabe des CDE-Marktüberblicks als Beschreibungskriterien für die präsentierten Lösungen. Dies ermöglichte eine erforderliche Transparenz, um verschiedene Lösungen und Ansätze auf einer einheitlichen Skala vergleichbar zu machen. Dabei wurden auch die bestehenden normativen Anforderungen der DIN SPEC berücksichtigt."** 

### **BIMSWARM-MARKTPLATZ (BEISPIELAUSWAHL) DIMSWARM QUELLE BIMSWARM**

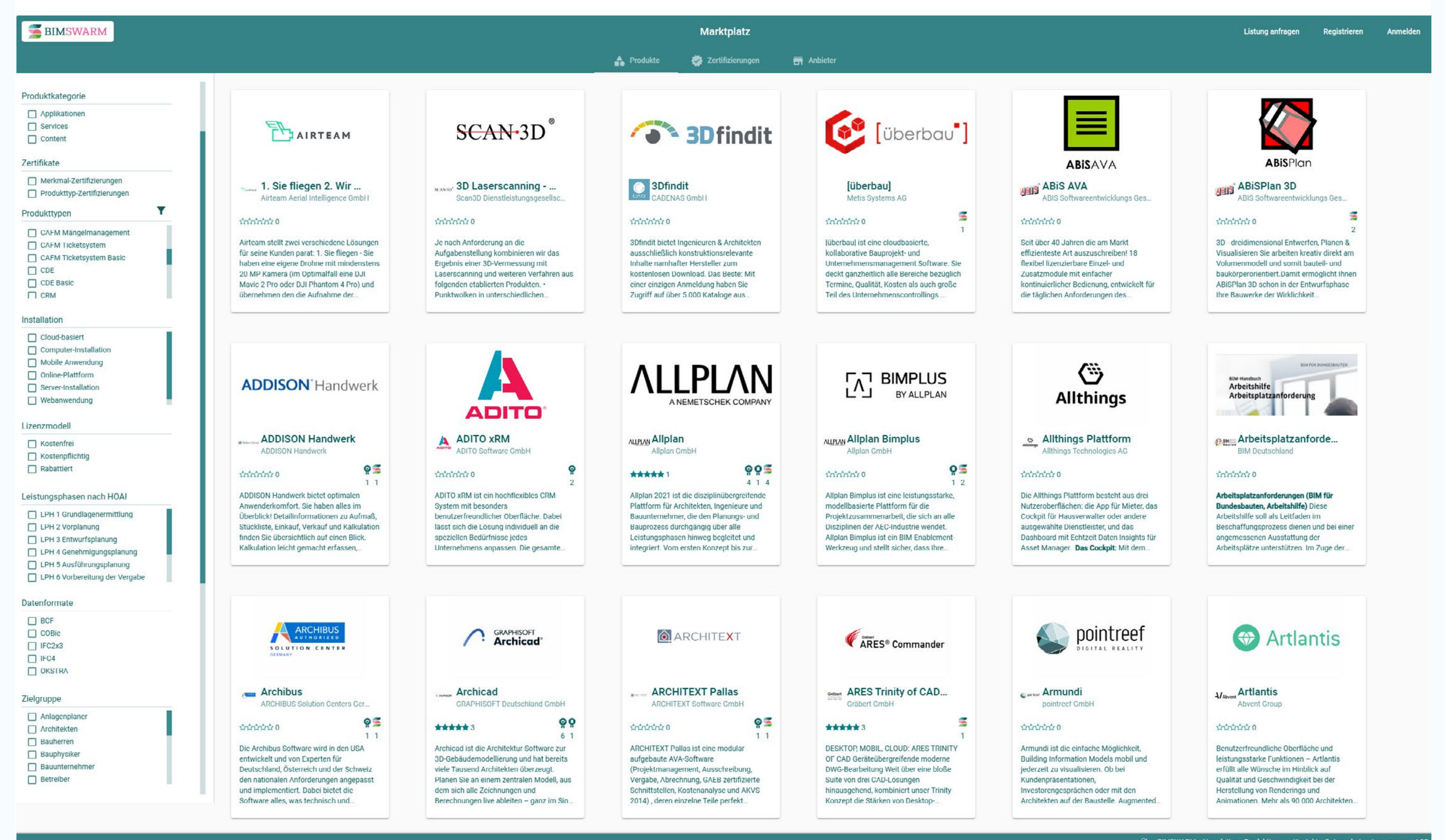

#### **LIBAL - die Bauherren-CDE**

LIBAL Deutschland GmbH **Stefan Müller** Geschäftsführer Schillerstraße 47 88074 Meckenbeuren +49 (0) 173 5714759

[stefan.mueller@libal-tech.de](mailto:stefan.mueller%40libal-tech.de?subject=) **<www.libal-tech.de>**

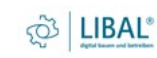

**\*PAVE** 

#### **Tekla**

Trimble Solutions Germany GmbH Am Prime-Parc 11 65479 Raunheim Deutschland Tel. +49 6142 2100 400 **<www.tekla.com/de>**

#### **Dalux Box, Dalux Field, Dalux Handover, Dalux Tender, Dalux FM** DALUX Germany GmbH

**Dirk Thiesen**

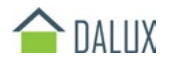

Regional Manager Rosenheimer Straße 139 81671 München +49 32 221097769 [dth@dalux.com](mailto:dth%40dalux.com?subject=) **<www.dalux.com/>**

#### **SMINO**

smino AG Werkstrasse 20 CH 8645 Rapperswil-Jona +41 55 552 12 50 [moc.onims@ofni](mailto:moc.onims%40ofni?subject=) **<smino.com>**

**ORACLE**  ORACLE Deutschland Riesstraße 25 80992 München +49 6103 397 003 [contact@oracle.com](mailto:contact%40oracle.com?subject=) **<www.oracle.com/de>**

**Thinkproject CDE** Thinkproject Holding GmbH **Richard Moyle, Chief Product Officer** Mühldorfstraße 8 81671 München +49 89 930 839 300 [info@thinkproject.com](mailto:info%40thinkproject.com?subject=) **<www.thinkproject.com>**

#### **PlanRadar Plattform**

PlanRadar GmbH Kärntner Ring 5-7 Top 201 A - 1010 Wien +43 720 517 135 [info@planradar.com](mailto:info%40planradar.com?subject=) **<www.planradar.com>**

#### **ZUTEC CDE**

Zutec Inc. (UK) Ltd. 1. Stock, 104 Clifton St, London EC2A 4DF Tel: +44 2030 265534 [info@zutec.com](mailto:info%40zutec.com?subject=) **<www.zutec.com>**

thínkproject

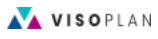

#### **revitzo Plattform**

Revizto R&D GmbH Niflandring 7 b 22559 Hamburg Hamburg +49 40 63698135 **<www.revizto.com>**

#### **PAVE**

#### PMG Projektraum Management GmbH **Dominique Marchand Fässler** Produktmanagerin CDE und Zertifizierte BIM-Professional Kühbachstraße 7 81543 München +49 (0) 89 33037820 [anfrage@pmgnet.de](mailto:anfrage%40pmgnet.de?subject=)  **<www.pmgnet.de/>**

#### **VISOPLAN**

Visoplan GmbH **Boris Goldshteyn, Geschäftsführer** Lüderitzstraße 48b 13351 Berlin +49 30 555 71 779 [boris@visoplan.de](mailto:boris%40visoplan.de%20?subject=)  **<www.visoplan.de>**

## <span id="page-14-0"></span>**CDE-PLATTFORMEN UND ANBIETER IM DEUTSCH-SPRACHIGEN MARKT (AUSWAHL)**

#### **Awaro Projektraum**

AirITSystems GmbH Rosenthaler Straße 34-35 10178 Berlin +49 (0)30 2332 905-10 [sales@awaro.com](mailto:sales%40awaro.com?subject=) **<www.awaro.com>**

#### **Bimplus**

ALLPLAN Deutschland GmbH **Stefan Kaufmann** Product Manager, BIM Strategy and New Technologies Konrad-Zuse-Platz 1 81829 München Tel: +49 (0)89 92793-0 [skaufmann@allplan.com](mailto:skaufmann%40allplan.com?subject=) **<www.bimplus.net>**

**ALLPLAN** 

**BEXEL CDE**

BEXEL Consulting Etzwiesenstraße 23/2 69469 Weinheim [germany@bexelconsulting.com](mailto:germany%40bexelconsulting.com?subject=) **<www.bexelmanager.com>**

big

#### **BIMvision**

Datacomp IT Sp. z o.o. 24 Dąbrowskiego St. 30-532 Cracow, Poland Tel: +48 12 412 99 77 [datacomp@datacomp.com.pl](mailto:datacomp%40datacomp.com.pl?subject=) **<www.datacomp.com.pl>**

**buildagil** B3 digital AG Ilgenstraße 7 CH-9200 Gossau SG +41 71 552 31 33 [contact@buildagil.com](mailto:contact%40buildagil.com?subject=) **<www.buildagil.com>**

**buildup** Dani Küchler, CEO buildup AG Hohlstraße 610 CH-8048 Zürich +41 44 515 91 00 [info@buildup.ch](mailto:info%40buildup.ch?subject=) **<www.ch.buildup.group.de>**

**BIM Collaborate Pro**

Autodesk GmbH Balanstraße 71a 81541 München +49 (0) 89 - 54 76 90 [info@autodesk.de](mailto:info%40autodesk.de?subject=) **<www.autodesk.de>**

#### **Bimeye**

Graphisoft Deutschland GmbH Landaubogen 10 81373 München +49 (0) 89 746 43 299 [mail@graphisoft.de](mailto:?subject=) **[www.graphisoft.com/de/](http://www.graphisoft.com/de/)**

**Catenda** Catenda AS Drammensveien 288 Norway 0283 Oslo +47 403 30 101 [post@catenda.no](mailto:post%40catenda.no?subject=) **<www.catenda.com/de/>**

#### **big® Julian Brunner**  Kaulquappe AG Badenerstraße 141 CH – 8004 Zürich +41 43 500 25 10 [jub@kaulquappe.com](mailto:jub%40kaulquappe.com?subject=) **[www.kaulquappe.com](http://www.kaulquappe.com)**

#### **1. ALLGEMEINE ANGABEN**

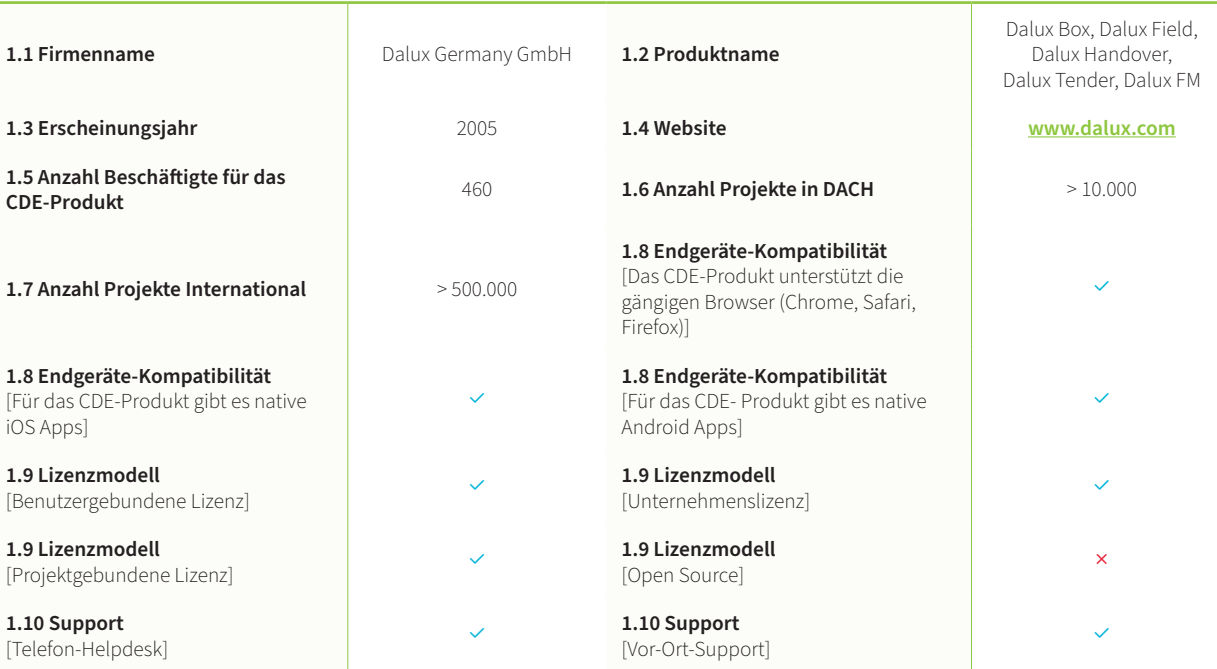

## <span id="page-15-0"></span>**KRITERIEN NACH DIN SPEC / DA-**KRITERIEN NACH **LUX** DIN SPEC 91391 UND BIMSWARM

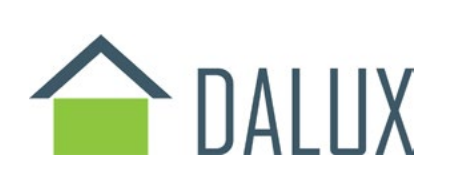

**3.1 Bereitstellung von Informationen (containerbasiert) Beschreibung: Bulk-Uplog** modellen, Plänen, Dokumenten und anderen Projektinformationen

3.2 Klassifikation von Informationen durch Metadaten (containerbasiert) Besc Kriterien wie Bearbeitungs- und Freigabestatus, sowie fachlichen, räumlichen und

3.3 Plancodierter Informationsaustausch Beschreibung: Unterstützung von Pl

Ja Nein Vorhanden ○ Teilweise vorhanden Nicht vorhanden

**3.5 Lieferlisten Beschreibung:** Unterstützung von Listen, die die geplanten Inform Aktualisierung von Lieferlisten bei der Abgabe von Informationscontainern.

3.6 Warnhinweise Lieferfälligkeiten Beschreibung: Benachrichtigung bei Eintr

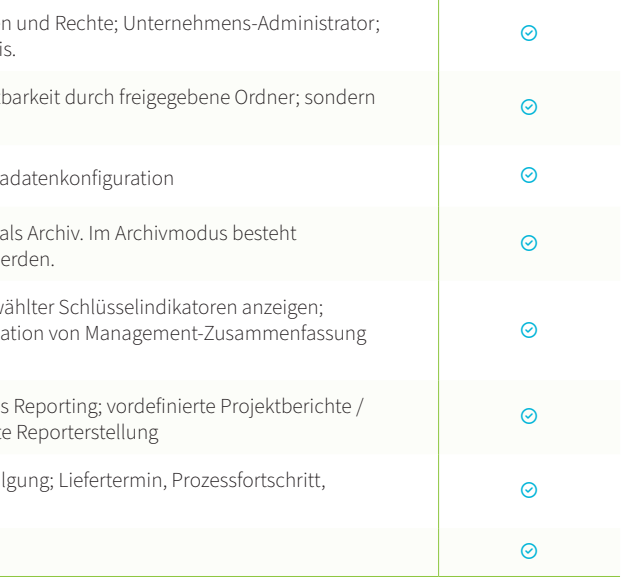

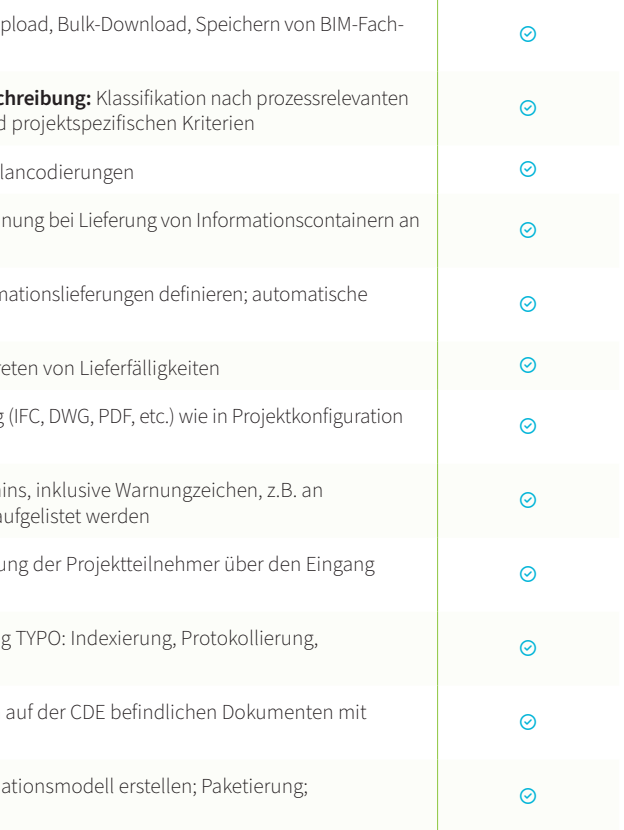

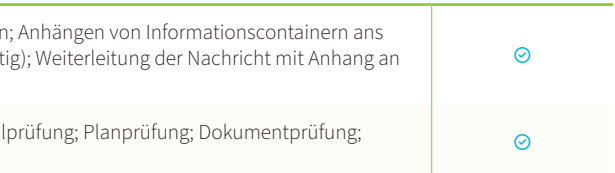

#### **3. FUNKTIONALE ANGABEN: INFORMATIONSBEREITSTELLUNG**

3.7 Überprüfung von Formaten Beschreibung: Dateiformatprüfung bei Lieferung voreingestellt; bei Lieferung Angabe der Metadaten

3.8 Prüfung von Lieferfristen Beschreibung: Termin-Controlling des Liefertermi Dateinamen; Überfällige Lieferungen können (z.B. durch vordefinierte Abfragen) au

**3.9 Benachrichtigungen der Projektteilnehmer Beschreibung: Benachrichtigung der Projektigne der Eingang der Eingangs** (Upload bzw. Weiterleitung) von Informationscontainern.

**3.10 Folgeprozesse bei Informationsbereitstellung Beschreibung: Indexierung** 3.10 Polyeprozesse bermiormationsbereitstellung beschreibung. Indexlerung TTPO, indexlerung, Frotokollierung,<br>Termin-Controlling

3.11 Verlinkung von Informationscontainern Beschreibung: Verknüpfung von einem Modell oder Modellelementen

**3.4 Versionierter Informationsaustausch Beschreibung:** Setzen der Versionskennung bei Lieferung von Informationscontainern an die CDE

2.2 Private Arbeitsbereiche Beschreibung: Lieferprinzip: Keine implizite Sichtl explizite Ubersendung von Informationen an ausgwählte Projektteilnehmer

2.3 Verwaltung von Projekteinstellungen Beschreibung: Projektvorlagen; Meta

2.4 Projektarchivierung Beschreibung: Übergabe der Daten nach Projektende als eingeschränkte Funktionalität. Es können keine Veränderungen vorgenommen w

2.5 Management Dashboard Beschreibung: Projektzusammenfassung ausgew Konfigurierbare Zusammenstellung von angezeigten Schlüsselindikatoren; Navigation Management-Zusammentellung von Ange in Detailinformationen (Link)

2.6 Reporting Beschreibung: Zusammenstellung von Metainformationen für das Unternehmensberichte; Reportebenen; projektspezifische Reports; automatisiert

4.1 Kommunikationsprozesse Beschreibung: Formularbasierte Kommunikation Formular (z.B. Mail); Größe und Anzahl von Anhängen unbegrenzt (soweit vernünft vordefinierte Empfänger oder Gruppen weitergeleitet

4.2 Prüf- und Freigabeprozesse Beschreibung: Koordinations-Workflow; Model kombinierte Prüfung; Prüfung verlinkter Dokumente

**3.12 Zusammenstellung von Informationscontainern Beschreibung:** Koordinationsmodell erstellen; Paketierung; strukturierte Ablage

2.1 Konfiguration / Administration Beschreibung: Projekt-Administrator; Rollen Steuerung der Sichtbarkeit nur durch explizites Versenden an den Teilnehmerkrei

**2.7 Nachvollziehbarkeit Beschreibung:** Protokollierung (Historie); Prozessverfolgung; Liefertermin, Prozessfortschritt, Mail Beantwortung

**2.8 Mehrsprachigkeit Beschreibung:** Unterstützung von mehreren Sprachen

#### **4. FUNKTIONALE ANGABEN: KOMMUNIKATION UND KOLLABORATION**

 $\odot$ 

#### **FORTSETZUNG VON TABELLE 4**

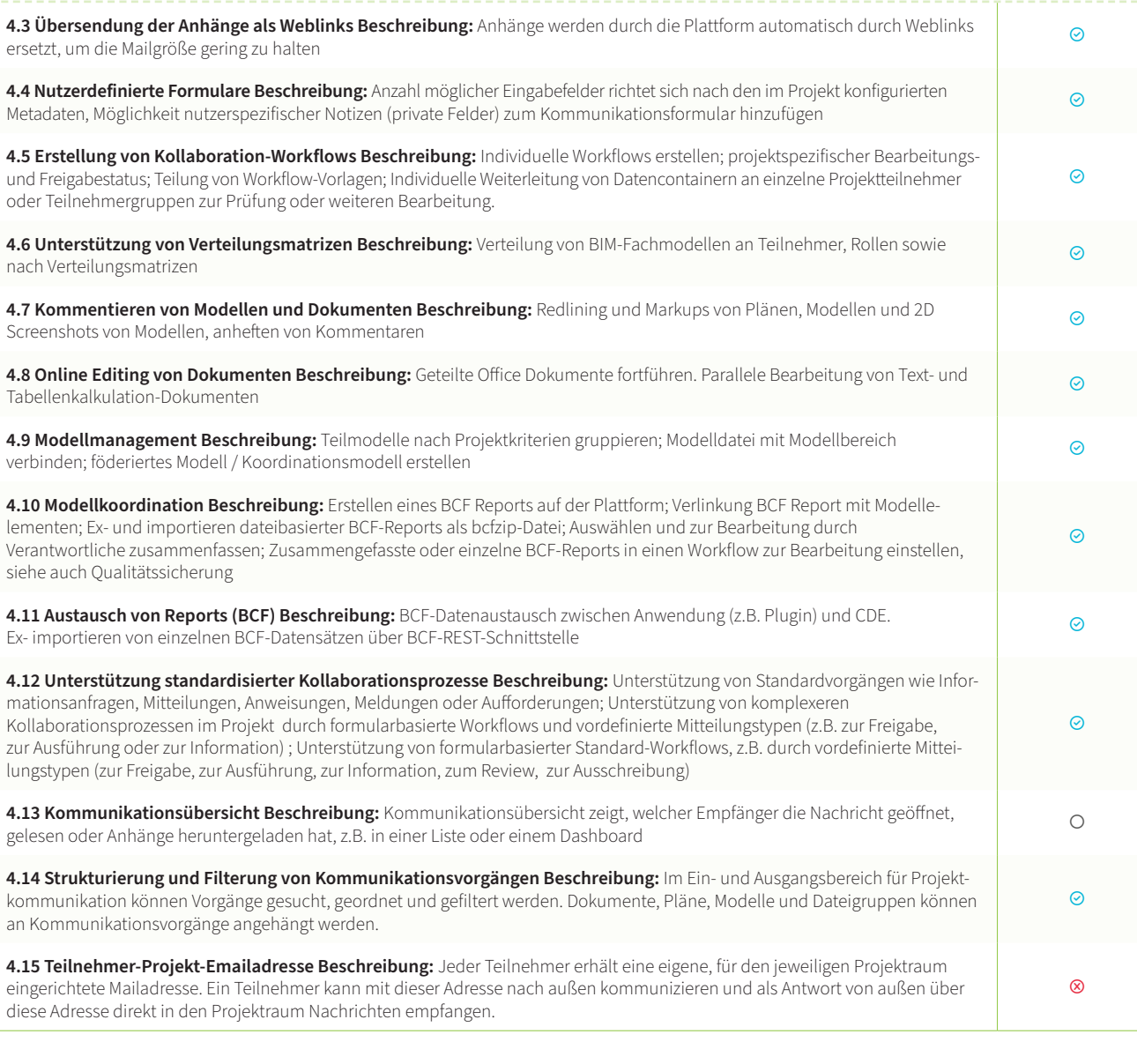

#### **5. FUNKTIONALE ANGABEN: SUCHEN UND FINDEN**

 $7.4$  Anzeigen von Dokumenten- und 2D-Zeichenformaten Beschreibung: Anze kalkulation-Dokumente) in Viewer (Browser, App)

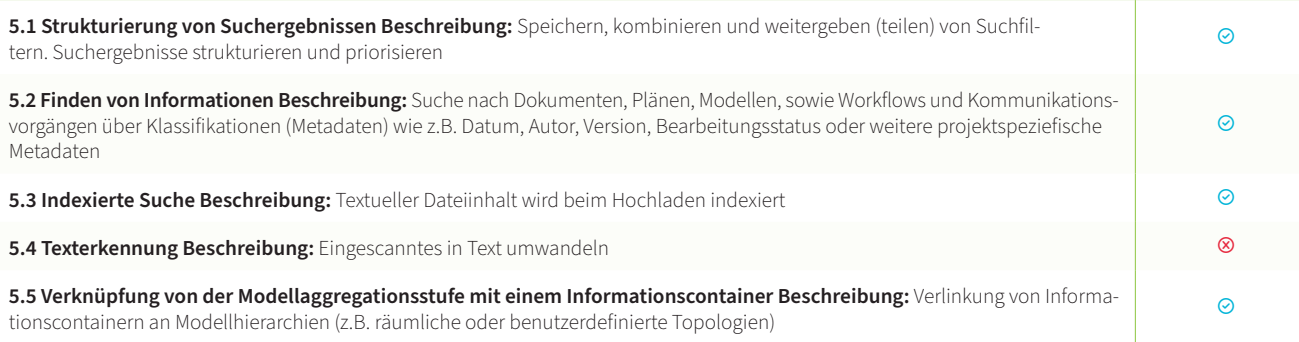

7.5 Erstelllen von Modellschnitten Beschreibung: 3D-Schnitt in Elementebene / A gleichzeitig anzeigen; Erstellung freier Schnittebenen im Raum

7.6 Erstellen von Modell-Ansichten Beschreibung: Wiederherstellbare Szene in Sichten; Kommentare, Screen-Shots (evtl. mit Markierungen), 3D-Pins im Modell; v

7.7 Navigation im Modell Beschreibung: Bewegungsmodi (Orbit, Walkthrough)

7.8 Anreicherung von Modelldaten Beschreibung: Verlinkung von Dokumenten verlinkter Dokumente und 2D-Formate; frei platzierter Ankerpunkt oder an Objekt Markierungen

7.9 Viewing von BCF-Hinweisen Beschreibung: Kamera-Position der importiert

#### **6. FUNKTIONALE ANGABEN: MODELLBASIERTES ARBEITEN**

**6.1 Anzeigen von grafischen 3D-Modelldaten Beschreibung:** Visuelle Kombination von Teilmodellen aus unterschiedlichen Modelldateien (engl.: Federated View); alle nicht ausgewählten Elemente ausblenden bzw. alle ausgewählten Modellelemente ausblenden

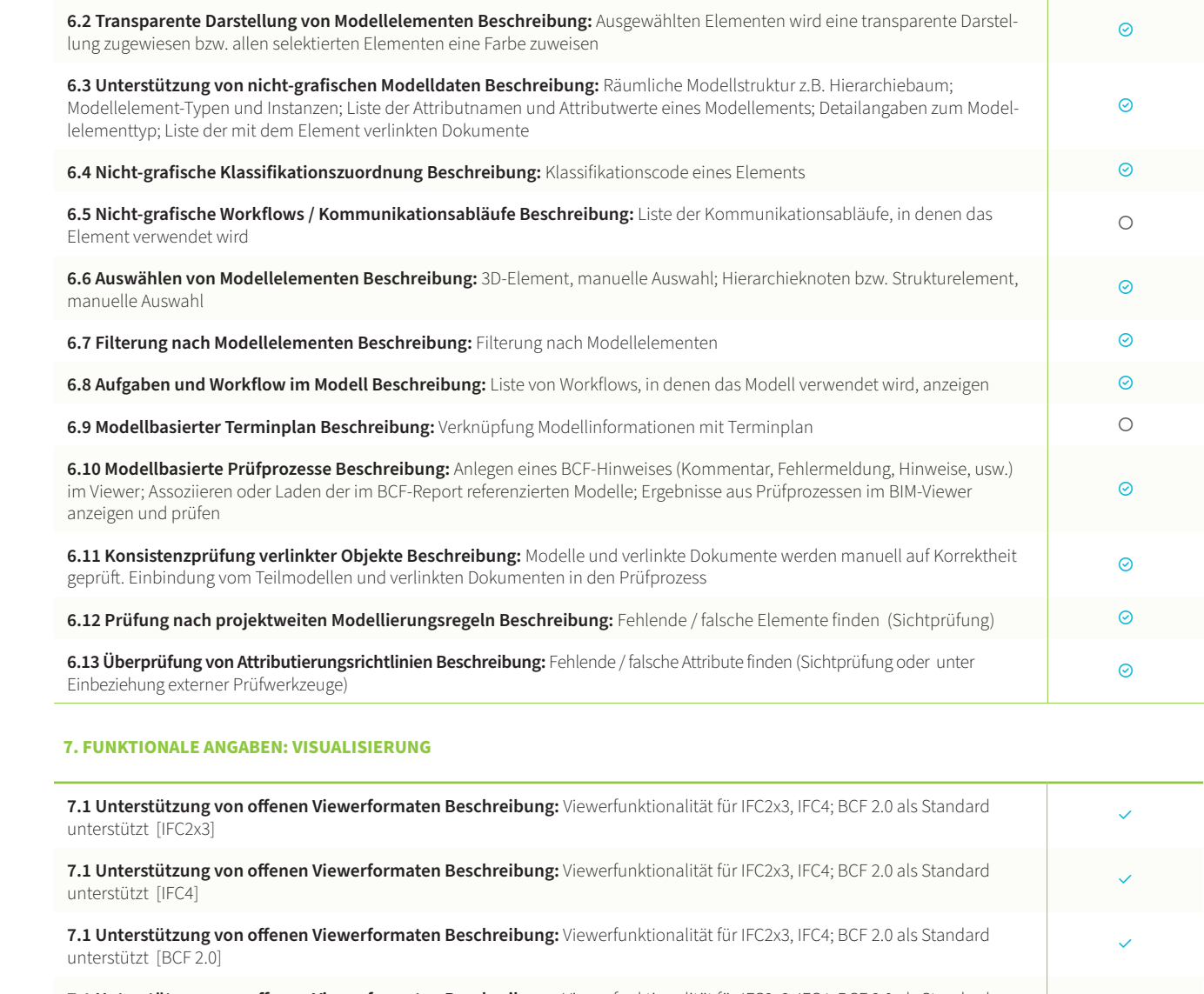

**7.1 Unterstützung von offenen Viewerformaten Beschreibung:** Viewerfunktionalität für IFC2x3, IFC4; BCF 2.0 als Standard<br>unterstützt [keine]

**7.2 Unterstützung von nativen Viewerformaten Beschreibung:** Viewerfunktionalität für weitere Datenformate, auch native Herstellerformate, unterstützt

7.3 Anzeigen von PDF-Dokumenten Beschreibung: Anzeige und Annotation von

**7.10 Modellvariantenvergleich Beschreibung:** Visualisierung der geometrischen und alphanumerischen Unterschiede zweier Modellvarianten

**7.11 Geometrievergleich unterschiedlicher Modellrevisionen Beschreibung:** Visualisierung der geometrischen und alphanumerischen Unterschiede zweier Modellrevisionen

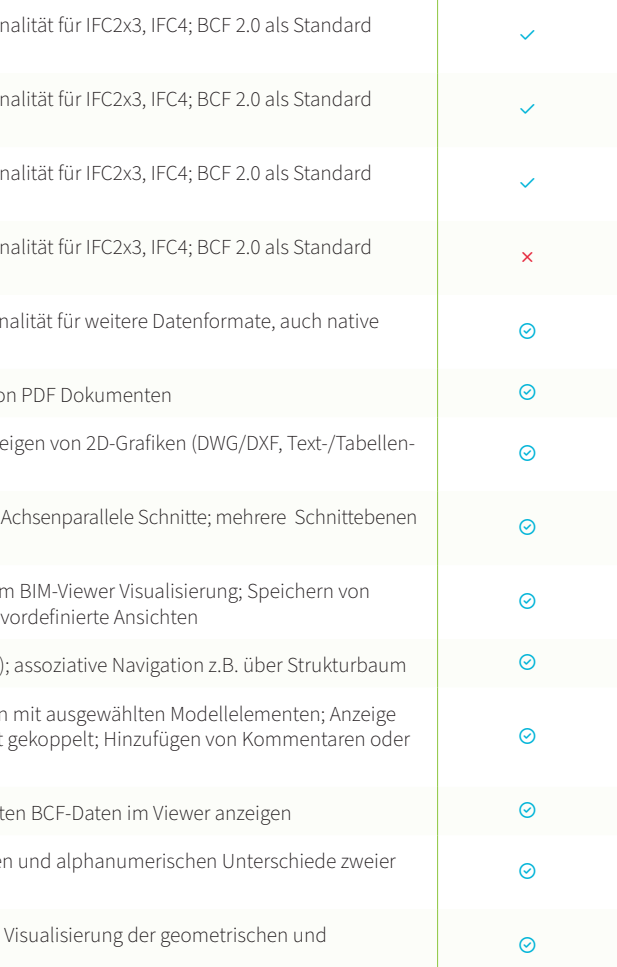

#### **9. FUNKTIONALE ANGABEN: SICHERHEIT**

**9.1 Gebäudesicherheit der Rechenzentren Beschreibung:** Vermeiden von Risikoquellen, Innenaumschutz gegen Eindringen schädlicher Stoffen; Brandmelder, Brandbekämpfung; Vermeidung kritischer Klimabedingungen; Redundanz betriebskritische Ver- und Entsorgungsleitungen; sicherer Standort (geografisch)

9.2 Datensicherheit Beschreibung: Authentifizierung; Autorisierung; Software Änderungsüberwachung; Starkes Passwort; 9.2 Datensicherneit beschreibung: Authentinzierung; Autonsierung; Soltware Anderungsuberwachung; Starkes Passwort;<br>Passworterneuerung; Limitierte Sitzungsdauer; max. zulässige Login-Versuche; Data Security Standards

**9.3 Zuverlässigkeit, Leistungsfähigkeit Beschreibung:** Internet Provider mit High Performance Anbindung; Planmässiges Datensicherungskonzept (zyklisch); Archivierung; Server und Speicherkapazität für Spitzen und Zuwachs ausgelegt; Keine lokalen Administrationsrechte auf Clientseite erforderlich, keine Installation von Programmen, Plug-Ins und Komponenten (z. B. Java, Active-X, Flash usw.); Hochverfügbarkeit (>95%)

**9.4 Vorsorgemaßnahmen zur Daten- und Systemsicherheit Beschreibung:** Penetrationstests; Sicherheitsereignisströme werden von einem dedizierten Sicherheits Operations Center überwacht. Unmittelbare Untersuchung und Behebung von Sicherheitsproblemen; Maßnahmen gegen das Überschreiten der Hardware-Ressourcen; Maßnahmen gegen unvorhergesehene Ereignisse; Maßnahmen im Alarmfall; Standards: Sicherer Cloud-Speicher und vollständige Sicherung. Informationen werden gemäß ISO-27001 verwaltet; Personalverfügbarkeit im Alarmfall; Verfügbarkeit von Ersatz-Hardware; Spiegelrechenzentren; Absicherung gegen Datenverluste bei Netzwerkausfall

#### **8. FUNKTIONALE ANGABEN: INTEGRATION**

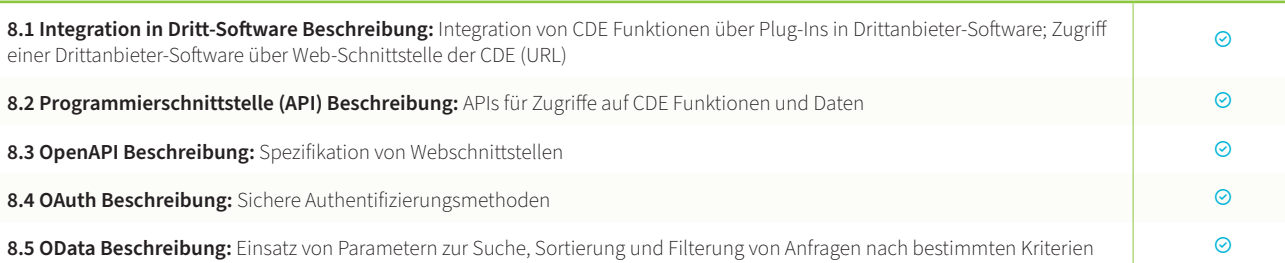

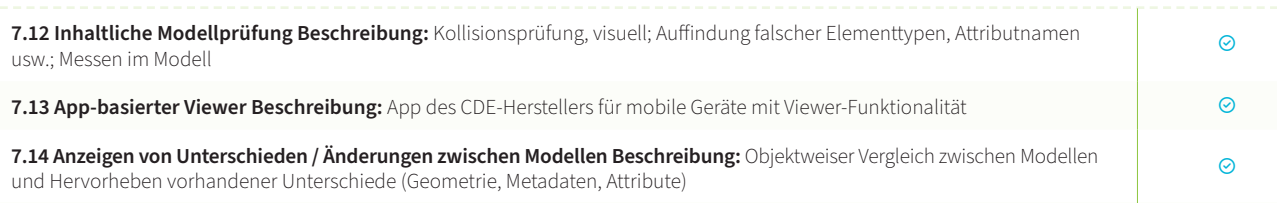

#### **10. ANGABEN ZU REFERENZEN UND BESONDERE EIGENSCHAFTEN**

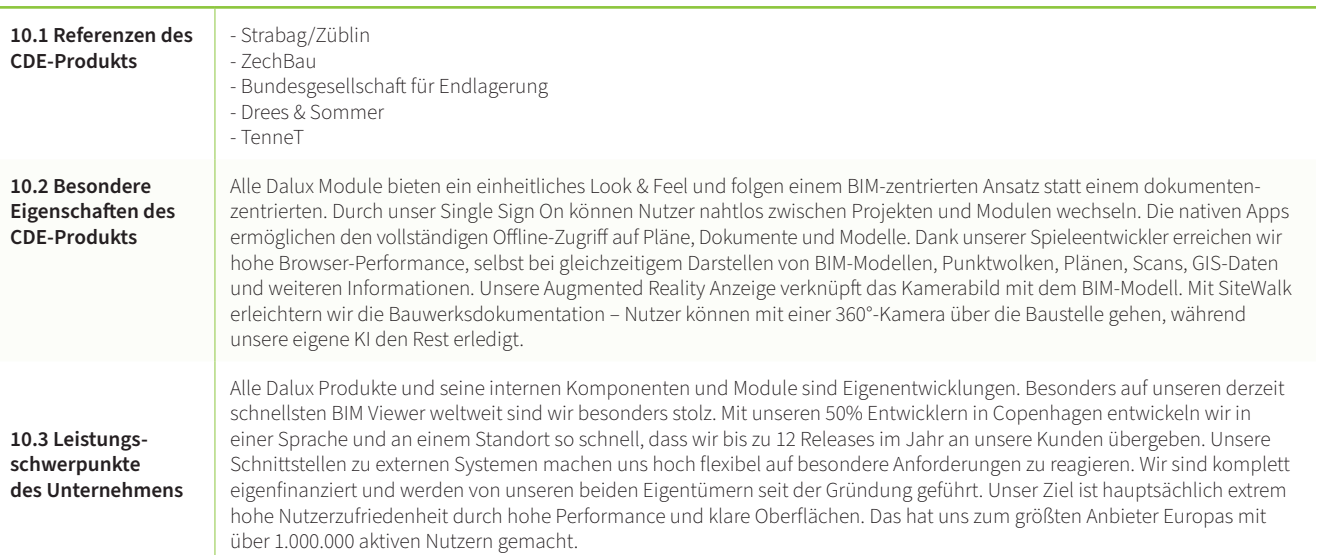

 $34$   $\blacksquare$ 

 $\odot$ 

 $\odot$ 

 $\odot$ 

### **Technische Ubersicht**

#### **Dalux Philosophie**

Wir sind ein Softwareunternehmen mit schnellen Reaktionszeiten und hohen Qualitätsansprüchen. Das schaffen wir nur durch einen Schnitt von 50% Entwicklern, einer Führung durch die Eigentümer, keiner externen Finanzierung und einer engen Verbundenheit zu unseren Kunden. Unsere Kunden wissen was sie wollen und über 1 Million Kunden nutzen Dalux aus Uberzeugung und weil es Spaß macht.

#### **Dalux Lebenszyklus Module – alle aus einer Hand**

Mit dem einheitlichen Dalux Ansatz starten sie mit einem Login von einer Oberfläche in alle Module und Projekte

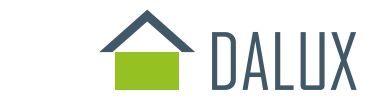

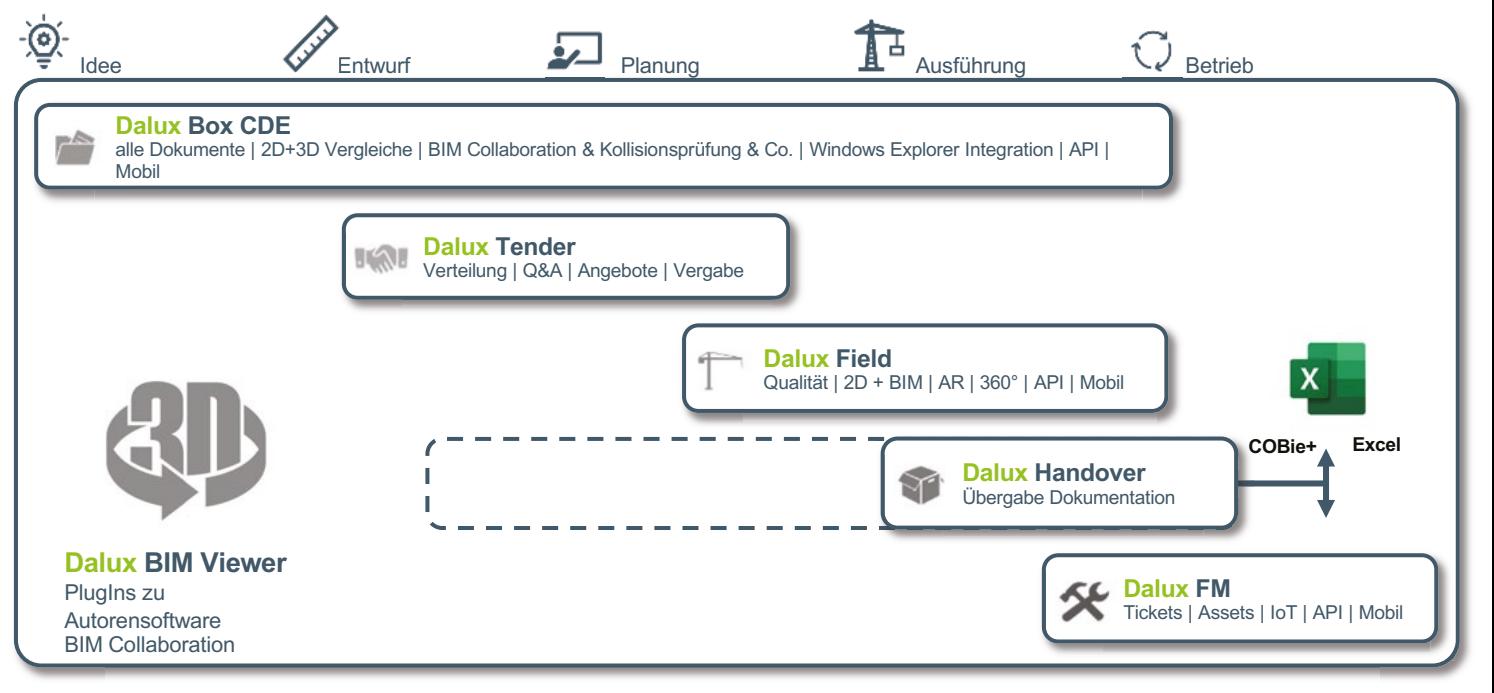

#### **Schnittstellenoffenheit**

Was nutzen sie bereits? Wir binden es an. Ziel ist es, dein Einstieg schnell und einfach für die Teilnehmer zu gestalten. Die beste Projektplattform hilft auch nur dann, wenn sie einfach von allen Teilnehmern erlernt und genutzt werden kann.

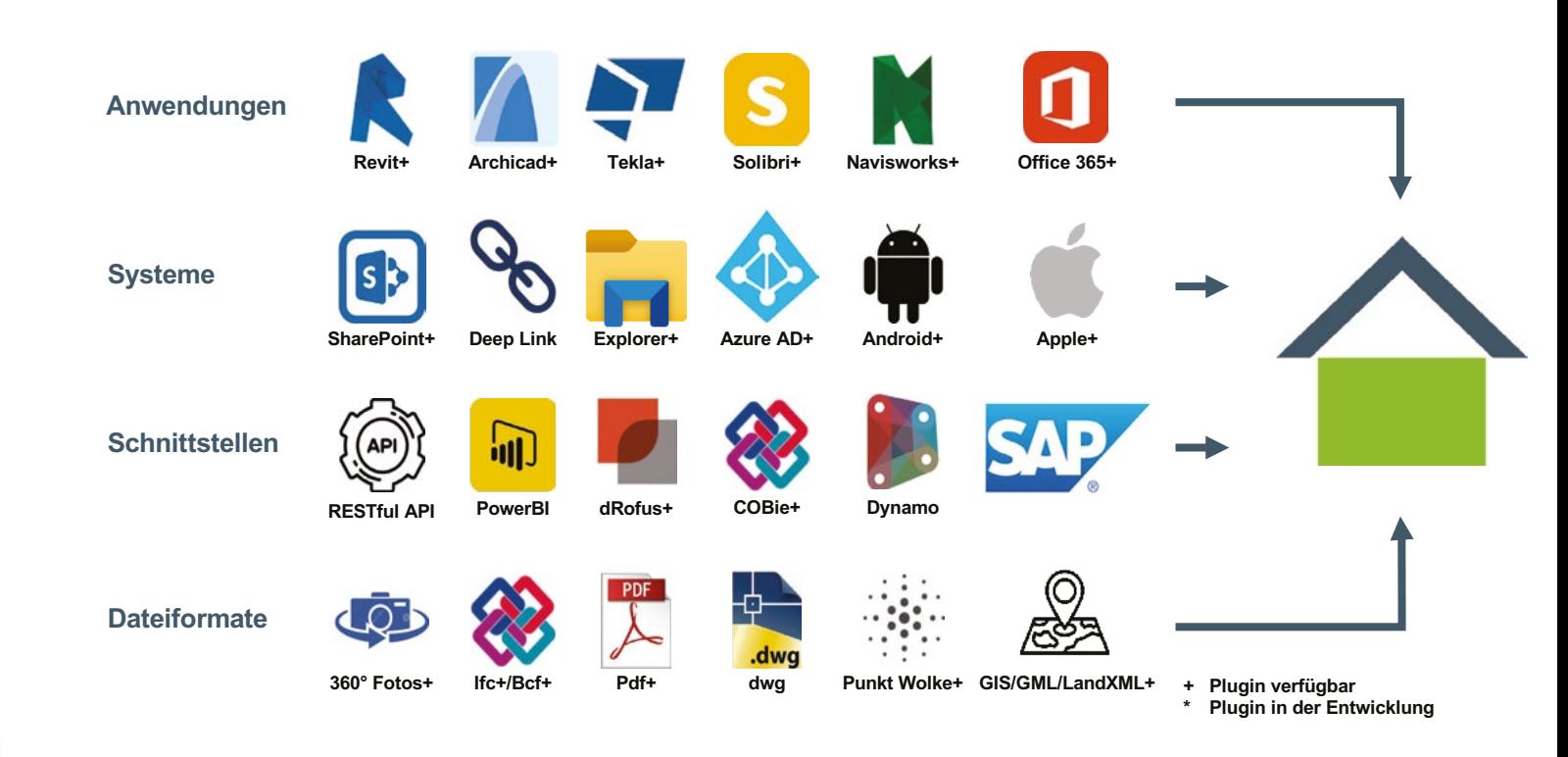

#### **KRITERIEN NACH DIN SPEC 91391 UND BIMSWARM** / Dalux

#### **FORTSETZUNG VON TABELLE 7**

## <span id="page-18-0"></span>KRITERIEN NACH **BAL** DIN SPEC 91391 UND BIMSWARM

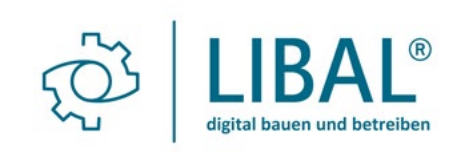

#### **1. ALLGEMEINE ANGABEN**

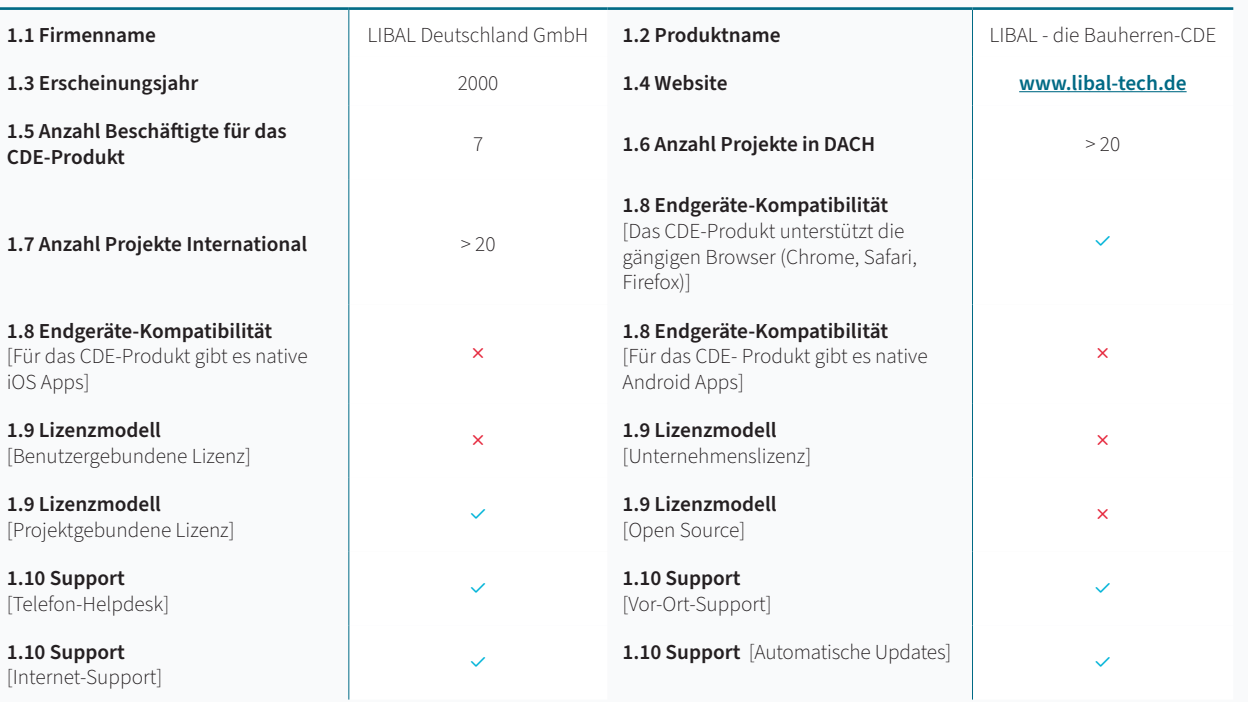

**3.1 Bereitstellung von Informationen (containerbasiert) Beschreibung: Bulk-Uplog** modellen, Plänen, Dokumenten und anderen Projektinformationen

3.2 Klassifikation von Informationen durch Metadaten (containerbasiert) Besc Kriterien wie Bearbeitungs- und Freigabestatus, sowie fachlichen, räumlichen und

3.3 Plancodierter Informationsaustausch Beschreibung: Unterstützung von Pl

**3.5 Lieferlisten Beschreibung:** Unterstützung von Listen, die die geplanten Inform Aktualisierung von Lieferlisten bei der Abgabe von Informationscontainern.

3.6 Warnhinweise Lieferfälligkeiten Beschreibung: Benachrichtigung bei Eintr

Ja Nein Vorhanden ○ Teilweise vorhanden Nicht vorhanden

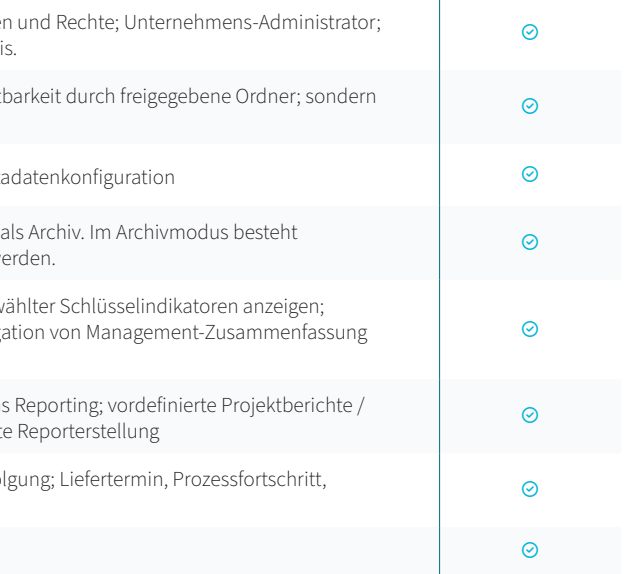

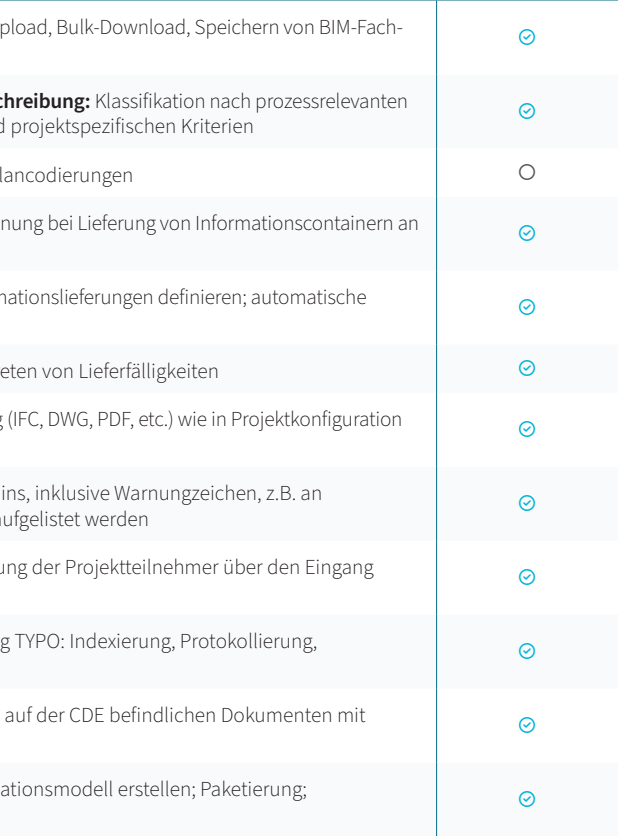

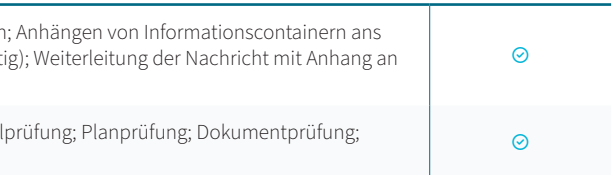

3.7 Überprüfung von Formaten Beschreibung: Dateiformatprüfung bei Lieferung voreingestellt; bei Lieferung Angabe der Metadaten

3.8 Prüfung von Lieferfristen Beschreibung: Termin-Controlling des Liefertermi Dateinamen; Überfällige Lieferungen können (z.B. durch vordefinierte Abfragen) au

#### **3. FUNKTIONALE ANGABEN: INFORMATIONSBEREITSTELLUNG**

**3.9 Benachrichtigungen der Projektteilnehmer Beschreibung: Benachrichtigung der Projektigne der Eingang der Eingangs** (Upload bzw. Weiterleitung) von Informationscontainern.

**3.10 Folgeprozesse bei Informationsbereitstellung Beschreibung: Indexierun** 3.10 Polyeprozesse bermiormationsbereitstellung beschreibung. Indexlerung TTPO, indexlerung, Frotokollierung,<br>Termin-Controlling

3.11 Verlinkung von Informationscontainern Beschreibung: Verknüpfung von einem Modell oder Modellelementen

**3.4 Versionierter Informationsaustausch Beschreibung:** Setzen der Versionskennung bei Lieferung von Informationscontainern an die CDE

2.2 Private Arbeitsbereiche Beschreibung: Lieferprinzip: Keine implizite Sichtl explizite Ubersendung von Informationen an ausgwählte Projektteilnehmer

2.3 Verwaltung von Projekteinstellungen Beschreibung: Projektvorlagen; Meta

2.4 Projektarchivierung Beschreibung: Übergabe der Daten nach Projektende als eingeschränkte Funktionalität. Es können keine Veränderungen vorgenommen w

2.5 Management Dashboard Beschreibung: Projektzusammenfassung ausgew Konfigurierbare Zusammenstellung von angezeigten Schlüsselindikatoren; Navigation Management-Zusammentellung von Ange in Detailinformationen (Link)

2.6 Reporting Beschreibung: Zusammenstellung von Metainformationen für das Unternehmensberichte; Reportebenen; projektspezifische Reports; automatisiert

4.1 Kommunikationsprozesse Beschreibung: Formularbasierte Kommunikation Formular (z.B. Mail); Größe und Anzahl von Anhängen unbegrenzt (soweit vernünft vordefinierte Empfänger oder Gruppen weitergeleitet

4.2 Prüf- und Freigabeprozesse Beschreibung: Koordinations-Workflow; Model kombinierte Prüfung; Prüfung verlinkter Dokumente

**3.12 Zusammenstellung von Informationscontainern Beschreibung:** Koordinationsmodell erstellen; Paketierung; strukturierte Ablage

2.1 Konfiguration / Administration Beschreibung: Projekt-Administrator; Rollen Steuerung der Sichtbarkeit nur durch explizites Versenden an den Teilnehmerkrei

**2.7 Nachvollziehbarkeit Beschreibung:** Protokollierung (Historie); Prozessverfolgung; Liefertermin, Prozessfortschritt, Mail Beantwortung

**2.8 Mehrsprachigkeit Beschreibung:** Unterstützung von mehreren Sprachen

#### **4. FUNKTIONALE ANGABEN: KOMMUNIKATION UND KOLLABORATION**

 $\odot$ 

#### **FORTSETZUNG VON TABELLE 4**

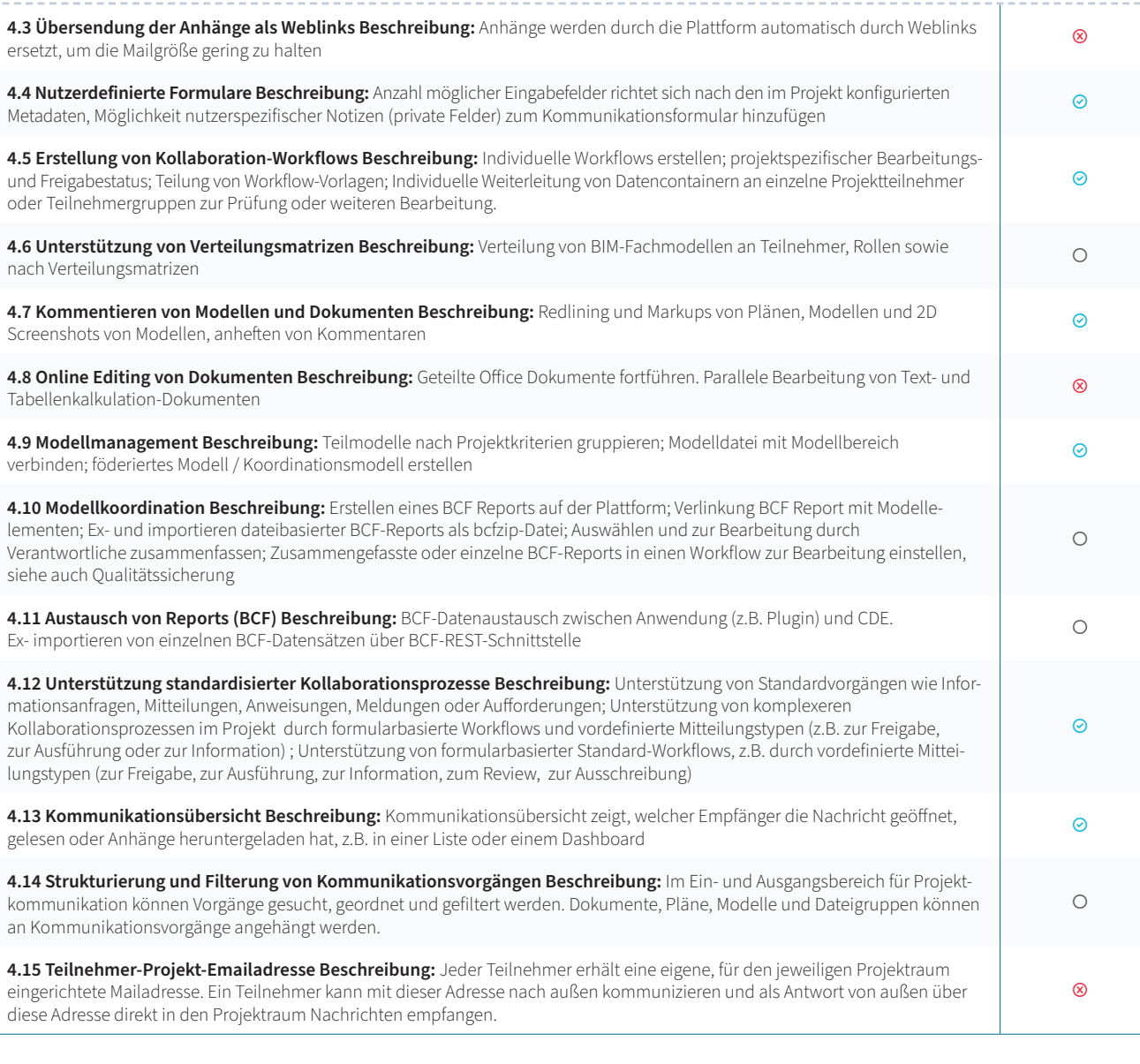

#### **5. FUNKTIONALE ANGABEN: SUCHEN UND FINDEN**

 $7.4$  Anzeigen von Dokumenten- und 2D-Zeichenformaten Beschreibung: Anze kalkulation-Dokumente) in Viewer (Browser, App)

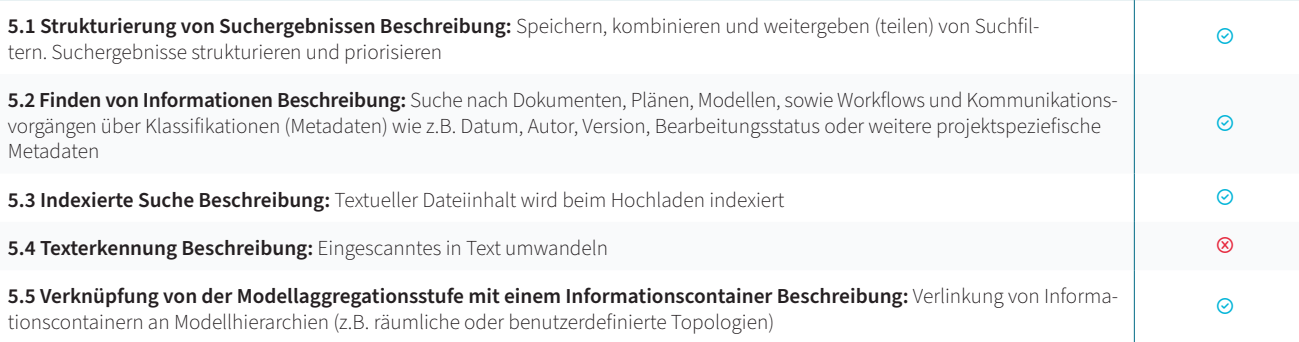

7.5 Erstelllen von Modellschnitten Beschreibung: 3D-Schnitt in Elementebene / A gleichzeitig anzeigen; Erstellung freier Schnittebenen im Raum

7.6 Erstellen von Modell-Ansichten Beschreibung: Wiederherstellbare Szene in Sichten; Kommentare, Screen-Shots (evtl. mit Markierungen), 3D-Pins im Modell; v

7.7 Navigation im Modell Beschreibung: Bewegungsmodi (Orbit, Walkthrough)

7.8 Anreicherung von Modelldaten Beschreibung: Verlinkung von Dokumenten verlinkter Dokumente und 2D-Formate; frei platzierter Ankerpunkt oder an Objekt Markierungen

7.9 Viewing von BCF-Hinweisen Beschreibung: Kamera-Position der importiert

**7.10 Modellvariantenvergleich Beschreibung:** Visualisierung der geometrischen und alphanumerischen Unterschiede zweier ○<br>Modellvarianten

#### **6. FUNKTIONALE ANGABEN: MODELLBASIERTES ARBEITEN**

**6.1 Anzeigen von grafischen 3D-Modelldaten Beschreibung:** Visuelle Kombination von Teilmodellen aus unterschiedlichen Modelldateien (engl.: Federated View); alle nicht ausgewählten Elemente ausblenden bzw. alle ausgewählten Modellelemente ausblenden

> **7.11 Geometrievergleich unterschiedlicher Modellrevisionen Beschreibung:** alphanumerischen Unterschiede zweier Modellrevisionen

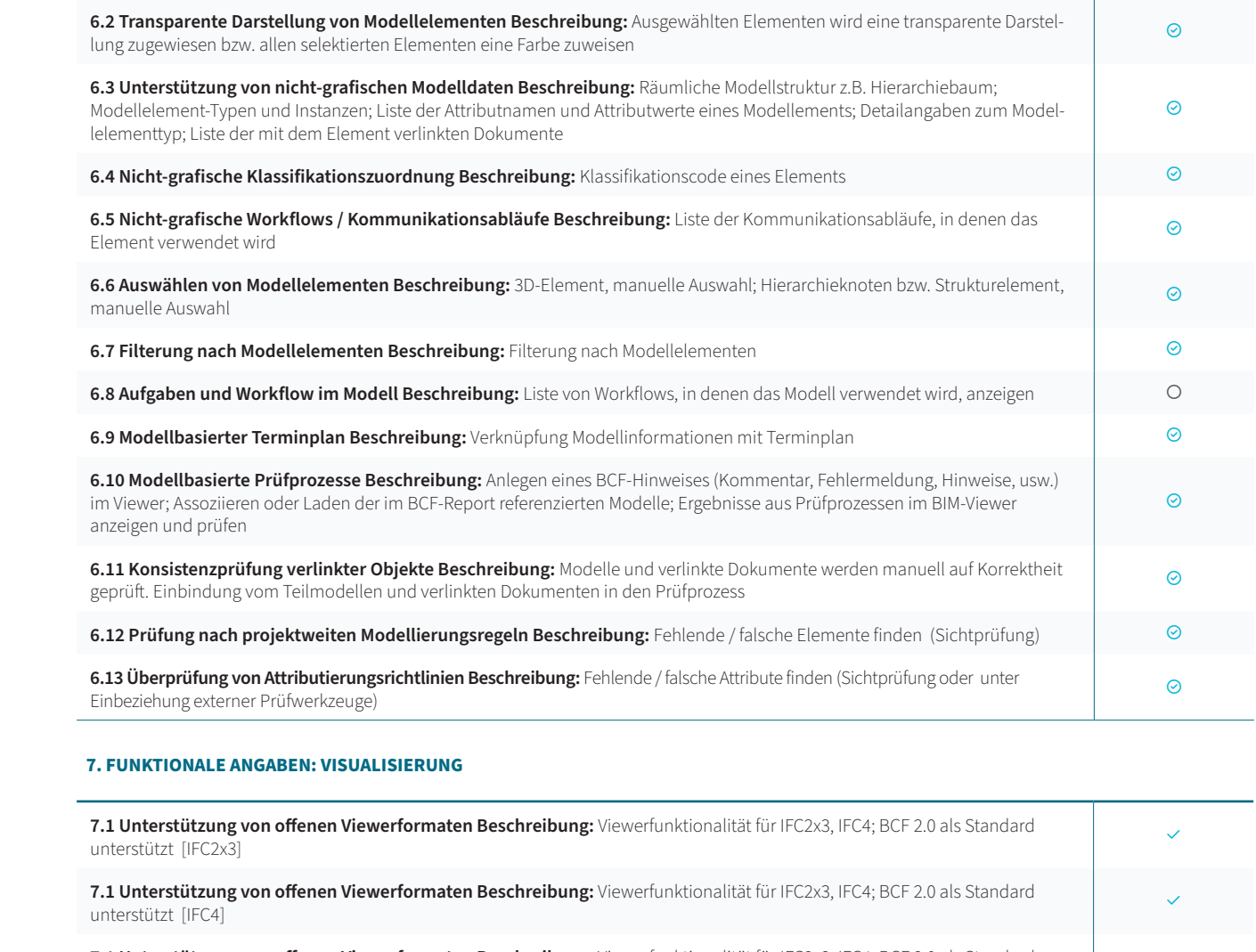

**7.1 Unterstützung von offenen Viewerformaten Beschreibung:** Viewerfunktionalität für IFC2x3, IFC4; BCF 2.0 als Standard<br>unterstützt [BCF 2.0]

**7.1 Unterstützung von offenen Viewerformaten Beschreibung:** Viewerfunktionalität für IFC2x3, IFC4; BCF 2.0 als Standard<br>unterstützt [keine]

**7.2 Unterstützung von nativen Viewerformaten Beschreibung:** Viewerfunktionalität für weitere Datenformate, auch native Herstellerformate, unterstützt

7.3 Anzeigen von PDF-Dokumenten Beschreibung: Anzeige und Annotation vo

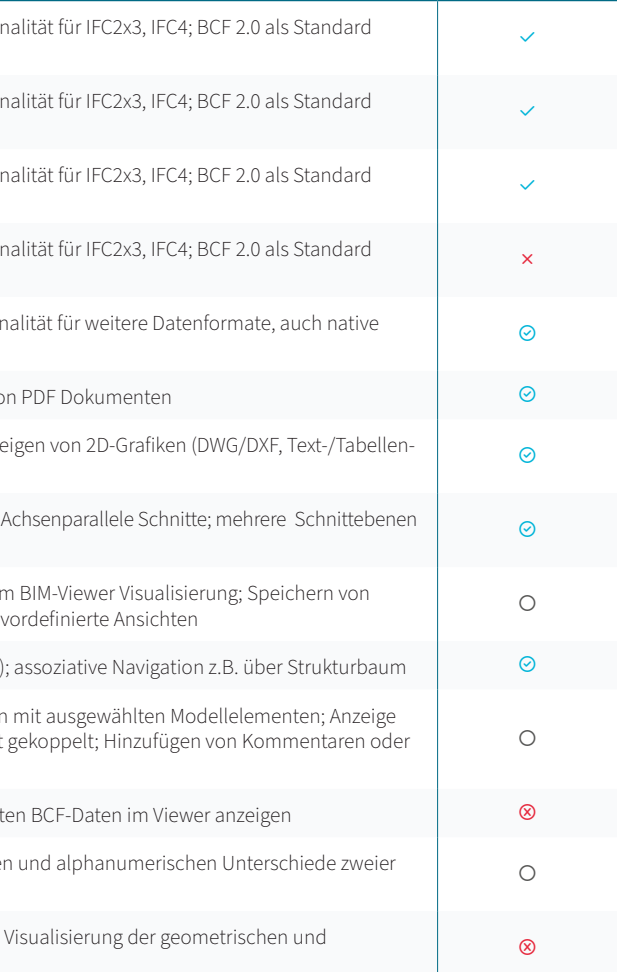

**[www.libal-tech.de](https://libal-tech.de) [www.libal-tech.de](https://libal-tech.de
) Mehr Informationen finden Sie auf:** 

#### **9. FUNKTIONALE ANGABEN: SICHERHEIT**

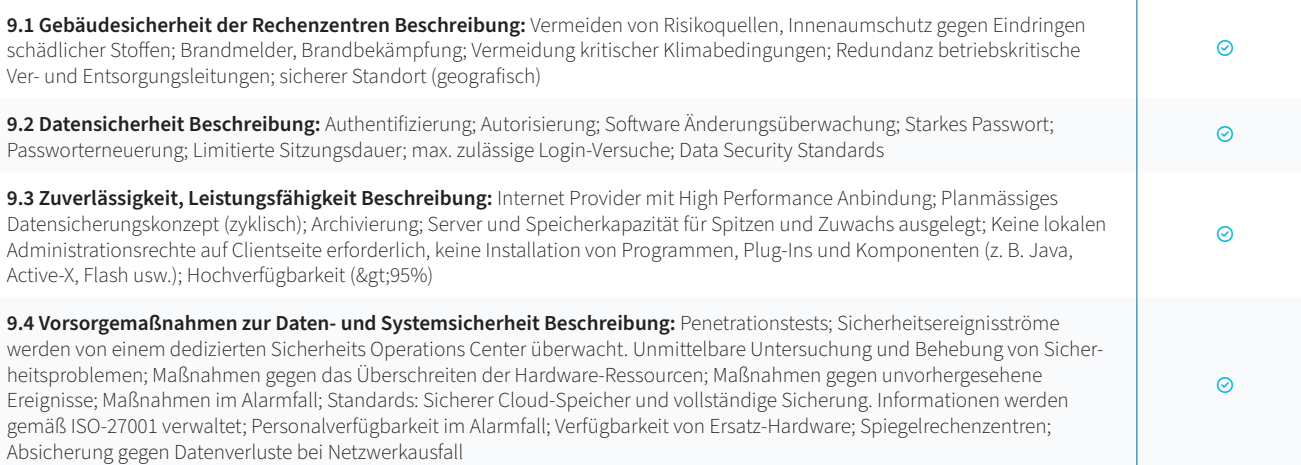

#### **8. FUNKTIONALE ANGABEN: INTEGRATION**

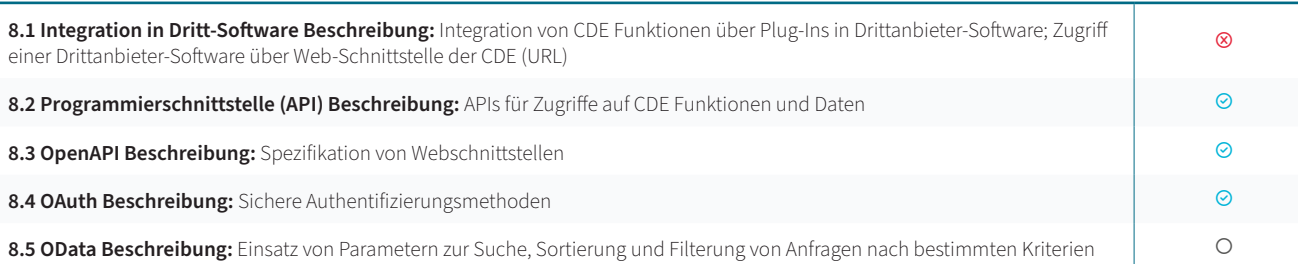

Studien (Ashworth, S., & May, M. (2023): BIM in Real Estate Operations) zeigen, dass ein digitaler Zwilling die Lebenszykluskosten von Gebäuden deutlich senken kann. Eine vollständige, qualitativ hochwertige Gebäudedokumentation ist die verlässliche Quelle für effiziente Betriebsprozesse und gleichzeitig Basis für rechtssichere Nachweise. Gerade Bauherren und Betreiber profitieren signifikant von einem guten Digitalen Zwilling.

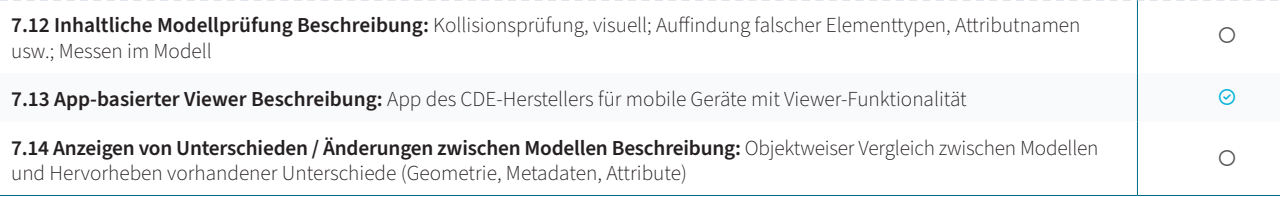

#### **10. ANGABEN ZU REFERENZEN UND BESONDERE EIGENSCHAFTEN**

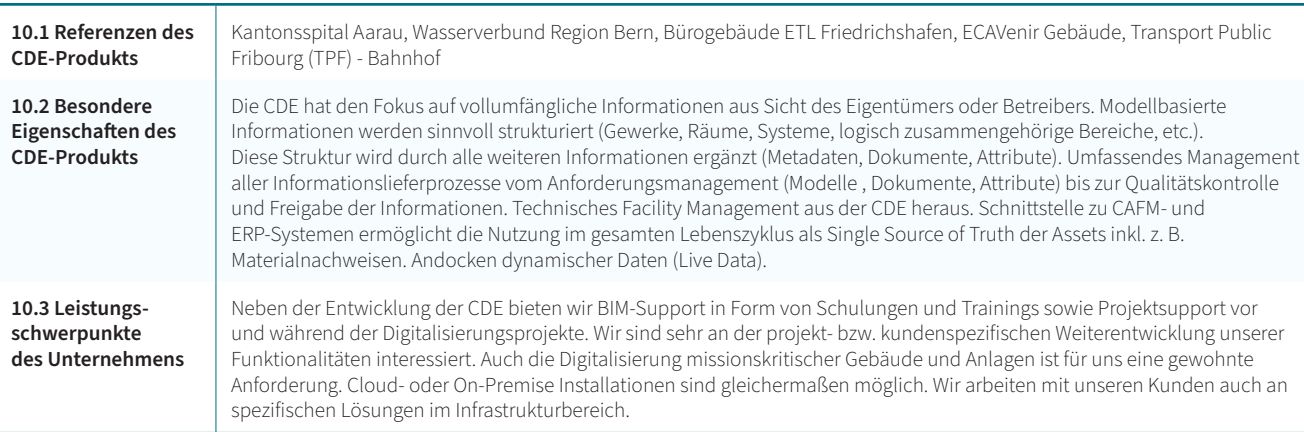

Effizienter Gebäudebetrieb ist datengetrieben. Die automatisierte Erfassung und Verknüpfung von Informationen aus verschiedenen, oft unstrukturierten Quellen ist eine Herausforderung. Bei LIBAL werden dazu in letzter Zeit auch KI-unterstützte Automatismen bereitgestellt, welche Raum- und Anlagenlisten importieren, analysieren und im Digital Twin strukturiert bereitstellen ("Data Mapping"). Auch die automatisierte Datenextraktion aus Datenblättern und die Zuordnung zu Räumen und Systemen wird damit stark vereinfacht, was zu großer Zeitersparnis führt. Der LIBAL® Information Delivery Task ist das Werkzeug um Dokumente und weitere Informationen bei Nachunternehmern workflowbasiert entsprechend vereinbarter Anforderungen zu beschaffen, sie auf V ollständigkeit und Richtigkeit zu prüfen und dem strukturierten Digital Twin korrekt zuzuordnen.

Die LIBAL® CDE unterstützt alle Informationslieferprozesse. Umbaumaßnahmen innerhalb der Nutzungsphase werden genauso unterstützt wie innerhalb der Bauphase. Der Digital Twin bleibt up-to-date und die Single Source of Truth über die Lebensdauer. Die Verfügbarkeit aller relevanten Gebäudedaten erlaubt die Auswertung ESG-relevanter Informationen (Beispiel Materialpass). Die bidirektionale LIBAL Schnittstelle liefert Datenkoppelung zu ERP- und CAFM-Systemen zu und erlaubt effizientes Facility Management.

### Aber wie erreiche ich hohe Qualität mit minimalem Aufwand und hoher Prozesssicherheit?

Datenbeschaffung und -strukturierung sind zwei zentrale Fragen in diesem Zusammenhang. Das gilt im Neubau genauso wie bei der Digitalisierung von Bestandsgebäuden. Die Prozesse dazu sind häufig mühselig und die Frage "welche Informationen werden benötigt, um Vollständigkeit und Qualität der Informationen zu erreichen?" ist nicht einfach zu beantworten.

#### Wie funktioniert das also?

#### **1) Anforderungsmanagement: welche Informationen werden über die Gebäudelebensdauer benötigt?**

Bestehendes, breites Branchenwissen zu nutzen, hilft enorm. Das leistet der LIBAL® Information Delivery Planer und professionalisiert so das Anforderungsmanagement. Umfassende Vorlagen sind vorhanden und werden projektspezifisch angepasst. Das Ergebnis sind vollständige und klare Vorgaben bezüglich der erforderlichen Informationen, egal ob modell- oder dokumentenbezogen. Das "wer liefert wann was" ist somit dokumentiert. Hiermit werden alle darauffolgenden Prozesse der Informationsbeschaffung im Planungs- und Ausführungsprozess automatisierbar und kontrollierbar. Zu liefernde Informationen werden transparent und zwi-schen den Beteiligten vereinbar.

#### **2) Management modellbasierter Daten**

Die Planung von Neubauten basiert heutzutage in der Regel auf BIM Modellen. Modellinformationen werden über den LIBAL® Model Delivery Task workflowbasiert beschafft und bezüglich der beschriebenen Anforderungen überprüft. Nach diesem Qualitätssicherungsschritt werden die Modelldaten in der LIBAL Datenbank (CDE) über ihre Lebensdauer verfügbar und visualisierbar. Bei der Digitalisierung von Bestandsgebäuden ohne BIM Modell wird dieser Schritt obsolet.

#### **3) Strukturierung des Digital Twin**

Die LIBAL® Smart Data Services erlauben eine sinnvolle Strukturierung von Gebäuden. Ein wichtiger Schritt, um den Nutzen des Digital Twin im Lebenszyklus zu erhöhen. Beispielsweise erlaubt erst die Strukturierung in Gewerke effizientes Nachunternehmermanagement in der Bau- und Betriebsphase.

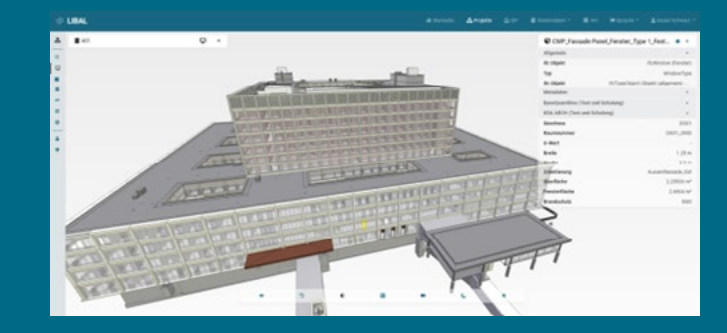

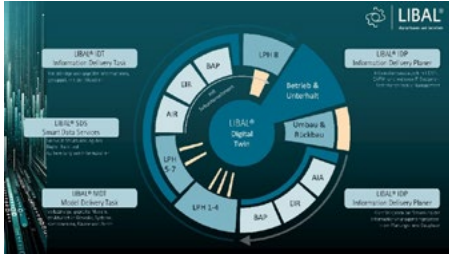

#### **4) Management von Dokumenten und Attributen mit Künstlicher Intelligenz**

#### **5) LIBAL im Gebäudebetrieb**

#### **6) Beispiel Kantonsspital Aarau**

Im Kanton Aargau entsteht mit dem Projekt "Dreiklang" des Kantonsspitals Aarau (KSA) einer der grössten Krankenhausneubauten der Schweiz. Parallel zum Spitalbau entsteht ein vollständiger digitaler Zwilling durch den Einsatz der LIBAL® CDE. Die Planung des Projekts erfolgt in ca. 19 Disziplinen und über 200 Teilmodellen, die zu einem Gesamtmodell zusammengeführt werden.

#### **Was benötigt ein Werkzeug, um einen hochwertigen Digitalen Zwilling zu erzeugen?**

Die strukturierte und automatisierte Erfassung und Verknüpfung von Informationen ist ein entscheidender Vorteil. Dabei wird die Frage nach dem "was wird benötigt" häufig unterschätzt, was zu unvollständigen Gebäudedokumentationen führt. Die LIBAL Deutschland GmbH stellt die Methoden zur Erreichung von Vollständigkeit seit Jahren in den Mittelpunkt ihrer Aktivitäten.

#### **KRITERIEN NACH DIN SPEC 91391 UND BIMSWARM** / Libal Libal / **KRITERIEN NACH DIN SPEC 91391 UND BIMSWARM**

#### **FORTSETZUNG VON TABELLE 7**

## <span id="page-21-0"></span>**KRITTER SPECIES 2 PMG** UND BIMSWARM KRITERIEN NACH DIN SPEC 91391

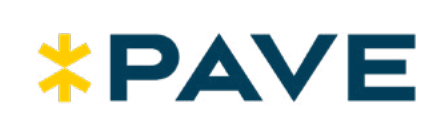

#### **1. ALLGEMEINE ANGABEN**

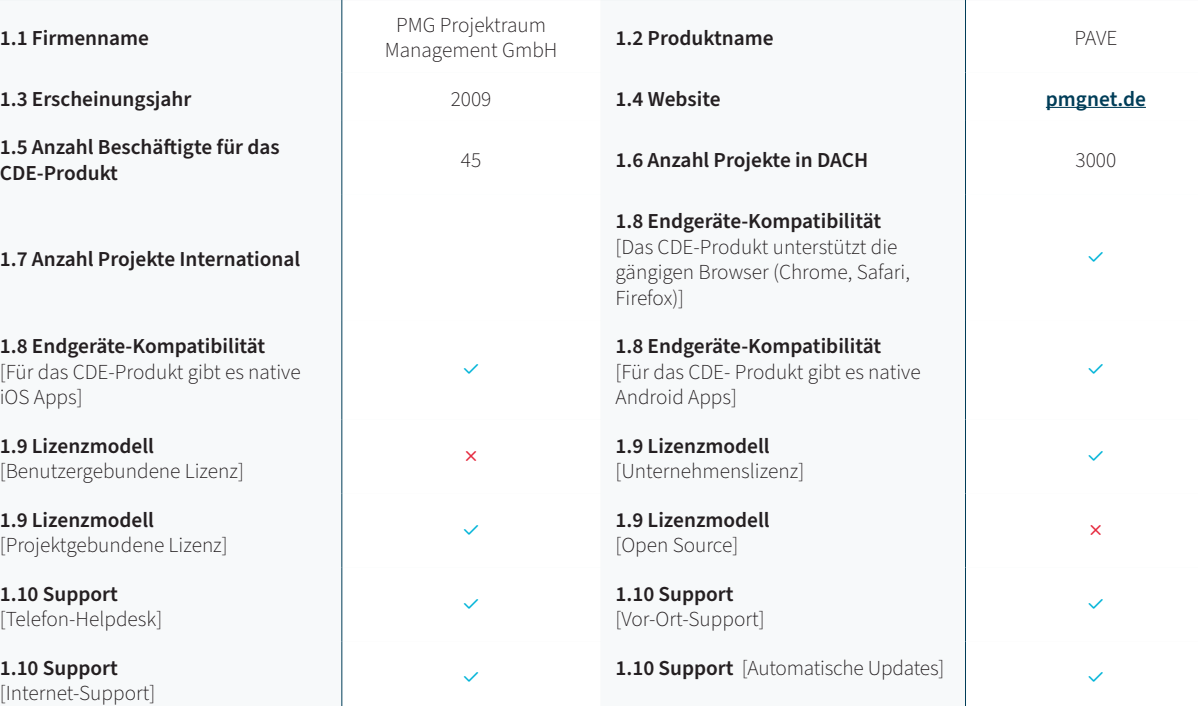

**3.1 Bereitstellung von Informationen (containerbasiert) Beschreibung: Bulk-Uplog** modellen, Plänen, Dokumenten und anderen Projektinformationen

3.2 Klassifikation von Informationen durch Metadaten (containerbasiert) Besc Kriterien wie Bearbeitungs- und Freigabestatus, sowie fachlichen, räumlichen und

3.3 Plancodierter Informationsaustausch Beschreibung: Unterstützung von P

**3.5 Lieferlisten Beschreibung:** Unterstützung von Listen, die die geplanten Inform Aktualisierung von Lieferlisten bei der Abgabe von Informationscontainern.

3.6 Warnhinweise Lieferfälligkeiten Beschreibung: Benachrichtigung bei Eintr

Ja Nein Vorhanden ○ Teilweise vorhanden Nicht vorhanden

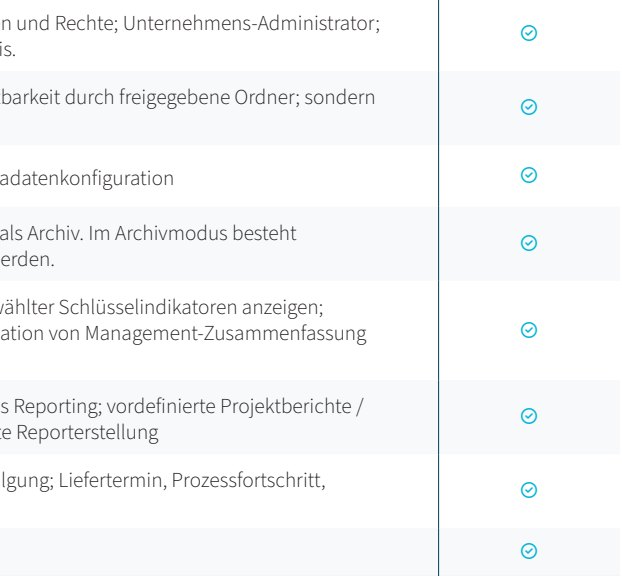

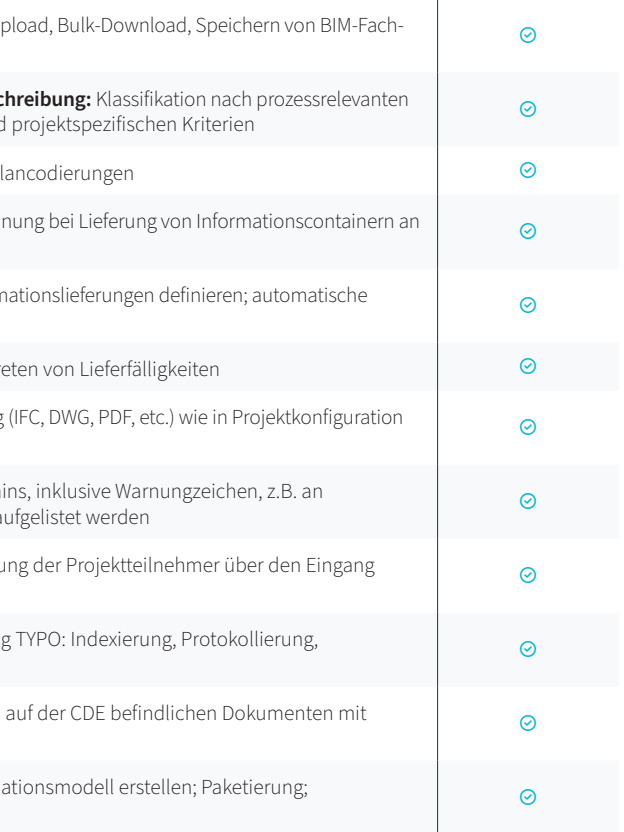

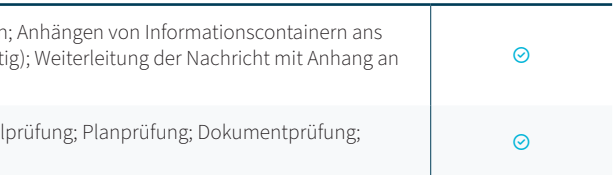

#### **3. FUNKTIONALE ANGABEN: INFORMATIONSBEREITSTELLUNG**

3.7 Überprüfung von Formaten Beschreibung: Dateiformatprüfung bei Lieferung voreingestellt; bei Lieferung Angabe der Metadaten

3.8 Prüfung von Lieferfristen Beschreibung: Termin-Controlling des Lieferterm Dateinamen; Überfällige Lieferungen können (z.B. durch vordefinierte Abfragen) a

**3.9 Benachrichtigungen der Projektteilnehmer Beschreibung:** Benachrichtigung ber (Upload bzw. Weiterleitung) von Informationscontainern.

**3.10 Folgeprozesse bei Informationsbereitstellung Beschreibung: Indexierun** 3.10 Polyeprozesse bermiormationsbereitstellung beschreibung. Indexlerung TTPO, indexlerung, Frotokollierung,<br>Termin-Controlling

3.11 Verlinkung von Informationscontainern Beschreibung: Verknüpfung von einem Modell oder Modellelementen

**3.4 Versionierter Informationsaustausch Beschreibung:** Setzen der Versionskennung bei Lieferung von Informationscontainern an die CDE

2.2 Private Arbeitsbereiche Beschreibung: Lieferprinzip: Keine implizite Sichtl explizite Ubersendung von Informationen an ausgwählte Projektteilnehmer

2.3 Verwaltung von Projekteinstellungen Beschreibung: Projektvorlagen; Meta

2.4 Projektarchivierung Beschreibung: Übergabe der Daten nach Projektende a eingeschränkte Funktionalität. Es können keine Veränderungen vorgenommen w

2.5 Management Dashboard Beschreibung: Projektzusammenfassung ausgew Konfigurierbare Zusammenstellung von angezeigten Schlüsselindikatoren; Navigation Management-Zusammentellung von Ange in Detailinformationen (Link)

2.6 Reporting Beschreibung: Zusammenstellung von Metainformationen für das Unternehmensberichte; Reportebenen; projektspezifische Reports; automatisiert

4.1 Kommunikationsprozesse Beschreibung: Formularbasierte Kommunikation Formular (z.B. Mail); Größe und Anzahl von Anhängen unbegrenzt (soweit vernünft vordefinierte Empfänger oder Gruppen weitergeleitet

4.2 Prüf- und Freigabeprozesse Beschreibung: Koordinations-Workflow; Model kombinierte Prüfung; Prüfung verlinkter Dokumente

**3.12 Zusammenstellung von Informationscontainern Beschreibung:** Koordinationsmodell erstellen; Paketierung; strukturierte Ablage

#### **2. FUNKTIONALE ANGABEN: PROJEKTVERWALTUNG**

2.1 Konfiguration / Administration Beschreibung: Projekt-Administrator; Rollen Steuerung der Sichtbarkeit nur durch explizites Versenden an den Teilnehmerkrei

**2.7 Nachvollziehbarkeit Beschreibung:** Protokollierung (Historie); Prozessverfolgung; Liefertermin, Prozessfortschritt, Mail Beantwortung

**2.8 Mehrsprachigkeit Beschreibung:** Unterstützung von mehreren Sprachen

#### **4. FUNKTIONALE ANGABEN: KOMMUNIKATION UND KOLLABORATION**

 $\odot$ 

#### **FORTSETZUNG VON TABELLE 4**

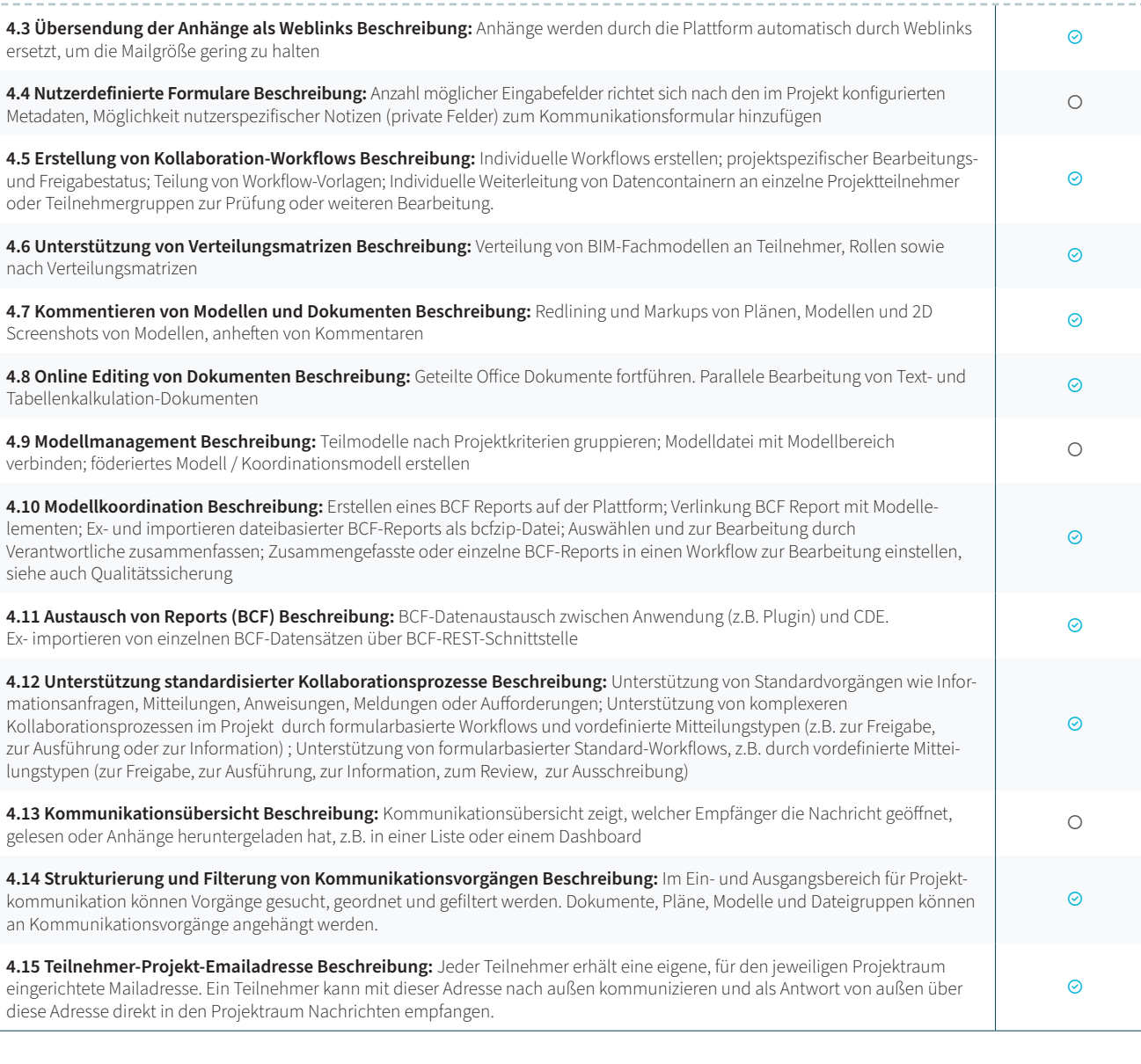

#### **5. FUNKTIONALE ANGABEN: SUCHEN UND FINDEN**

 $7.4$  Anzeigen von Dokumenten- und 2D-Zeichenformaten Beschreibung: Anze kalkulation-Dokumente) in Viewer (Browser, App)

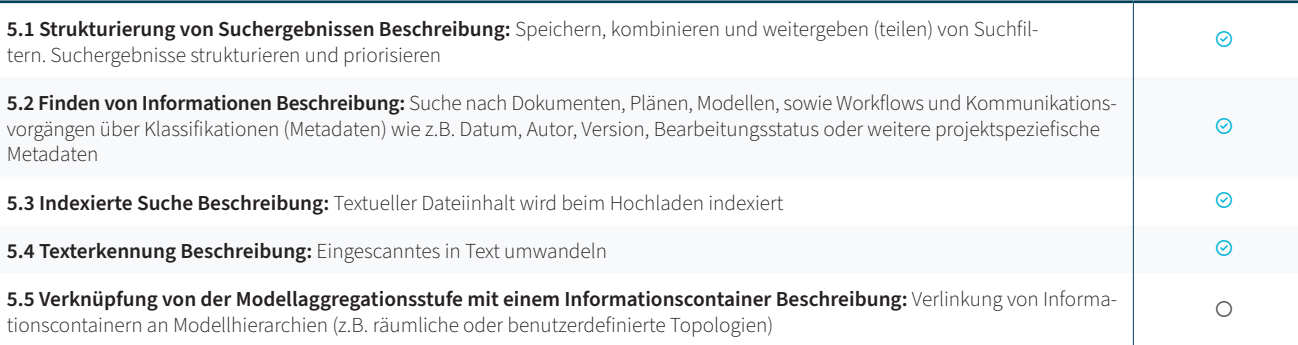

7.5 Erstelllen von Modellschnitten Beschreibung: 3D-Schnitt in Elementebene / gleichzeitig anzeigen; Erstellung freier Schnittebenen im Raum

7.6 Erstellen von Modell-Ansichten Beschreibung: Wiederherstellbare Szene in Sichten; Kommentare, Screen-Shots (evtl. mit Markierungen), 3D-Pins im Modell; v

7.7 Navigation im Modell Beschreibung: Bewegungsmodi (Orbit, Walkthrough)

7.8 Anreicherung von Modelldaten Beschreibung: Verlinkung von Dokumenter verlinkter Dokumente und 2D-Formate; frei platzierter Ankerpunkt oder an Objekt Markierungen

7.9 Viewing von BCF-Hinweisen Beschreibung: Kamera-Position der importiert

#### **6. FUNKTIONALE ANGABEN: MODELLBASIERTES ARBEITEN**

**6.1 Anzeigen von grafischen 3D-Modelldaten Beschreibung:** Visuelle Kombination von Teilmodellen aus unterschiedlichen Modelldateien (engl.: Federated View); alle nicht ausgewählten Elemente ausblenden bzw. alle ausgewählten Modellelemente ausblenden

> **7.11 Geometrievergleich unterschiedlicher Modellrevisionen Beschreibung:** alphanumerischen Unterschiede zweier Modellrevisionen

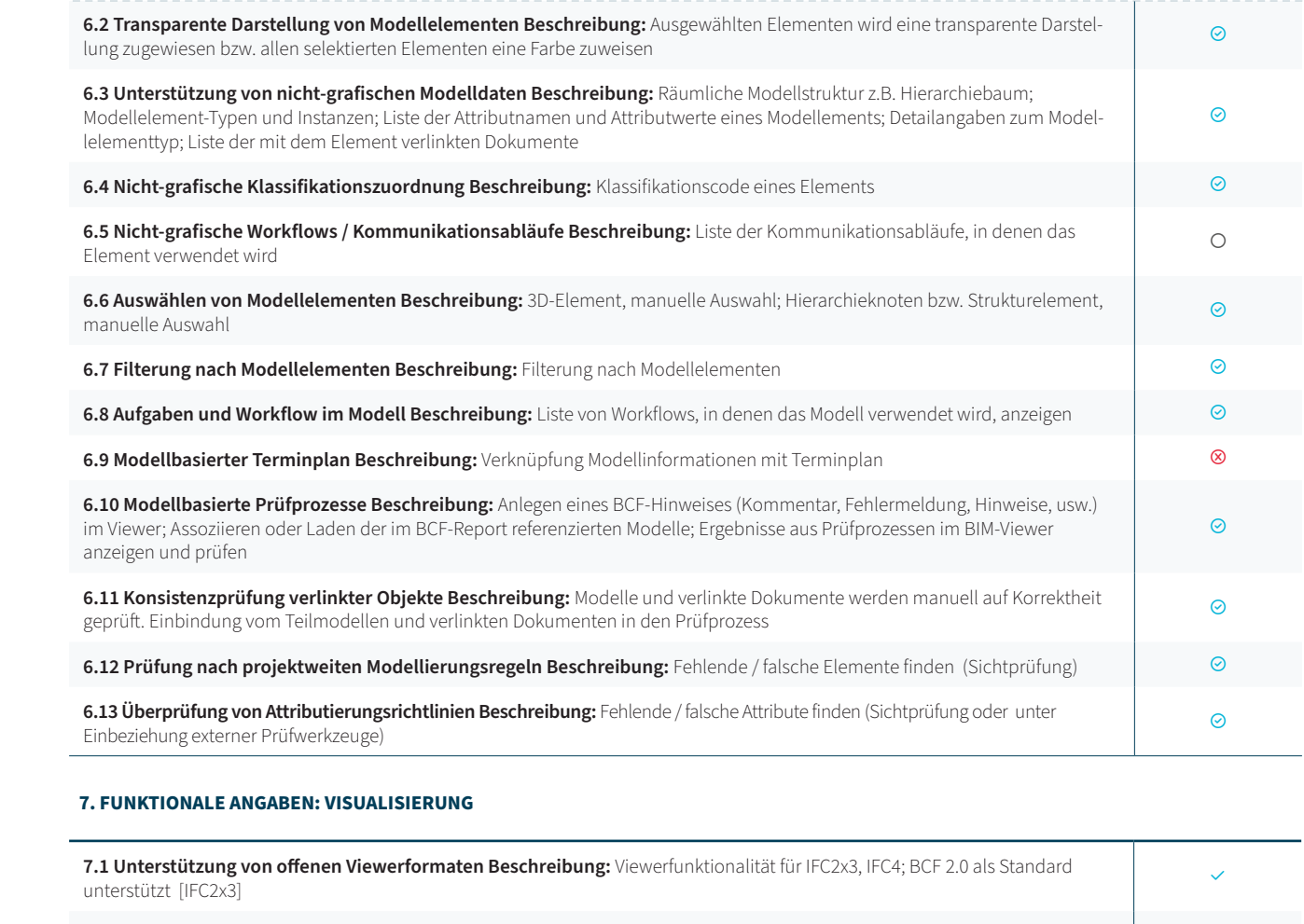

**7.1 Unterstützung von offenen Viewerformaten Beschreibung:** Viewerfunktionalität für IFC2x3, IFC4; BCF 2.0 als Standard<br>unterstützt [IFC4]

**7.1 Unterstützung von offenen Viewerformaten Beschreibung:** Viewerfunktionalität für IFC2x3, IFC4; BCF 2.0 als Standard<br>unterstützt [BCF 2.0]

**7.1 Unterstützung von offenen Viewerformaten Beschreibung:** Viewerfunktionalität für IFC2x3, IFC4; BCF 2.0 als Standard<br>unterstützt [keine]

**7.2 Unterstützung von nativen Viewerformaten Beschreibung:** Viewerfunktionalität für weitere Datenformate, auch native Herstellerformate, unterstützt

7.3 Anzeigen von PDF-Dokumenten Beschreibung: Anzeige und Annotation vo

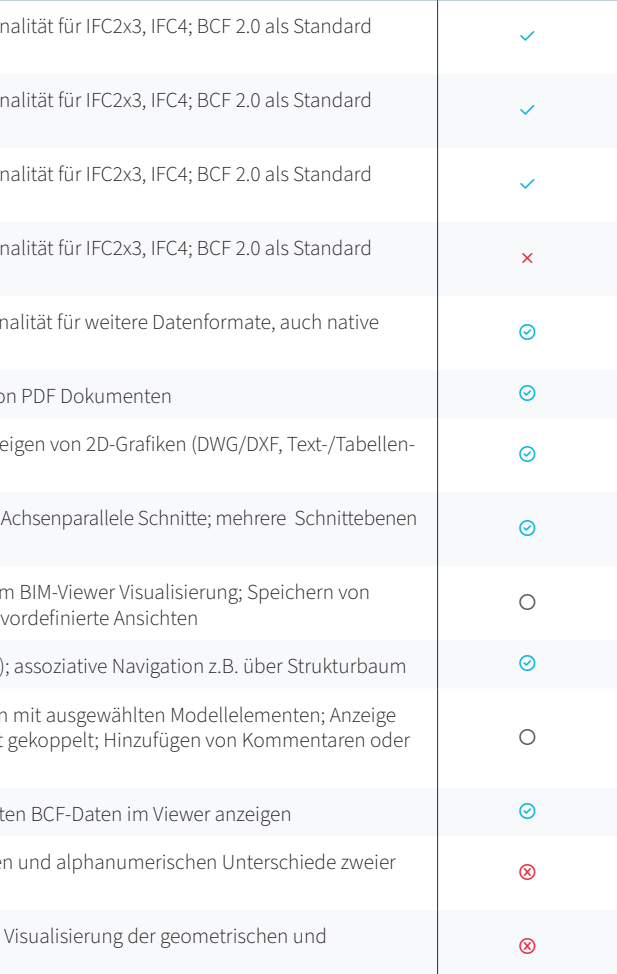

**7.10 Modellvariantenvergleich Beschreibung:** Visualisierung der geometrischen und alphanumerischen Unterschiede zweier Modellvarianten

#### **10. ANGABEN ZU REFERENZEN UND BESONDERE EIGENSCHAFTEN**

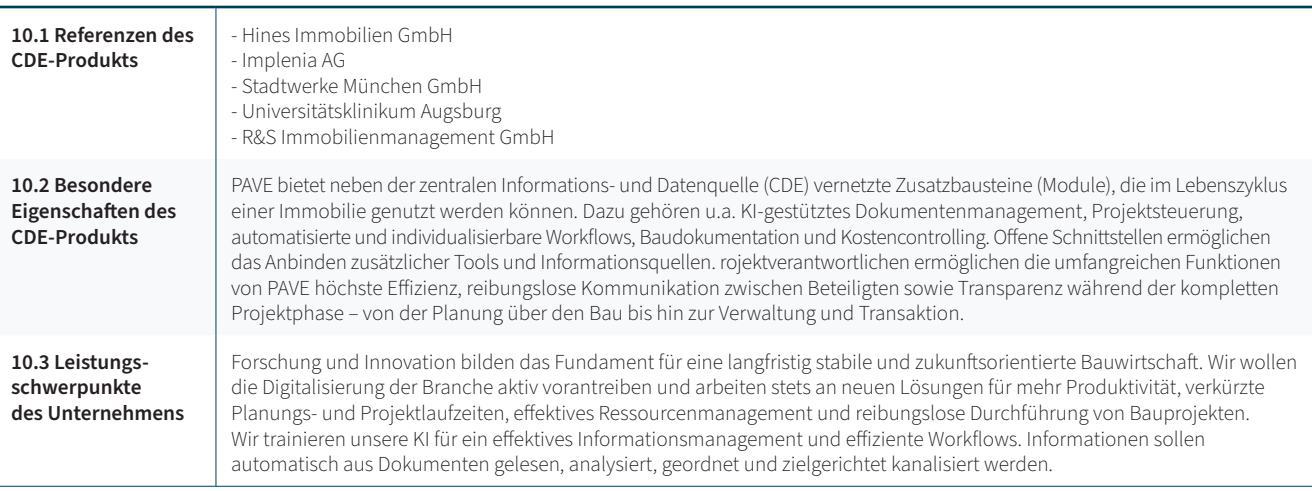

## **\*PAVE**

46

#### **9. FUNKTIONALE ANGABEN: SICHERHEIT**

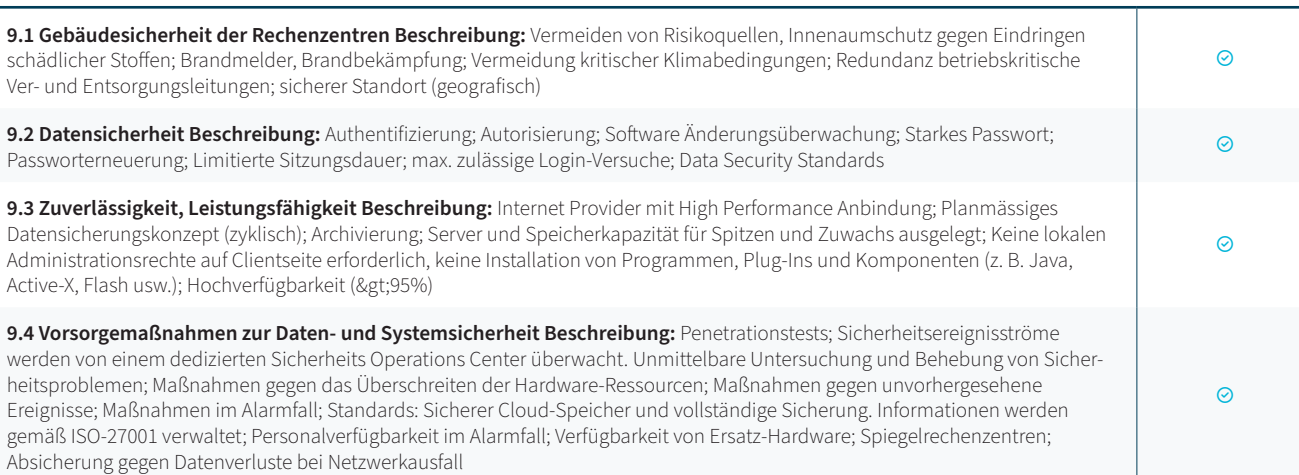

#### **8. FUNKTIONALE ANGABEN: INTEGRATION**

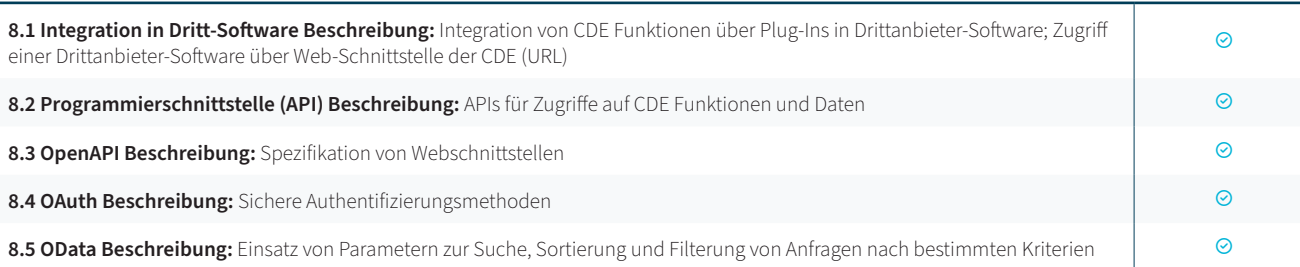

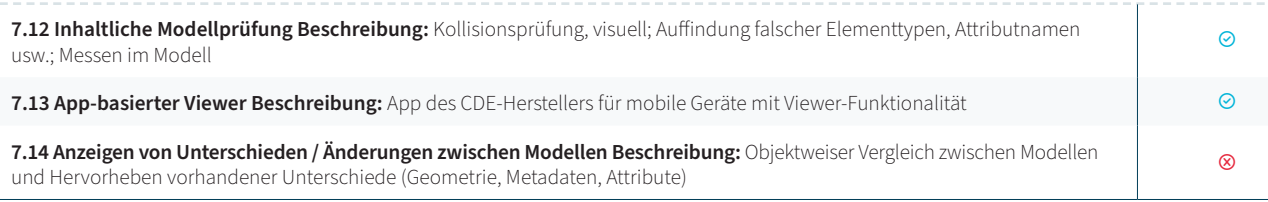

#### **Funktionen im Überblick**

- 
- PAVE BASE (Pläne & Dokumente, Kommunikation) • Workflows (Planfreigaben, Rechnungsprüfung) • Projektsteuerung (Protokolle, Planlieferliste, LOPs) • BIM (Modell Viewer, BCF Server, Issue Management) • Baudokumentation (Baumängel, Bautagebuch, Fotos) • Kostencontrolling (Reporting, Dashboard, Cashflow) • Ausschreibung (Auftragsvergabe, Angebote) **ESG Dokumentation** (Checklisten, Workflow)
- 
- 
- 
- 
- 
- 
- Transaktion (Q&A, Due Diligence)

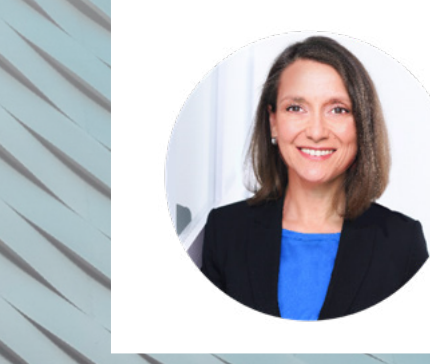

#### **Das CDE für erfolgreiche Bauprojekte**

**Kontakt**

PAVE ist die modulare Kollaborationsplattform für die Bau- und Immobilienbranche in Neubau, in der Revitalisierung und im Bestand. Neben der zentralen Informations- und Datenquelle (CDE) bietet PAVE vernetzte Zusatzbausteine (Module), die im Lebenszyklus einer Immobilie genutzt werden können.

Projektverantwortlichen ermöglichen die umfangreichen Funktionen von PAVE höchste Effizienz, reibungslose Kommunikation zwischen Beteiligten sowie Transparenz während der kompletten Projektphase. Mit unserer Kollaborationsplattform bauen Branchengrößen wie Hines, Quarterback, Implenia, GWG, Rohde & Schwarz, Deutsche Wohnen und viele andere.

> **Dominique Marchand Fässler** Produktmanagerin CDE und zertifizierte BIM-Professional

[anfrage@pm](mailto:anfrage%40pmgnet.de?subject=)gnet.de **anfrage@pmgnet.de** 089 33037820

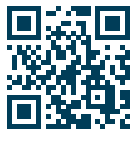

Uber PAVE

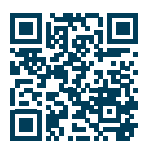

Referenzen

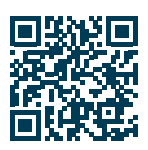

[Anfrageformular](https://pmgnet.de/pave-demo-vereinbaren/)

#### **KRITERIEN NACH DIN SPEC 91391 UND BIMSWARM** / PMG

#### **FORTSETZUNG VON TABELLE 7**

## <span id="page-24-0"></span>KRITERIEN NACH DIN SPEC 91391 UND BIMSWARM

## thinkproject

think lifecycle. think know-how.

#### **1. ALLGEMEINE ANGABEN**

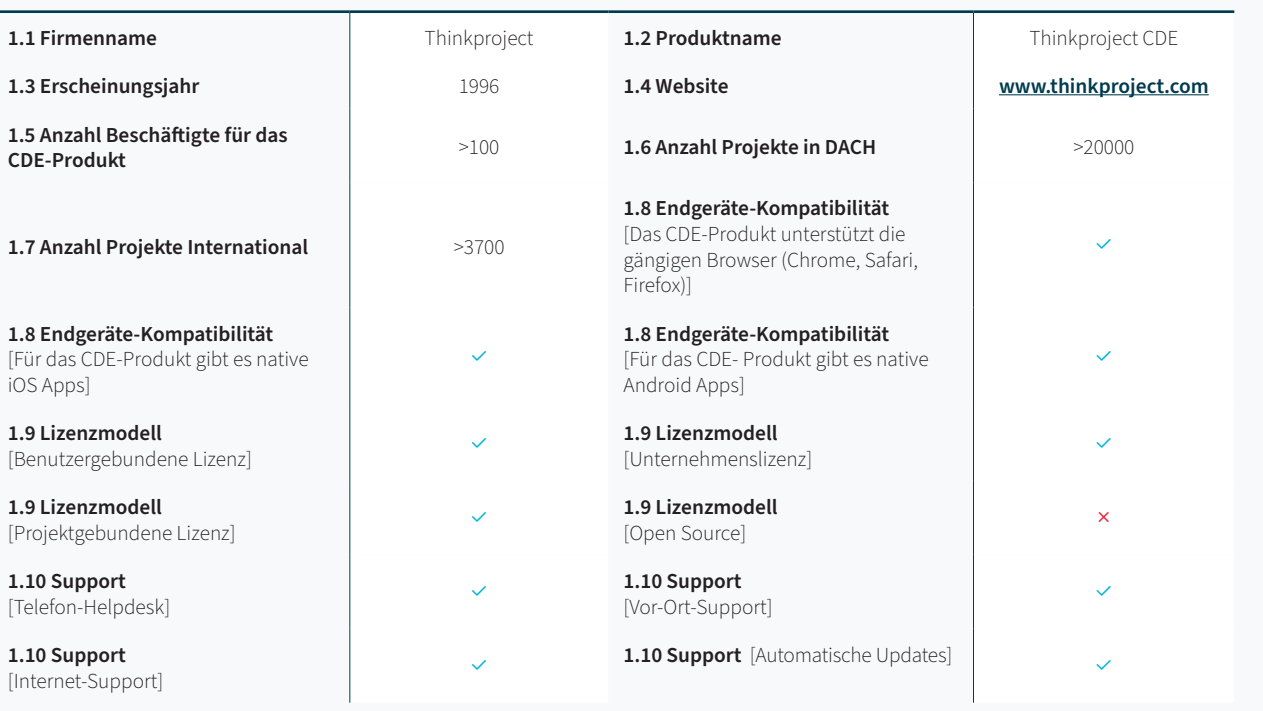

**3.1 Bereitstellung von Informationen (containerbasiert) Beschreibung: Bulk-Uplog** modellen, Plänen, Dokumenten und anderen Projektinformationen

3.2 Klassifikation von Informationen durch Metadaten (containerbasiert) Besc Kriterien wie Bearbeitungs- und Freigabestatus, sowie fachlichen, räumlichen und

3.3 Plancodierter Informationsaustausch Beschreibung: Unterstützung von Pl

**3.5 Lieferlisten Beschreibung:** Unterstützung von Listen, die die geplanten Inform Aktualisierung von Lieferlisten bei der Abgabe von Informationscontainern.

3.6 Warnhinweise Lieferfälligkeiten Beschreibung: Benachrichtigung bei Eintr

Ja Nein Vorhanden ○ Teilweise vorhanden Nicht vorhanden

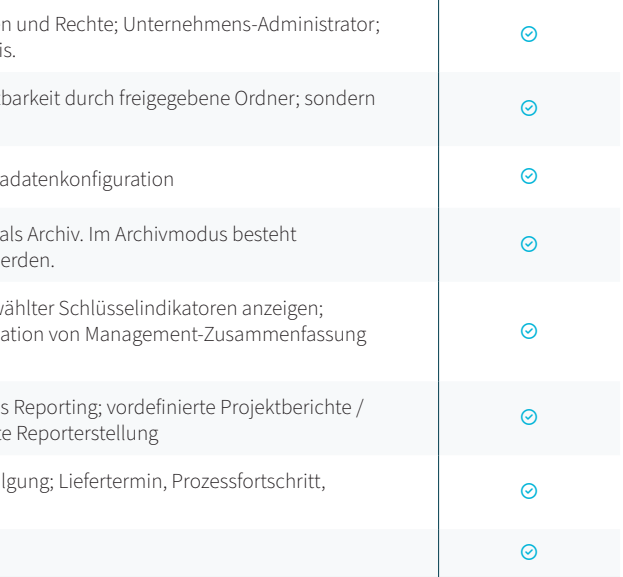

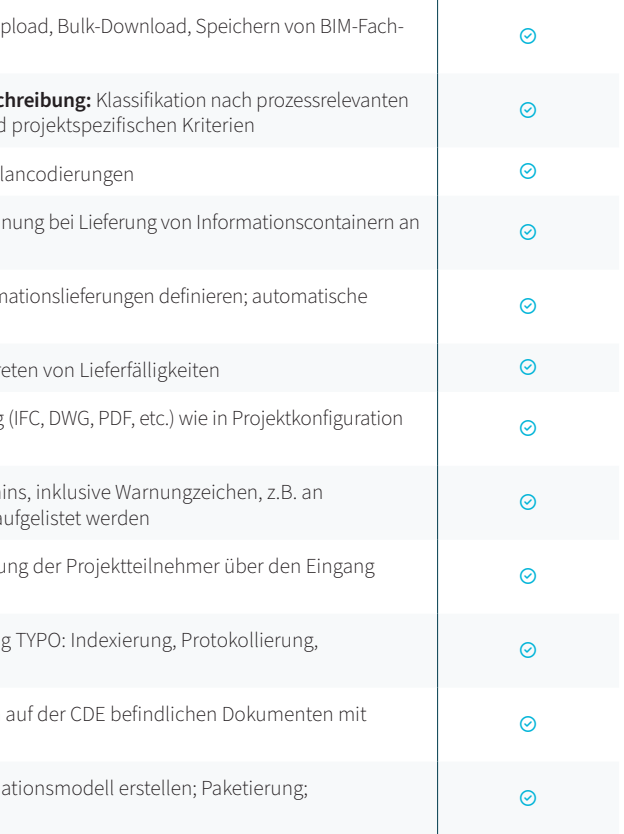

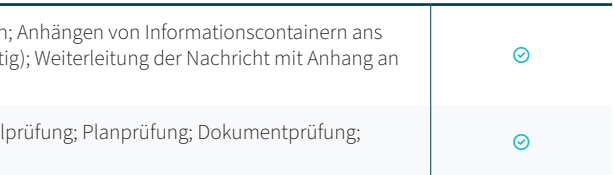

3.7 Überprüfung von Formaten Beschreibung: Dateiformatprüfung bei Lieferung voreingestellt; bei Lieferung Angabe der Metadaten

3.8 Prüfung von Lieferfristen Beschreibung: Termin-Controlling des Lieferterm Dateinamen; Überfällige Lieferungen können (z.B. durch vordefinierte Abfragen) a

#### **3. FUNKTIONALE ANGABEN: INFORMATIONSBEREITSTELLUNG**

**3.9 Benachrichtigungen der Projektteilnehmer Beschreibung:** Benachrichtigung der Prodetteilnehmer Den Eingangs (Upload bzw. Weiterleitung) von Informationscontainern.

**3.10 Folgeprozesse bei Informationsbereitstellung Beschreibung: Indexierun** 3.10 Polyeprozesse bermiormationsbereitstellung beschreibung. Indexlerung TTPO, indexlerung, Frotokollierung,<br>Termin-Controlling

3.11 Verlinkung von Informationscontainern Beschreibung: Verknüpfung von einem Modell oder Modellelementen

**3.4 Versionierter Informationsaustausch Beschreibung:** Setzen der Versionskennung bei Lieferung von Informationscontainern an die CDE

2.2 Private Arbeitsbereiche Beschreibung: Lieferprinzip: Keine implizite Sichtl explizite Ubersendung von Informationen an ausgwählte Projektteilnehmer

2.3 Verwaltung von Projekteinstellungen Beschreibung: Projektvorlagen; Meta

2.4 Projektarchivierung Beschreibung: Übergabe der Daten nach Projektende als eingeschränkte Funktionalität. Es können keine Veränderungen vorgenommen w

2.5 Management Dashboard Beschreibung: Projektzusammenfassung ausgew Konfigurierbare Zusammenstellung von angezeigten Schlüsselindikatoren; Navigation Management-Zusammentellung von Ange in Detailinformationen (Link)

2.6 Reporting Beschreibung: Zusammenstellung von Metainformationen für das Unternehmensberichte; Reportebenen; projektspezifische Reports; automatisiert

4.1 Kommunikationsprozesse Beschreibung: Formularbasierte Kommunikation Formular (z.B. Mail); Größe und Anzahl von Anhängen unbegrenzt (soweit vernünft vordefinierte Empfänger oder Gruppen weitergeleitet

4.2 Prüf- und Freigabeprozesse Beschreibung: Koordinations-Workflow; Model kombinierte Prüfung; Prüfung verlinkter Dokumente

**3.12 Zusammenstellung von Informationscontainern Beschreibung:** Koordinationsmodell erstellen; Paketierung; strukturierte Ablage

2.1 Konfiguration / Administration Beschreibung: Projekt-Administrator; Rollen Steuerung der Sichtbarkeit nur durch explizites Versenden an den Teilnehmerkrei

**2.7 Nachvollziehbarkeit Beschreibung:** Protokollierung (Historie); Prozessverfolgung; Liefertermin, Prozessfortschritt, Mail Beantwortung

**2.8 Mehrsprachigkeit Beschreibung:** Unterstützung von mehreren Sprachen

#### **4. FUNKTIONALE ANGABEN: KOMMUNIKATION UND KOLLABORATION**

 $\odot$ 

#### **FORTSETZUNG VON TABELLE 4**

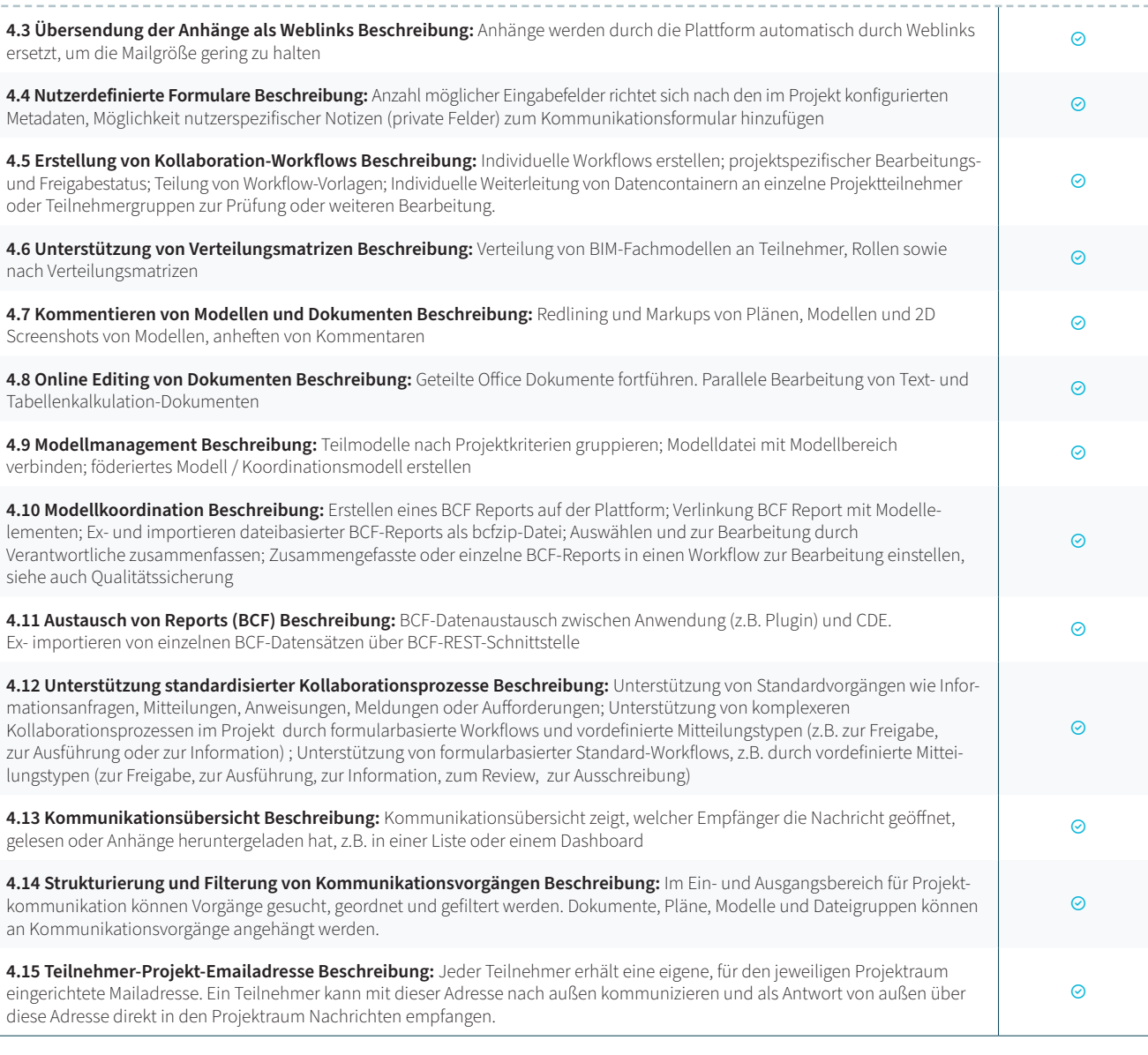

#### **5. FUNKTIONALE ANGABEN: SUCHEN UND FINDEN**

 $7.4$  Anzeigen von Dokumenten- und 2D-Zeichenformaten Beschreibung: Anze kalkulation-Dokumente) in Viewer (Browser, App)

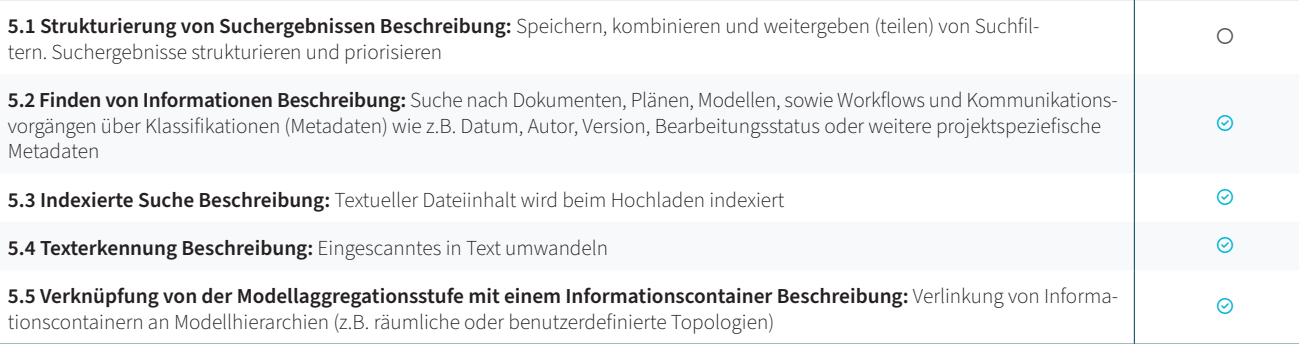

7.5 Erstelllen von Modellschnitten Beschreibung: 3D-Schnitt in Elementebene / A gleichzeitig anzeigen; Erstellung freier Schnittebenen im Raum

7.6 Erstellen von Modell-Ansichten Beschreibung: Wiederherstellbare Szene in Sichten; Kommentare, Screen-Shots (evtl. mit Markierungen), 3D-Pins im Modell; v

7.7 Navigation im Modell Beschreibung: Bewegungsmodi (Orbit, Walkthrough)

7.8 Anreicherung von Modelldaten Beschreibung: Verlinkung von Dokumenten verlinkter Dokumente und 2D-Formate; frei platzierter Ankerpunkt oder an Objekt Markierungen

7.9 Viewing von BCF-Hinweisen Beschreibung: Kamera-Position der importiert

#### **6. FUNKTIONALE ANGABEN: MODELLBASIERTES ARBEITEN**

**6.1 Anzeigen von grafischen 3D-Modelldaten Beschreibung:** Visuelle Kombination von Teilmodellen aus unterschiedlichen Modelldateien (engl.: Federated View); alle nicht ausgewählten Elemente ausblenden bzw. alle ausgewählten Modellelemente ausblenden

**FORTSETZUNG VON TABELLE 6** 

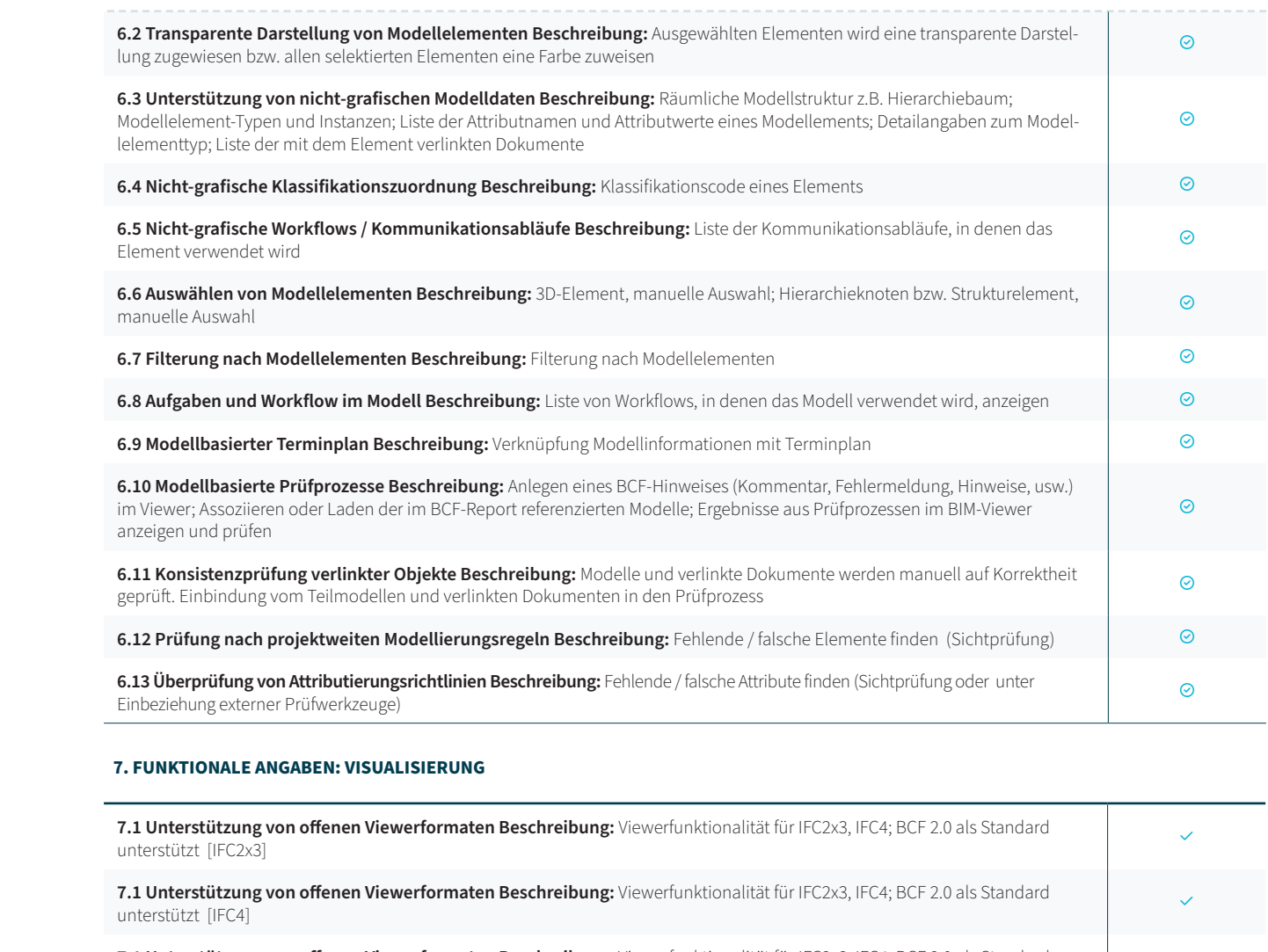

**7.1 Unterstützung von offenen Viewerformaten Beschreibung:** Viewerfunktionalität für IFC2x3, IFC4; BCF 2.0 als Standard<br>unterstützt [BCF 2.0]

**7.1 Unterstützung von offenen Viewerformaten Beschreibung:** Viewerfunktionalität für IFC2x3, IFC4; BCF 2.0 als Standard<br>unterstützt [keine]

**7.2 Unterstützung von nativen Viewerformaten Beschreibung:** Viewerfunktionalität für weitere Datenformate, auch native Herstellerformate, unterstützt

7.3 Anzeigen von PDF-Dokumenten Beschreibung: Anzeige und Annotation vo

**7.10 Modellvariantenvergleich Beschreibung:** Visualisierung der geometrischen und alphanumerischen Unterschiede zweier Modellvarianten

**7.11 Geometrievergleich unterschiedlicher Modellrevisionen Beschreibung:** Visualisierung der geometrischen und alphanumerischen Unterschiede zweier Modellrevisionen

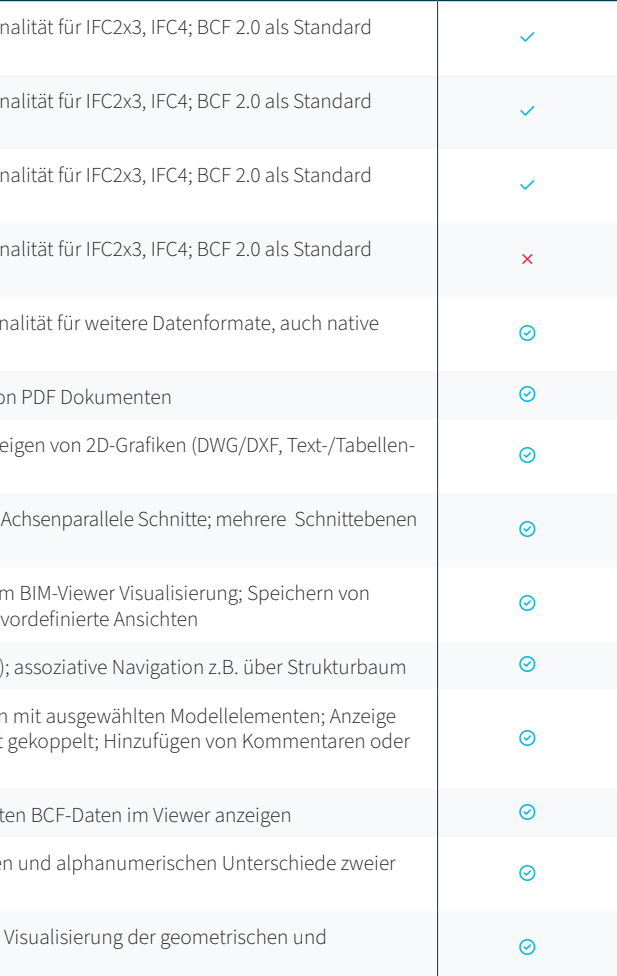

#### **FORTSETZUNG VON TABELLE 7**

#### **10. ANGABEN ZU REFERENZEN UND BESONDERE EIGENSCHAFTEN**

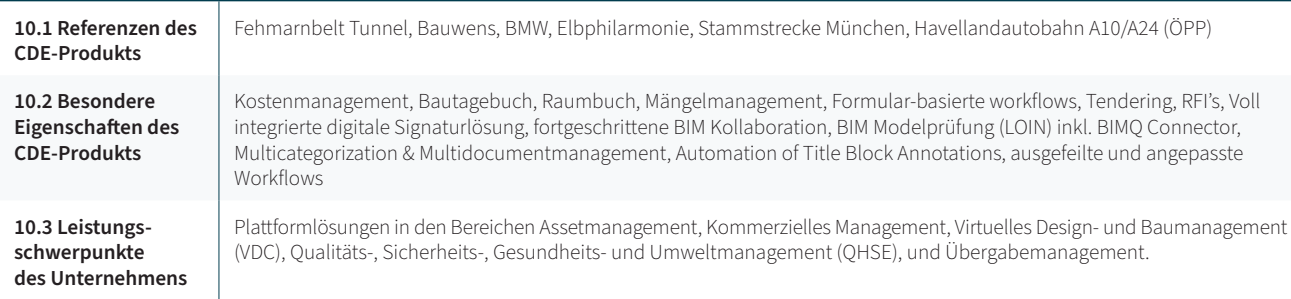

#### **9. FUNKTIONALE ANGABEN: SICHERHEIT**

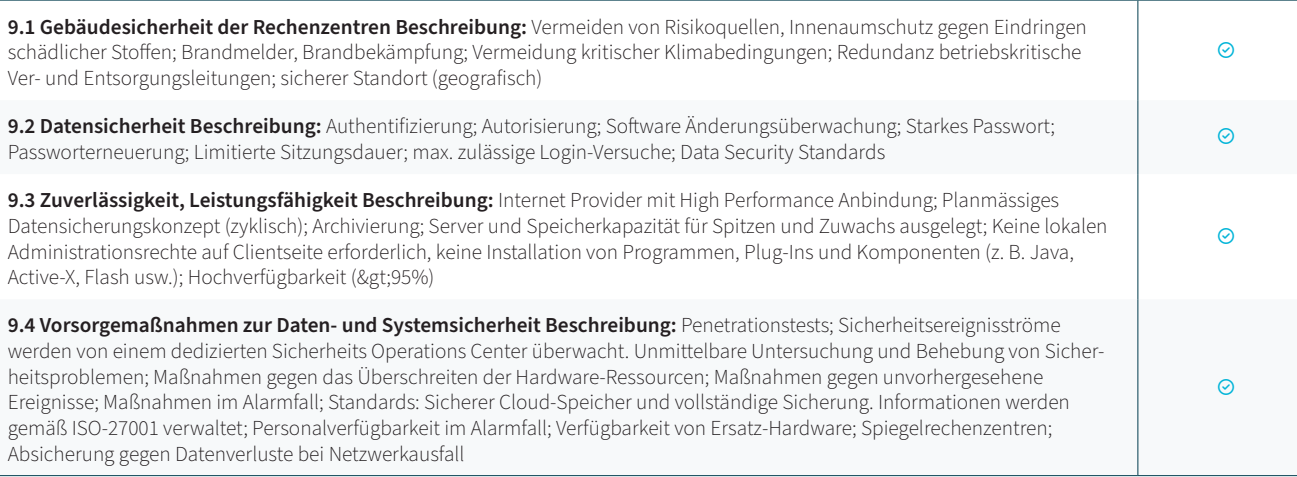

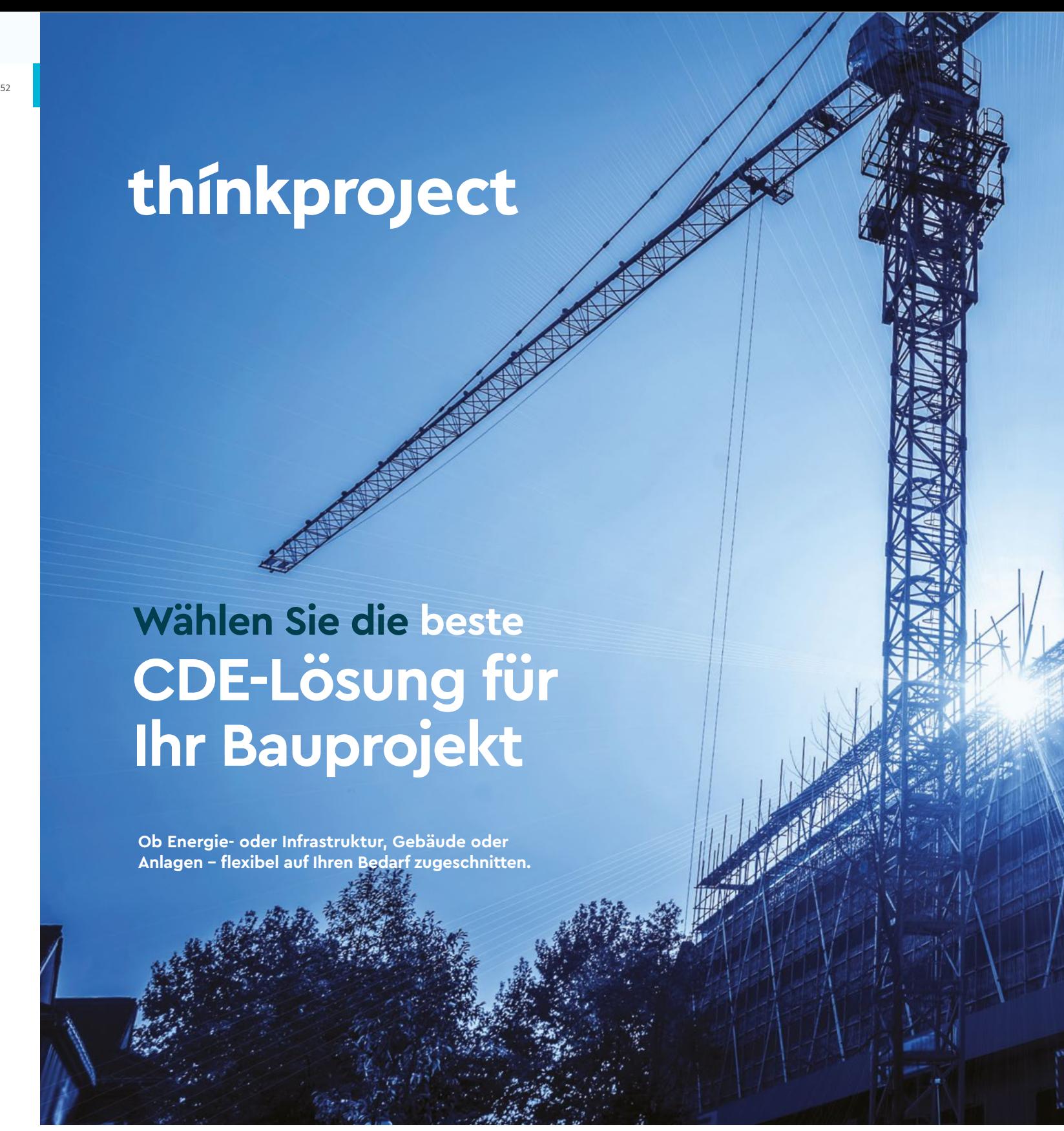

#### **8. FUNKTIONALE ANGABEN: INTEGRATION**

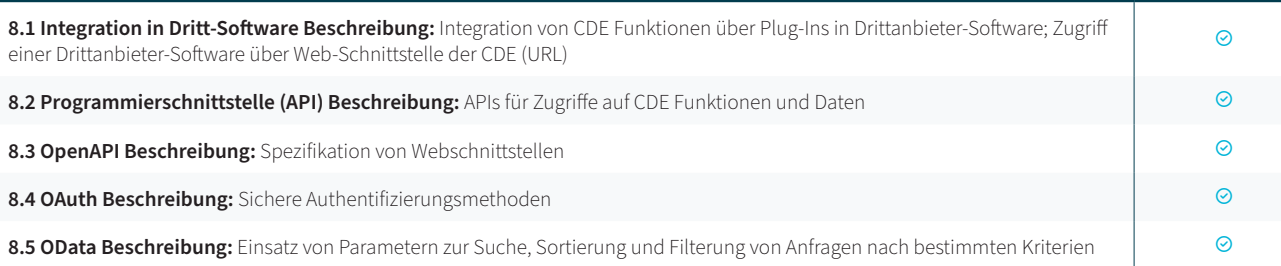

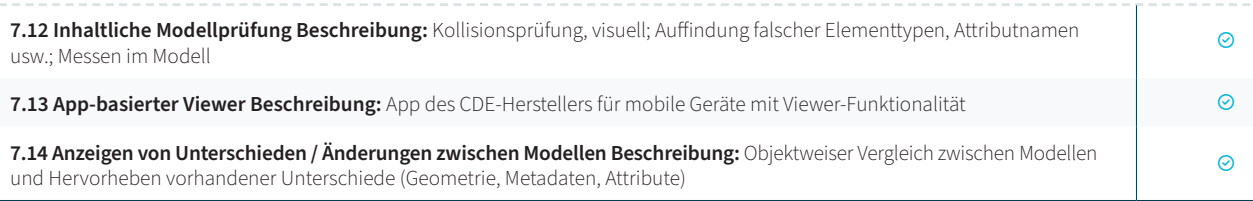

Jetzt praktischen Leitfaden herunterladen und mehr erfahren

# **Ihr Bauprojekt**

Verbinden Sie Daten, Menschen und Prozesse mit einem einheitlichen Management von allen Dokumenten- und Projektinformationen, das durch konfigurierbare Workflows unterstützt wird.

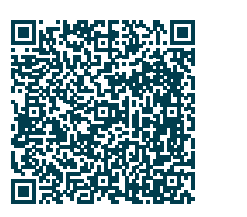

## <span id="page-27-0"></span>KRITERIEN NACH DIN SPEC 91391 UND BIMSWARM

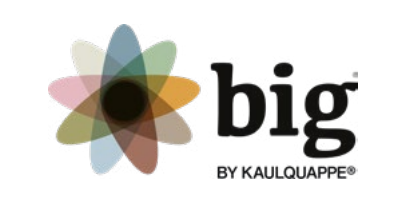

#### **1. ALLGEMEINE ANGABEN**

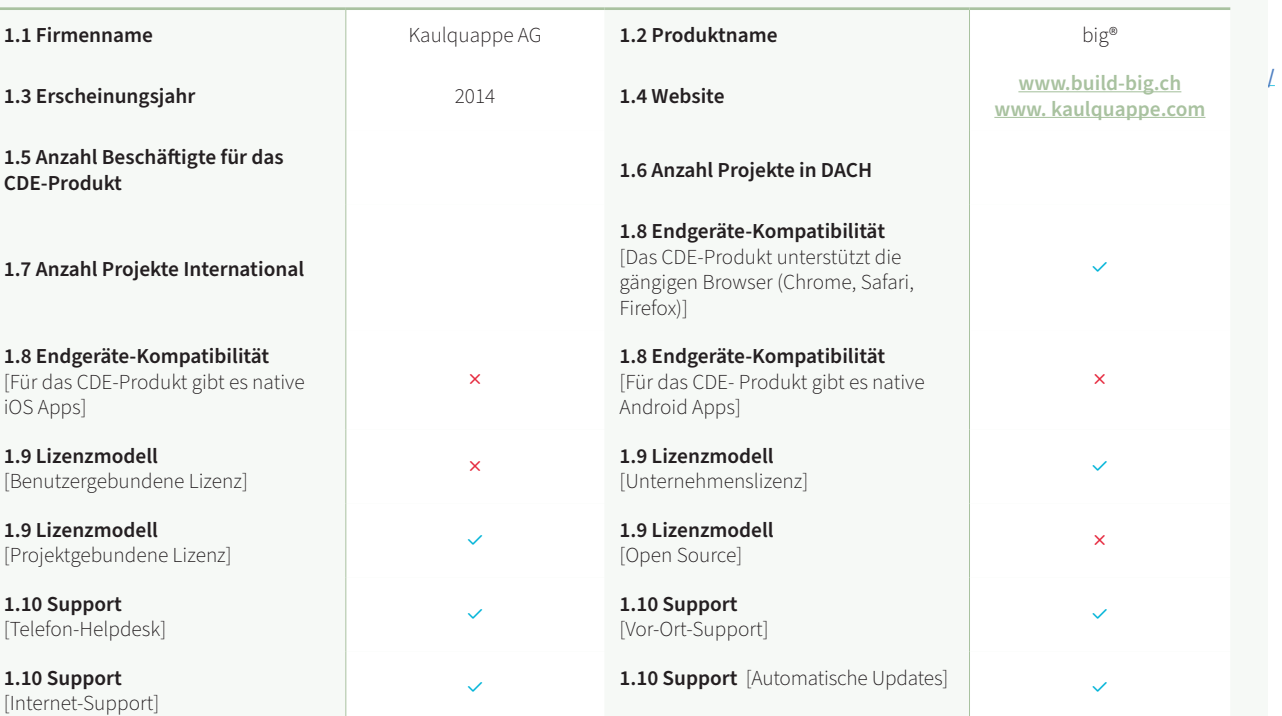

**3.1 Bereitstellung von Informationen (containerbasiert) Beschreibung: Bulk-Uplog** modellen, Plänen, Dokumenten und anderen Projektinformationen

3.2 Klassifikation von Informationen durch Metadaten (containerbasiert) Besc Kriterien wie Bearbeitungs- und Freigabestatus, sowie fachlichen, räumlichen und

3.3 Plancodierter Informationsaustausch Beschreibung: Unterstützung von Pl

**3.5 Lieferlisten Beschreibung:** Unterstützung von Listen, die die geplanten Inform Aktualisierung von Lieferlisten bei der Abgabe von Informationscontainern.

3.6 Warnhinweise Lieferfälligkeiten Beschreibung: Benachrichtigung bei Eintr

Ja Nein Vorhanden ○ Teilweise vorhanden Nicht vorhanden

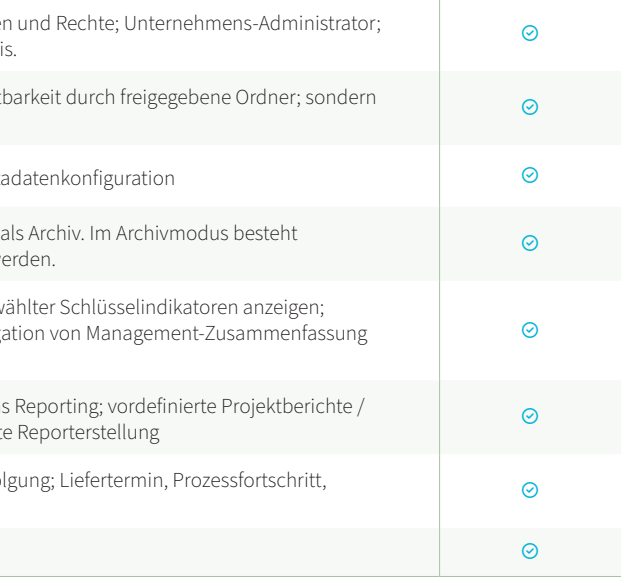

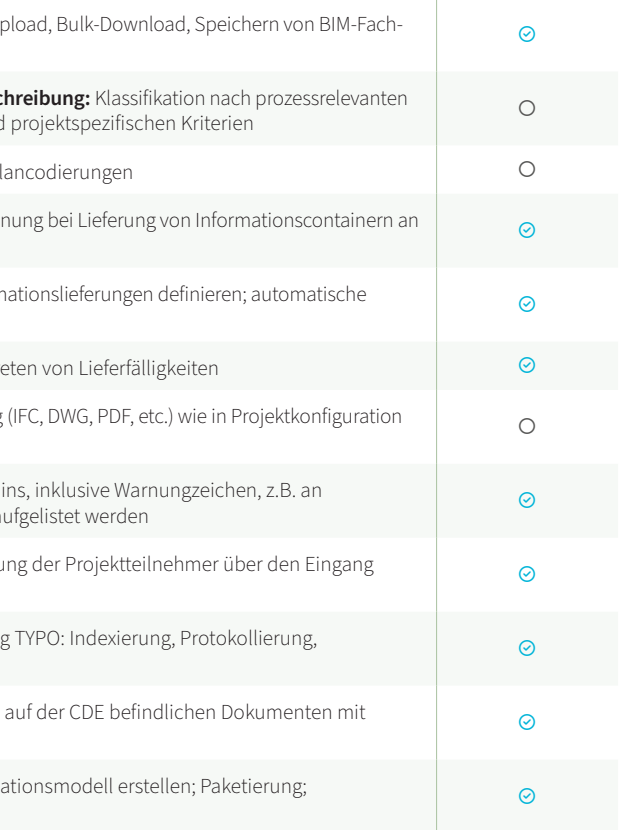

3.7 Überprüfung von Formaten Beschreibung: Dateiformatprüfung bei Lieferung voreingestellt; bei Lieferung Angabe der Metadaten ○

3.8 Prüfung von Lieferfristen Beschreibung: Termin-Controlling des Liefertermi Dateinamen; Überfällige Lieferungen können (z.B. durch vordefinierte Abfragen) au

#### **3. FUNKTIONALE ANGABEN: INFORMATIONSBEREITSTELLUNG**

**3.9 Benachrichtigungen der Projektteilnehmer Beschreibung: Benachrichtigung der Projektigne der Eingang der Eingangs** (Upload bzw. Weiterleitung) von Informationscontainern.

**3.10 Folgeprozesse bei Informationsbereitstellung Beschreibung: Indexierun** 3.10 Polyeprozesse bermiormationsbereitstellung beschreibung. Indexlerung TTPO, indexlerung, Frotokollierung,<br>Termin-Controlling

3.11 Verlinkung von Informationscontainern Beschreibung: Verknüpfung von einem Modell oder Modellelementen

**3.4 Versionierter Informationsaustausch Beschreibung:** Setzen der Versionskennung bei Lieferung von Informationscontainern an die CDE

2.2 Private Arbeitsbereiche Beschreibung: Lieferprinzip: Keine implizite Sichtl explizite Ubersendung von Informationen an ausgwählte Projektteilnehmer

2.3 Verwaltung von Projekteinstellungen Beschreibung: Projektvorlagen; Meta

2.4 Projektarchivierung Beschreibung: Übergabe der Daten nach Projektende als eingeschränkte Funktionalität. Es können keine Veränderungen vorgenommen we

2.5 Management Dashboard Beschreibung: Projektzusammenfassung ausgew Konfigurierbare Zusammenstellung von angezeigten Schlüsselindikatoren; Navigation Management-Zusammentellung von Ange in Detailinformationen (Link)

2.6 Reporting Beschreibung: Zusammenstellung von Metainformationen für das Unternehmensberichte; Reportebenen; projektspezifische Reports; automatisiert

4.1 Kommunikationsprozesse Beschreibung: Formularbasierte Kommunikation Formular (z.B. Mail); Größe und Anzahl von Anhängen unbegrenzt (soweit vernünf vordefinierte Empfänger oder Gruppen weitergeleitet

4.2 Prüf- und Freigabeprozesse Beschreibung: Koordinations-Workflow; Model kombinierte Prüfung; Prüfung verlinkter Dokumente

**3.12 Zusammenstellung von Informationscontainern Beschreibung:** Koordinationsmodell erstellen; Paketierung; strukturierte Ablage

2.1 Konfiguration / Administration Beschreibung: Projekt-Administrator; Rollen Steuerung der Sichtbarkeit nur durch explizites Versenden an den Teilnehmerkrei

**2.7 Nachvollziehbarkeit Beschreibung:** Protokollierung (Historie); Prozessverfolgung; Liefertermin, Prozessfortschritt, Mail Beantwortung

**2.8 Mehrsprachigkeit Beschreibung:** Unterstützung von mehreren Sprachen

#### **4. FUNKTIONALE ANGABEN: KOMMUNIKATION UND KOLLABORATION**

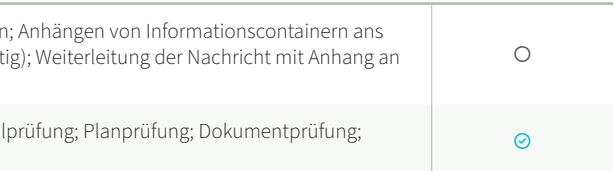

 $\odot$ 

6.2 Transparente Darstellung von Modellelementen Beschreibung: Ausgewäh lung zugewiesen bzw. allen selektierten Elementen eine Farbe zuweisen 6.3 Unterstützung von nicht-grafischen Modelldaten Beschreibung: Räumlich Modellelement-Typen und Instanzen; Liste der Attributnamen und Attributwerte eines Modellements; Detailangaben lelementtyp; Liste der mit dem Element verlinkten Dokumente 6.4 Nicht-grafische Klassifikationszuordnung Beschreibung: Klassifikationsco **6.5 Nicht-grafische Workflows / Kommunikationsabläufe Beschreibung:** Liste der Kommunikationsabläufe, in denen das Element verwendet wird **6.6 Auswählen von Modellelementen Beschreibung:** 3D-Element, manuelle Auswahl; Hierarchieknoten bzw. Strukturelement, manuelle Auswahl 6.7 Filterung nach Modellelementen Beschreibung: Filterung nach Modellelen 6.8 Aufgaben und Workflow im Modell Beschreibung: Liste von Workflows, in d 6.9 Modellbasierter Terminplan Beschreibung: Verknüpfung Modellinformationen 6.10 Modellbasierte Prüfprozesse Beschreibung: Anlegen eines BCF-Hinweises im Viewer; Assoziieren oder Laden der im BCF-Report referenzierten Modelle; Erge anzeigen und prüfen 6.11 Konsistenzprüfung verlinkter Objekte Beschreibung: Modelle und verlink geprüft. Einbindung vom Teilmodellen und verlinkten Dokumenten in den Prüfpro 6.12 Prüfung nach projektweiten Modellierungsregeln Beschreibung: Fehlen 6.13 Überprüfung von Attributierungsrichtlinien Beschreibung: Fehlende / falsch Einbeziehung externer Prüfwerkzeuge) **7. FUNKTIONALE ANGABEN: VISUALISIERUNG 7.1 Unterstützung von offenen Viewerformaten Beschreibung:** Viewerfunktionalität für IFC2x3, IFC4; BCF 2.0 als Standard<br>unterstützt [IFC2x3]

**7.1 Unterstützung von offenen Viewerformaten Beschreibung:** Viewerfunktionalität für IFC2x3, IFC4; BCF 2.0 als Standard<br>unterstützt [BCF 2.0]

**7.1 Unterstützung von offenen Viewerformaten Beschreibung:** Viewerfunktionalität für IFC2x3, IFC4; BCF 2.0 als Standard<br>unterstützt [keine]

#### **FORTSETZUNG VON TABELLE 4**

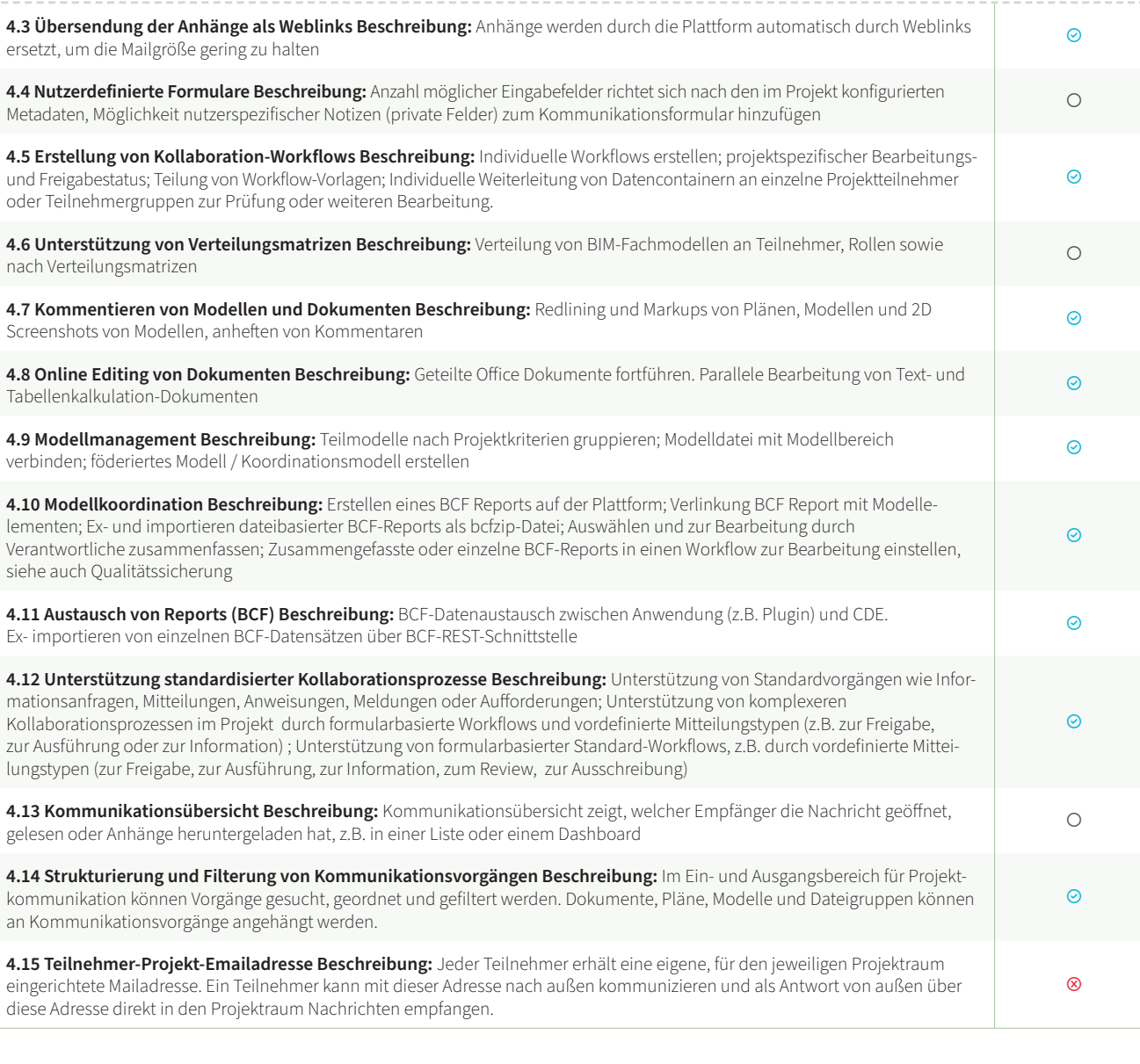

#### **5. FUNKTIONALE ANGABEN: SUCHEN UND FINDEN**

**7.4 Anzeigen von Dokumenten- und 2D-Zeichenformaten Beschreibung: Anze** kalkulation-Dokumente) in Viewer (Browser, App)

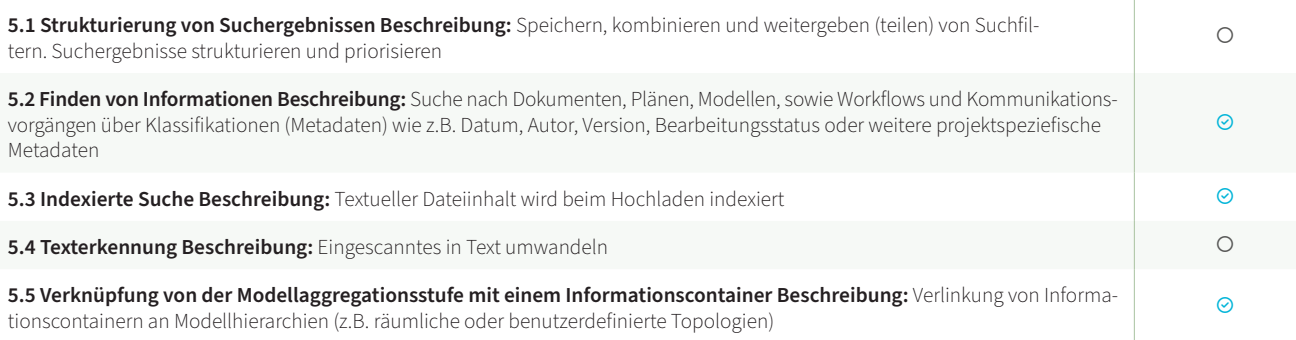

7.5 Erstelllen von Modellschnitten Beschreibung: 3D-Schnitt in Elementebene / gleichzeitig anzeigen; Erstellung freier Schnittebenen im Raum

7.6 Erstellen von Modell-Ansichten Beschreibung: Wiederherstellbare Szene in Sichten; Kommentare, Screen-Shots (evtl. mit Markierungen), 3D-Pins im Modell;

7.7 Navigation im Modell Beschreibung: Bewegungsmodi (Orbit, Walkthrough)

7.8 Anreicherung von Modelldaten Beschreibung: Verlinkung von Dokumenter verlinkter Dokumente und 2D-Formate; frei platzierter Ankerpunkt oder an Objekt Markierungen

7.9 Viewing von BCF-Hinweisen Beschreibung: Kamera-Position der importiert

#### **6. FUNKTIONALE ANGABEN: MODELLBASIERTES ARBEITEN**

**6.1 Anzeigen von grafischen 3D-Modelldaten Beschreibung:** Visuelle Kombination von Teilmodellen aus unterschiedlichen Modelldateien (engl.: Federated View); alle nicht ausgewählten Elemente ausblenden bzw. alle ausgewählten Modellelemente ausblenden

> 7.11 Geometrievergleich unterschiedlicher Modellrevisionen Beschreibung: alphanumerischen Unterschiede zweier Modellrevisionen

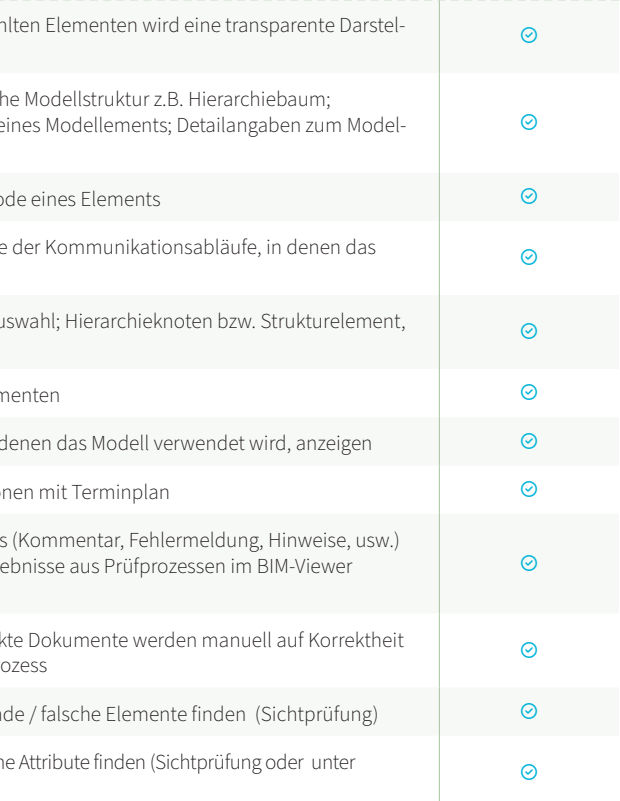

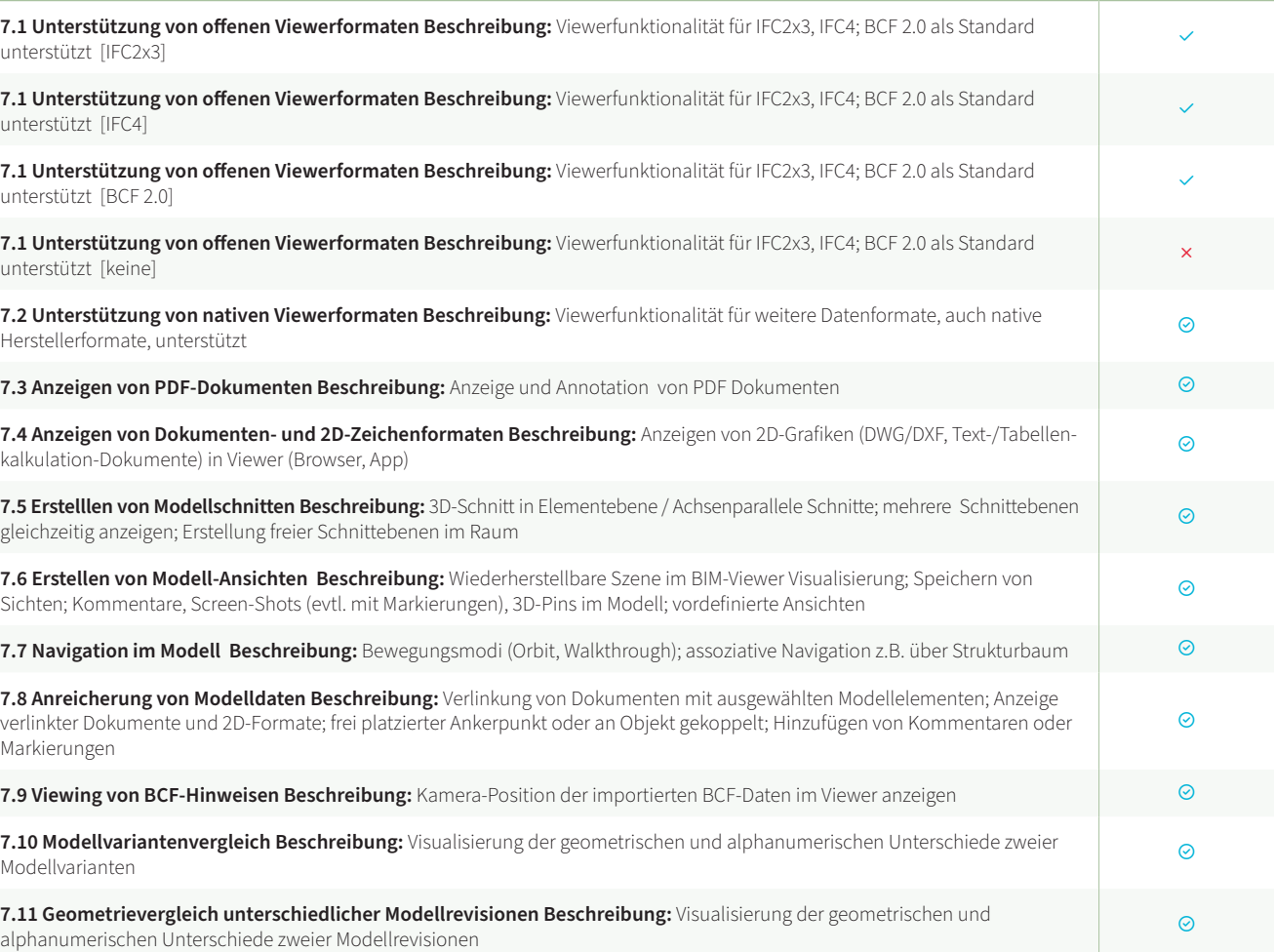

**7.2 Unterstützung von nativen Viewerformaten Beschreibung:** Viewerfunktionalität für weitere Datenformate, auch native Herstellerformate, unterstützt

7.3 Anzeigen von PDF-Dokumenten Beschreibung: Anzeige und Annotation vo

**7.10 Modellvariantenvergleich Beschreibung:** Visualisierung der geometrischen und alphanumerischen Unterschiede zweier Modellvarianten

58 59

#### **10. ANGABEN ZU REFERENZEN UND BESONDERE EIGENSCHAFTEN**

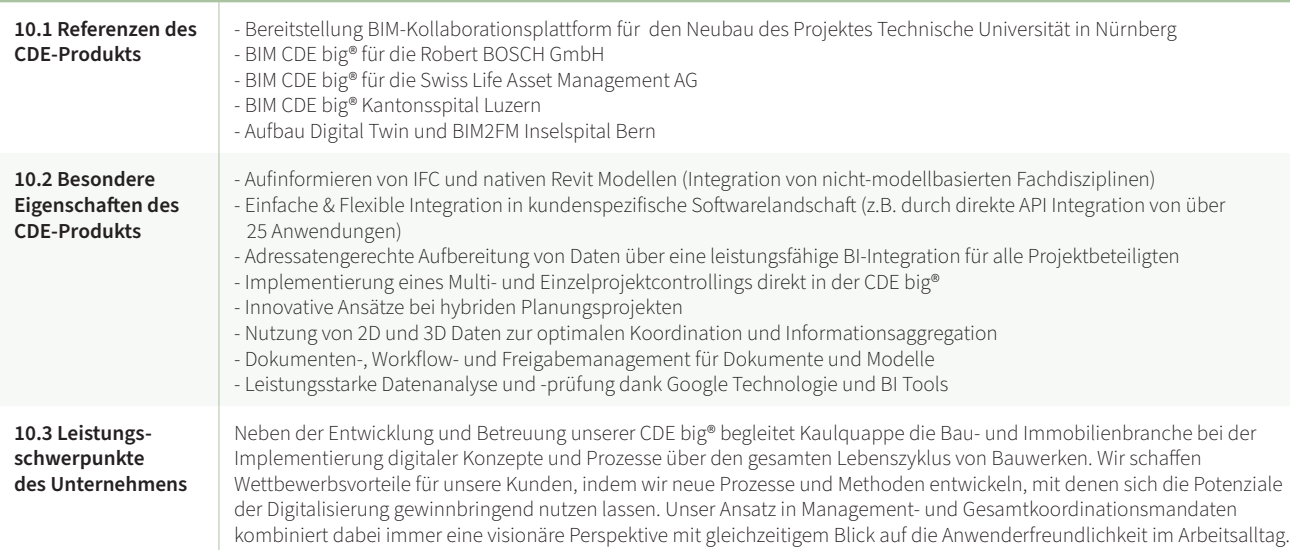

#### **9. FUNKTIONALE ANGABEN: SICHERHEIT**

**www.build-big.ch** [www.bui](www.build-big.ch)ld-big.ch

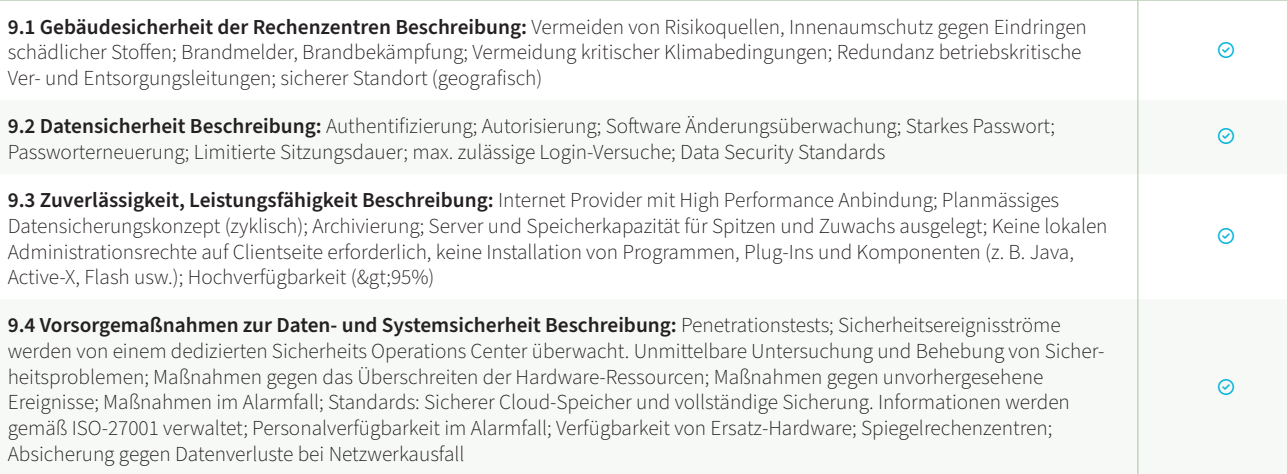

#### **8. FUNKTIONALE ANGABEN: INTEGRATION**

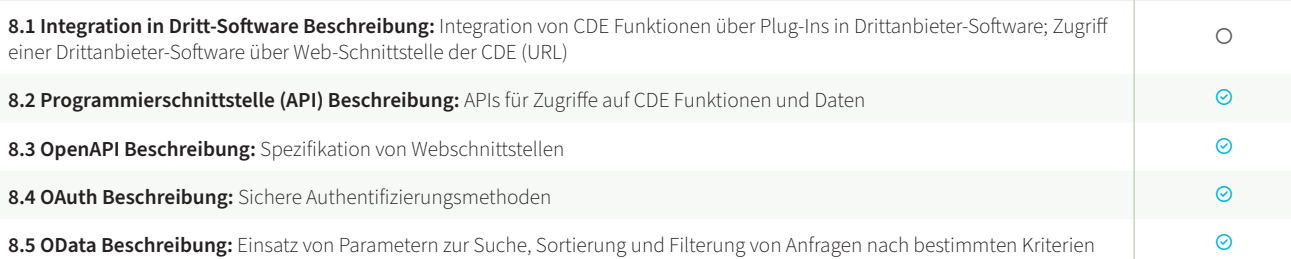

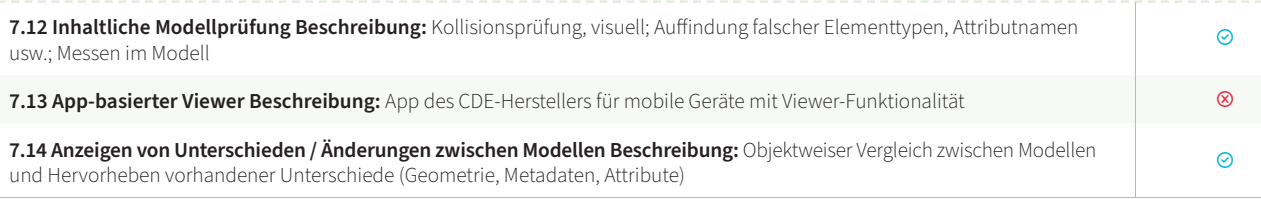

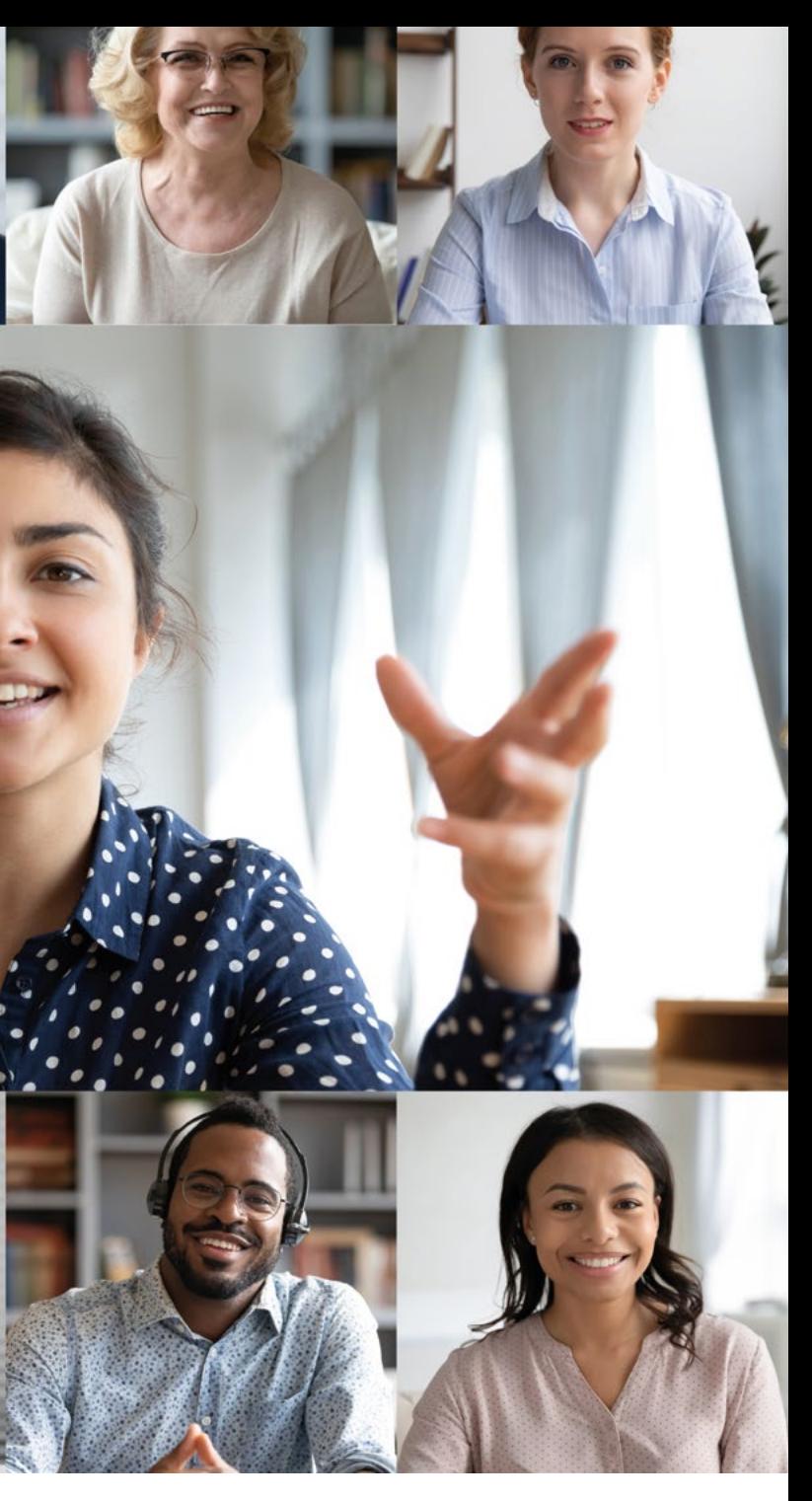

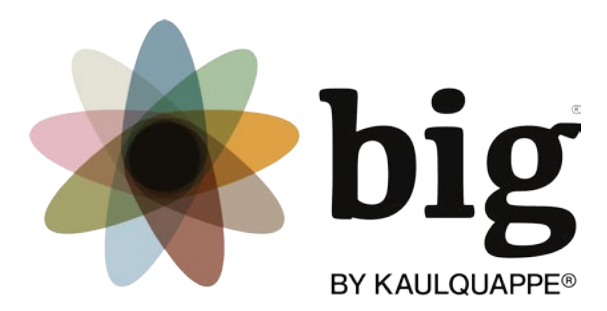

## BIM CDE. Für mich. Für alle.

#### **KRITERIEN NACH DIN SPEC 91391 UND BIMSWARM** / Kaulquappe

#### **FORTSETZUNG VON TABELLE 7**

## <span id="page-30-0"></span>**KRITERIEN NACH DIN SPEC / VI-SOPLAN** KRITERIEN NACH DIN SPEC 91391 UND BIMSWARM

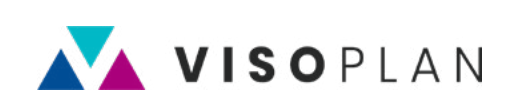

#### **1. ALLGEMEINE ANGABEN**

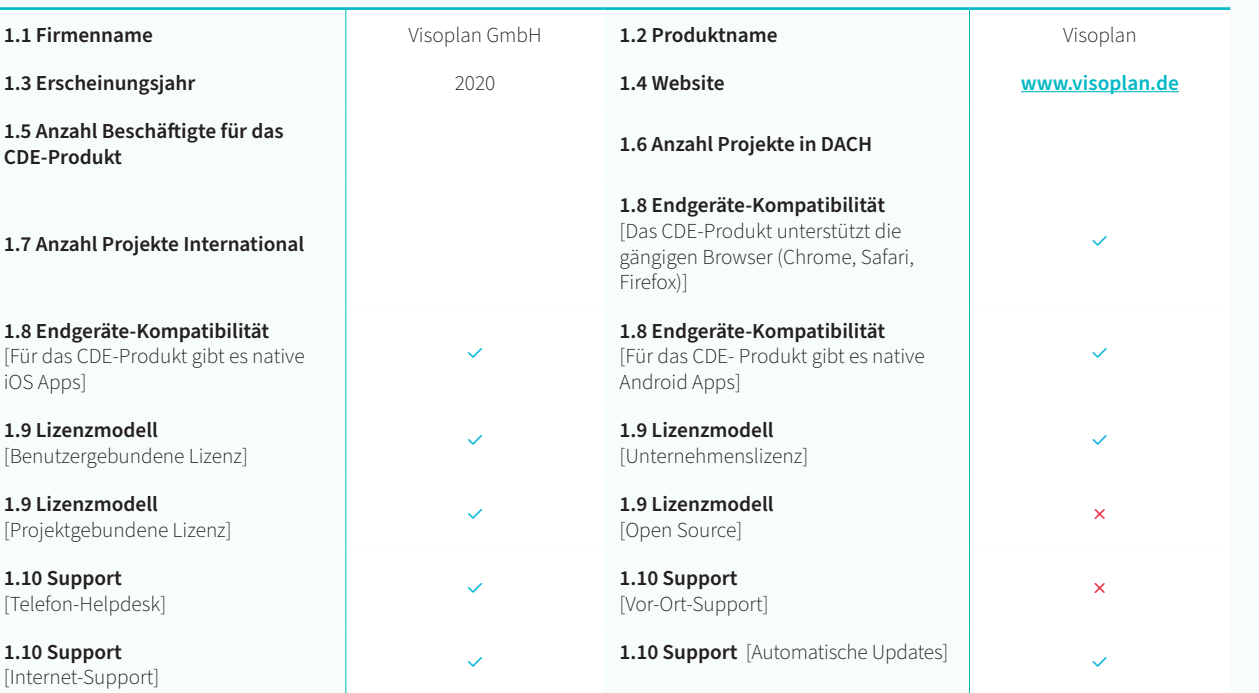

3.1 Bereitstellung von Informationen (containerbasiert) Beschreibung: Bulk-Up modellen, Plänen, Dokumenten und anderen Projektinformationen

**3.2 Klassifikation von Informationen durch Metadaten (containerbasiert) Beschreibung:** Klassifikation nach prozessrelevanten Kriterien wie Bearbeitungs- und Freigabestatus, sowie fachlichen, räumlichen und

3.3 Plancodierter Informationsaustausch Beschreibung: Unterstützung von P

3.5 Lieferlisten Beschreibung: Unterstützung von Listen, die die geplanten Inforn Aktualisierung von Lieferlisten bei der Abgabe von Informationscontainern.

3.6 Warnhinweise Lieferfälligkeiten Beschreibung: Benachrichtigung bei Eintr

Ja Nein Vorhanden ○ Teilweise vorhanden Nicht vorhanden

#### **3. FUNKTIONALE ANGABEN: INFORMATIONSBEREITSTELLUNG**

**3.7 Überprüfung von Formaten Beschreibung:** Dateiformatprüfung bei Lieferung voreingestellt; bei Lieferung Angabe der Metadaten

3.8 Prüfung von Lieferfristen Beschreibung: Termin-Controlling des Lieferterm Dateinamen; Überfällige Lieferungen können (z.B. durch vordefinierte Abfragen) a

3.9 Benachrichtigungen der Projektteilnehmer Beschreibung: Benachrichtigung der Projekteilnehmer Zuber den Ein (Upload bzw. Weiterleitung) von Informationscontainern.

**3.4 Versionierter Informationsaustausch Beschreibung:** Setzen der Versionskennung bei Lieferung von Informationscontainern an die CDE

2.2 Private Arbeitsbereiche Beschreibung: Lieferprinzip: Keine implizite Sicht explizite Ubersendung von Informationen an ausgwählte Projektteilnehmer

2.3 Verwaltung von Projekteinstellungen Beschreibung: Projektvorlagen; Met

2.4 Projektarchivierung Beschreibung: Übergabe der Daten nach Projektende eingeschränkte Funktionalität. Es können keine Veränderungen vorgenommen w

2.5 Management Dashboard Beschreibung: Projektzusammenfassung ausgew Konfigurierbare Zusammenstellung von angezeigten Schlüsselindikatoren; Navig in Detailinformationen (Link)

2.6 Reporting Beschreibung: Zusammenstellung von Metainformationen für da Unternehmensberichte; Reportebenen; projektspezifische Reports; automatisiert

4.1 Kommunikationsprozesse Beschreibung: Formularbasierte Kommunikation Formular (z.B. Mail); Größe und Anzahl von Anhängen unbegrenzt (soweit vernünf vordefinierte Empfänger oder Gruppen weitergeleitet

4.2 Prüf- und Freigabeprozesse Beschreibung: Koordinations-Workflow; Mode kombinierte Prüfung; Prüfung verlinkter Dokumente

**3.10 Folgeprozesse bei Informationsbereitstellung Beschreibung:** Indexierung TYPO: Indexierung, Protokollierung, Termin-Controlling

3.11 Verlinkung von Informationscontainern Beschreibung: Verknüpfung vor einem Modell oder Modellelementen

**3.12 Zusammenstellung von Informationscontainern Beschreibung:** Koordinationsmodell erstellen; Paketierung; strukturierte Ablage

#### **2. FUNKTIONALE ANGABEN: PROJEKTVERWALTUNG**

2.1 Konfiguration / Administration Beschreibung: Projekt-Administrator; Rolle Steuerung der Sichtbarkeit nur durch explizites Versenden an den Teilnehmerkrei

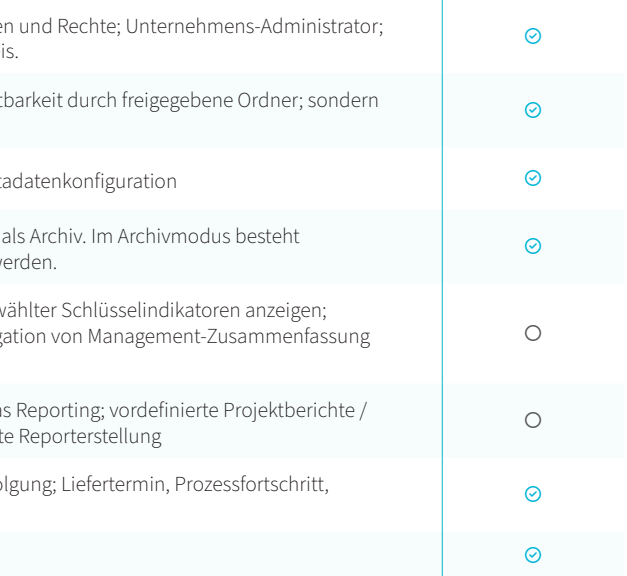

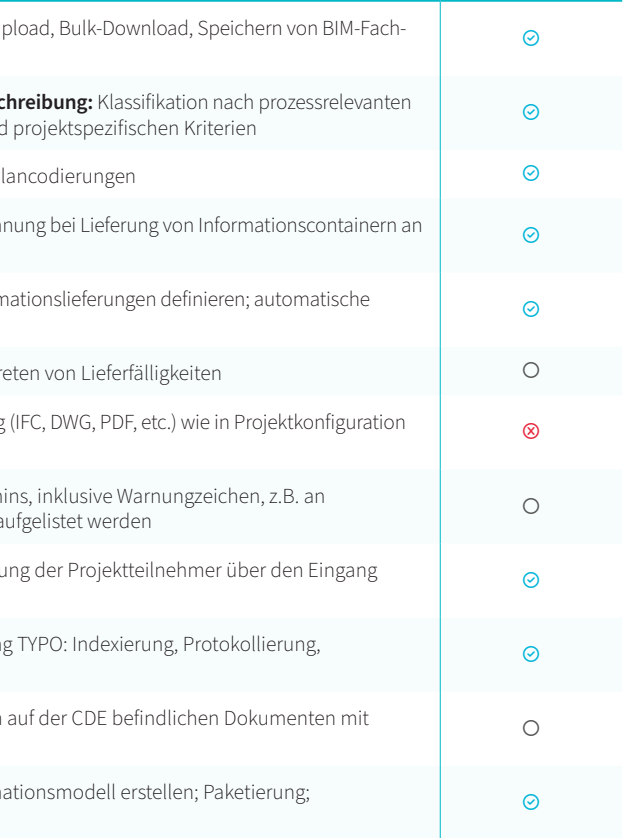

**2.7 Nachvollziehbarkeit Beschreibung:** Protokollierung (Historie); Prozessverfolgung; Liefertermin, Prozessfortschritt, Mail Beantwortung

**2.8 Mehrsprachigkeit Beschreibung:** Unterstützung von mehreren Sprachen

#### **4. FUNKTIONALE ANGABEN: KOMMUNIKATION UND KOLLABORATION**

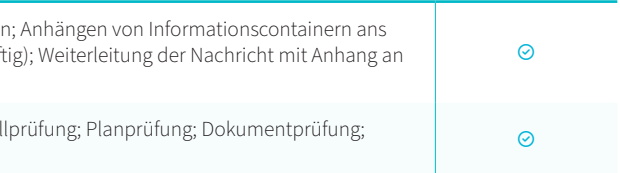

 $\odot$ 

#### **FORTSETZUNG VON TABELLE 6**

#### **FORTSETZUNG VON TABELLE 4**

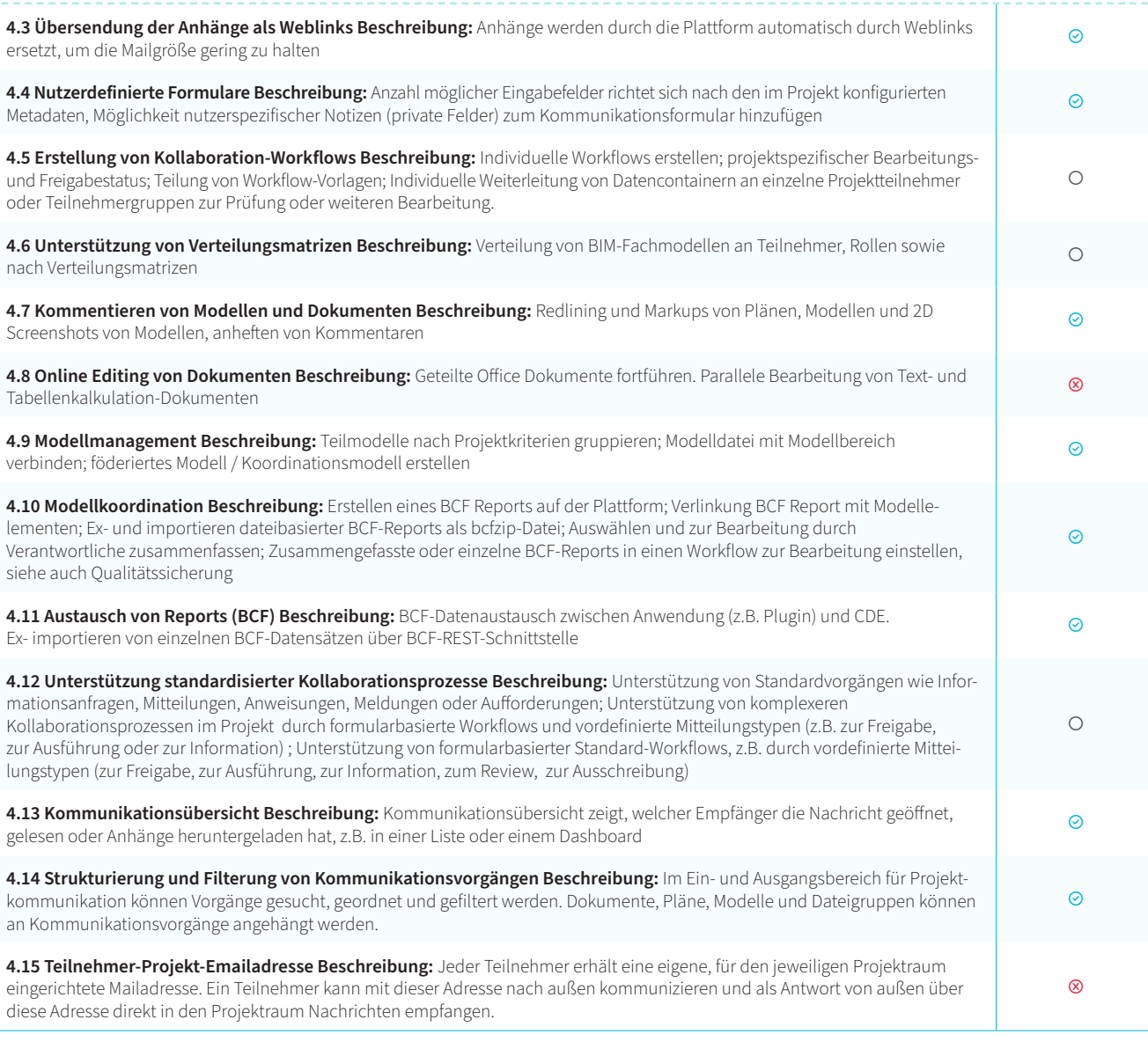

#### **5. FUNKTIONALE ANGABEN: SUCHEN UND FINDEN**

**7.4 Anzeigen von Dokumenten- und 2D-Zeichenformaten Beschreibung: Anze** kalkulation-Dokumente) in Viewer (Browser, App)

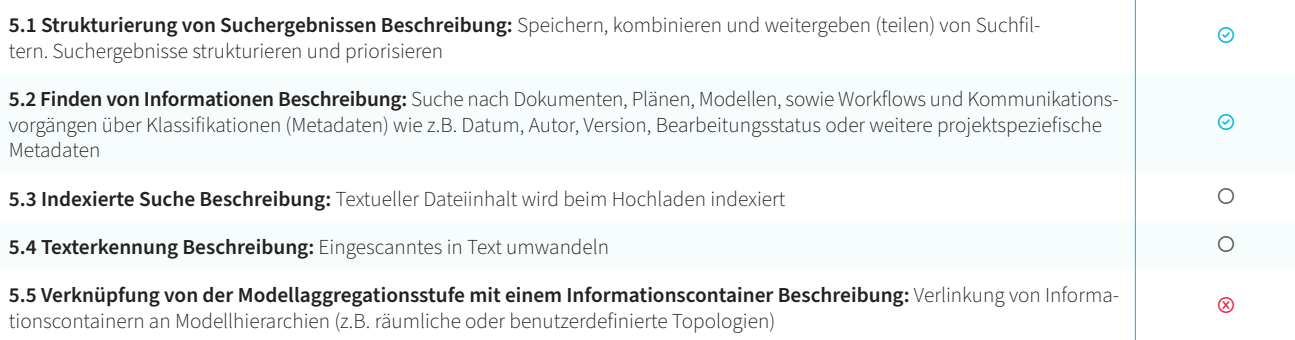

7.5 Erstelllen von Modellschnitten Beschreibung: 3D-Schnitt in Elementebene / A gleichzeitig anzeigen; Erstellung freier Schnittebenen im Raum

7.6 Erstellen von Modell-Ansichten Beschreibung: Wiederherstellbare Szene in Sichten; Kommentare, Screen-Shots (evtl. mit Markierungen), 3D-Pins im Modell; v

7.7 Navigation im Modell Beschreibung: Bewegungsmodi (Orbit, Walkthrough)

7.8 Anreicherung von Modelldaten Beschreibung: Verlinkung von Dokumenten verlinkter Dokumente und 2D-Formate; frei platzierter Ankerpunkt oder an Objekt Markierungen

7.9 Viewing von BCF-Hinweisen Beschreibung: Kamera-Position der importiert

#### **6. FUNKTIONALE ANGABEN: MODELLBASIERTES ARBEITEN**

**6.1 Anzeigen von grafischen 3D-Modelldaten Beschreibung:** Visuelle Kombination von Teilmodellen aus unterschiedlichen Modelldateien (engl.: Federated View); alle nicht ausgewählten Elemente ausblenden bzw. alle ausgewählten Modellelemente ausblenden

> **7.11 Geometrievergleich unterschiedlicher Modellrevisionen Beschreibung:** alphanumerischen Unterschiede zweier Modellrevisionen

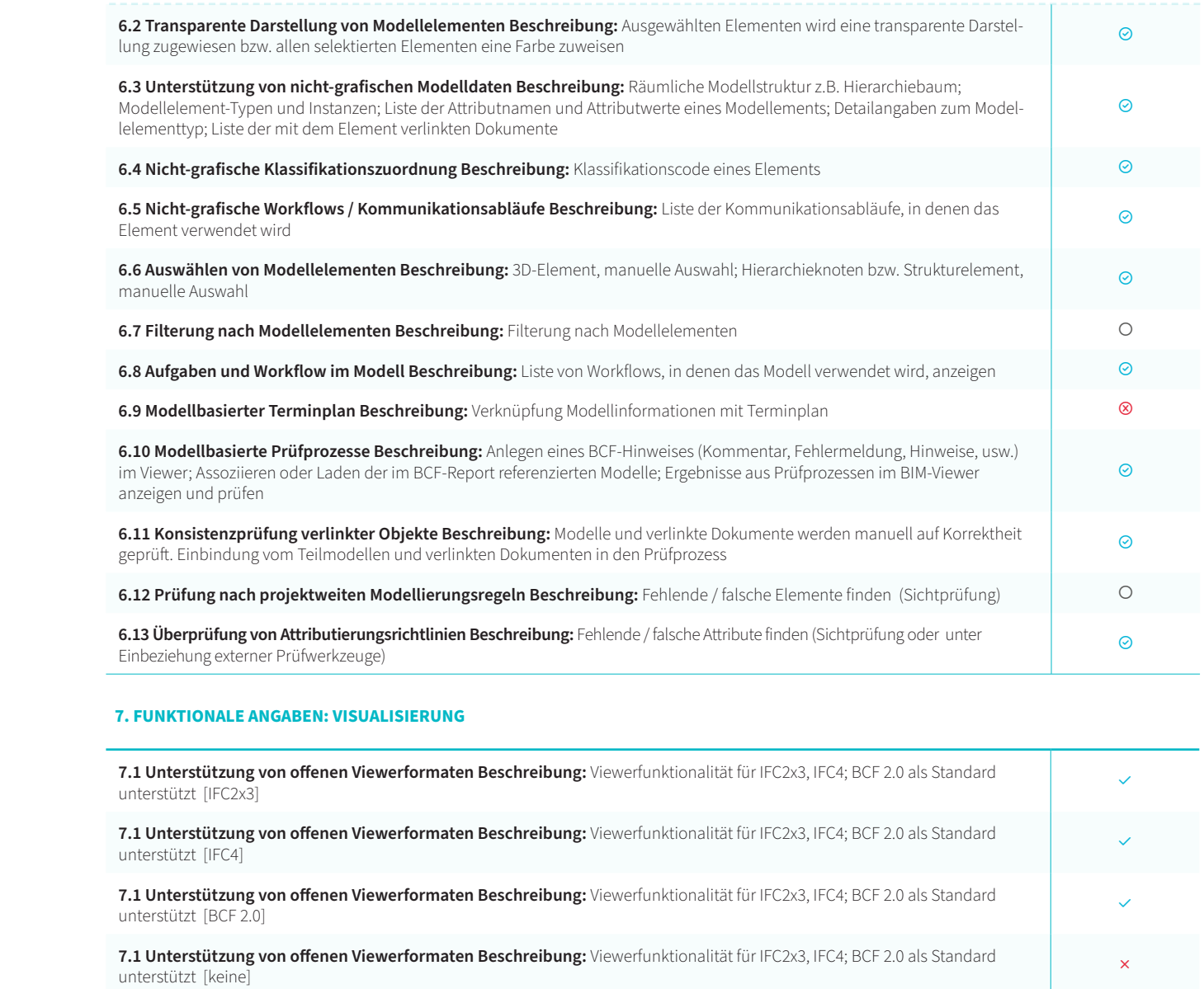

**7.2 Unterstützung von nativen Viewerformaten Beschreibung:** Viewerfunktionalität für weitere Datenformate, auch native Herstellerformate, unterstützt

7.3 Anzeigen von PDF-Dokumenten Beschreibung: Anzeige und Annotation von

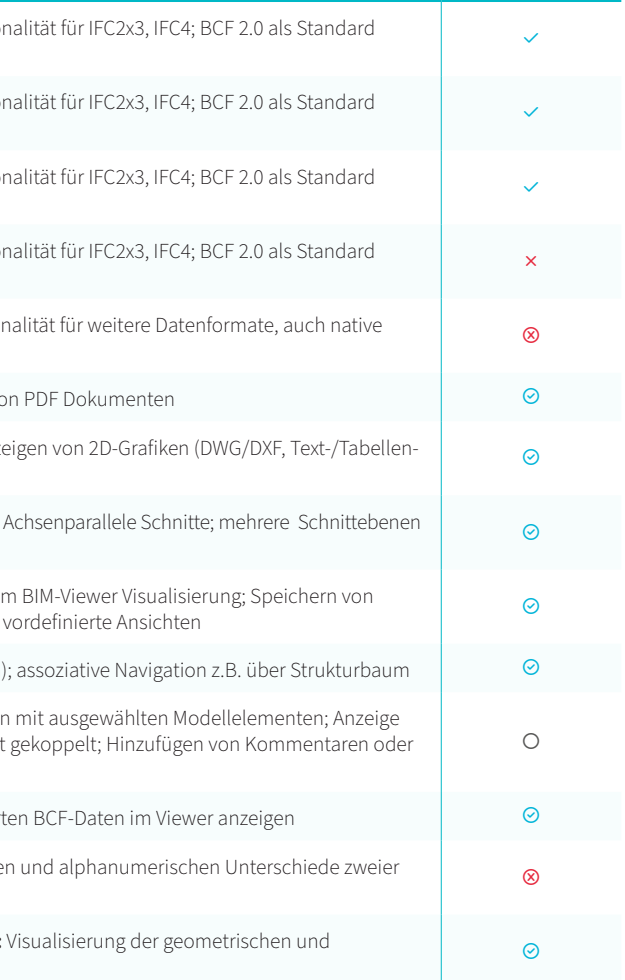

**7.10 Modellvariantenvergleich Beschreibung:** Visualisierung der geometrischen und alphanumerischen Unterschiede zweier Modellvarianten

#### **9. FUNKTIONALE ANGABEN: SICHERHEIT**

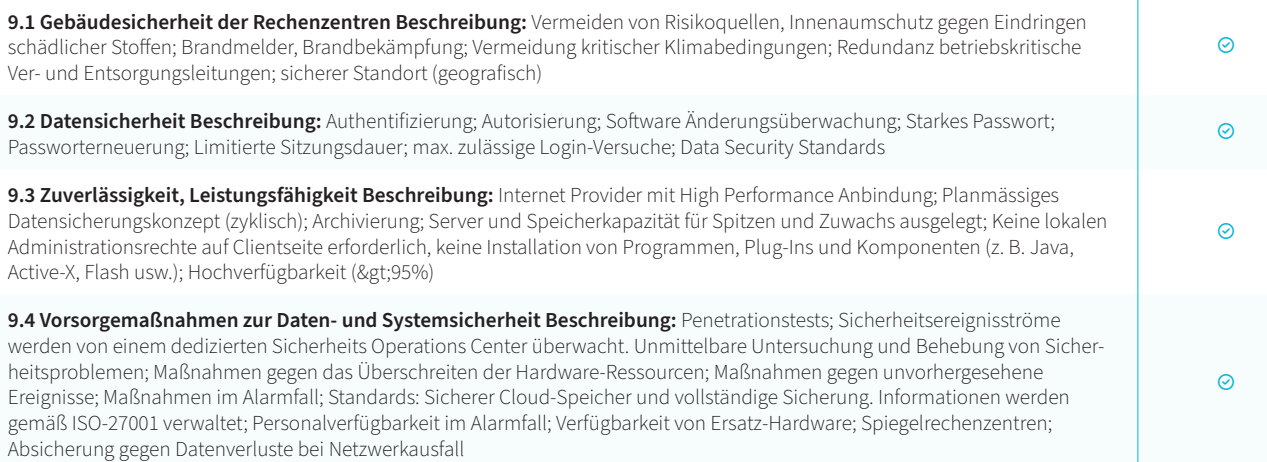

#### **8. FUNKTIONALE ANGABEN: INTEGRATION**

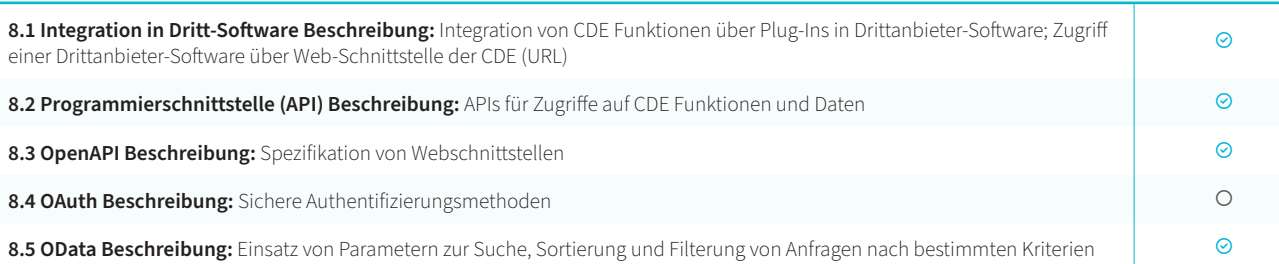

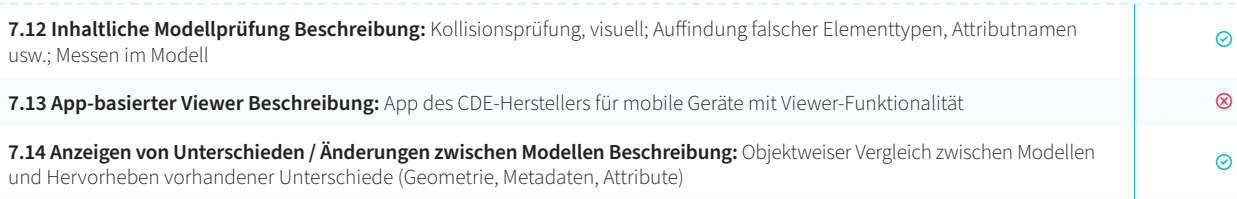

#### **10. ANGABEN ZU REFERENZEN UND BESONDERE EIGENSCHAFTEN**

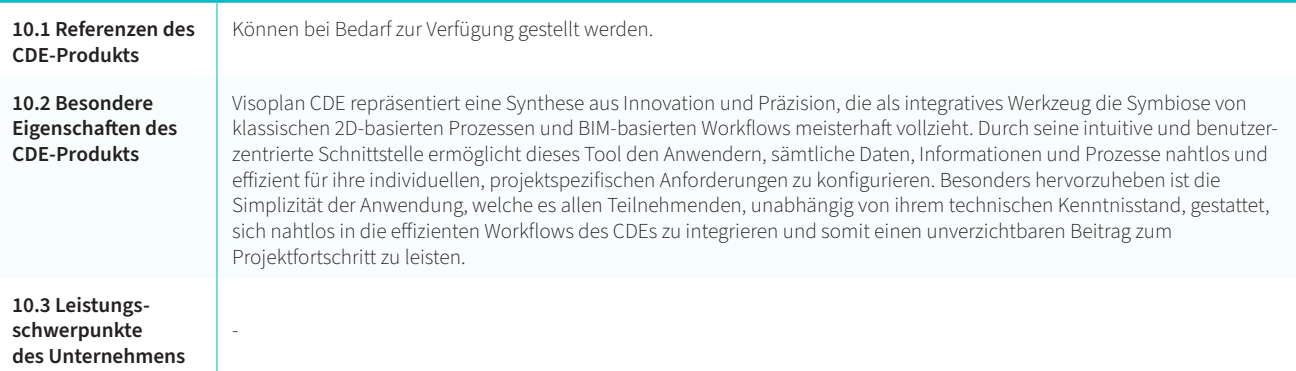

# **KI-MARKT EINBLICKE 2024**

**Die wichtigsten Trends und besten Lösungen – auch fürʻs Klima.**

**Sie sind Anbieter von Anwendungen und Lösungen mit KI im digitalen Immobilien Lebenszyklus? Dann bringen Sie sich ein in die KI-Markteinblicke 2024. Ich freue mich auf Ihre Nachricht: Ralf Golinski.**

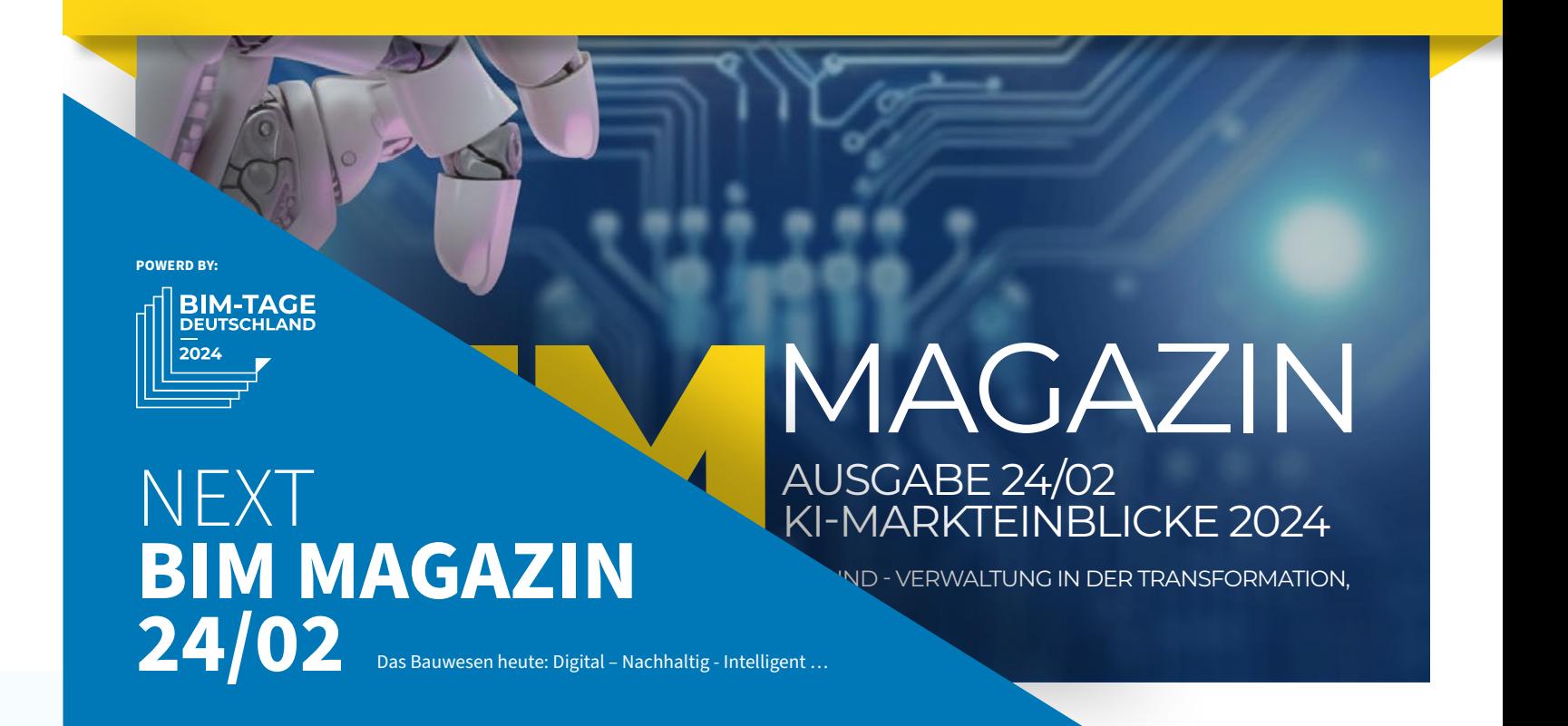

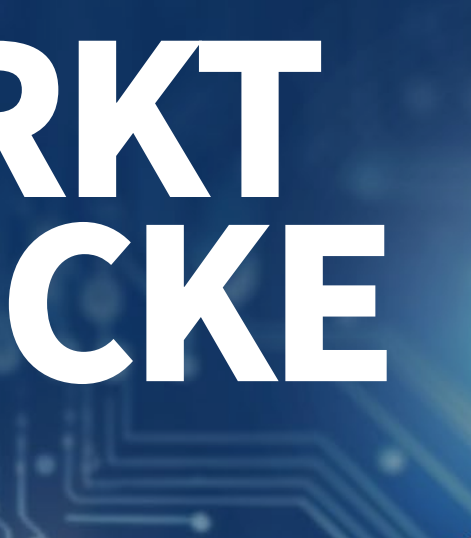

#### **KRITERIEN NACH DIN SPEC 91391 UND BIMSWARM** / Visoplan

#### **FORTSETZUNG VON TABELLE 7**

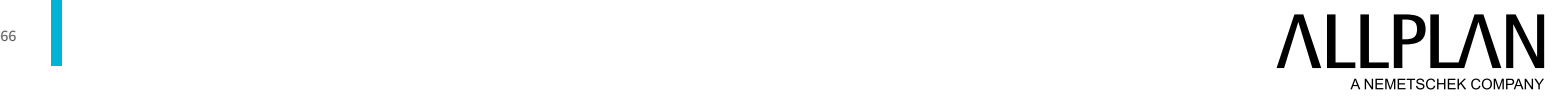

## <span id="page-33-0"></span>**OPEN SOURCE CDE – FÜR WEN EINE ECHTE ALTERNATIVE?**

**SHARINA ALVES**

**Open Source bezeichnet eine Methode der Softwareentwicklung,**

bei der der Quellcode der Software für jeden frei zugänglich ist und von einer Community von Entwicklern gemeinsam verbessert und erweitert wird. Im Gegensatz dazu ist bei proprietärer Software der Quellcode nicht zugänglich und wird von einem einzelnen Unternehmen kontrolliert und weiterentwickelt. Dementsprechend ist Open Source Software in den meisten Fällen kostenlos verfügbar.

**Ein wichtiger Vorteil von Open Source CDE besteht darin, dass sie eine offene Architektur haben,** die es Anwendenden ermöglicht, sie an ihre spezifischen Anforderungen anzupassen. Durch die Anpassungsfähigkeit können Anwendende die eigenen spezifischen Arbeitsabläufe besser integrieren, standardisieren und automatisieren, was in dem Umfang bei proprietärer Software oft nicht möglich oder sehr kostenintensiv ist. Gerade für kleine und mittlere Unternehmen, die nicht über die finanziellen Ressourcen verfügen, um teure kommerzielle CDE-Lösungen zu erwerben, erscheint eine Open Source CDE verlockend, da sie so dennoch Zugang zu den Vorteilen einer gemeinsamen Datenumgebung erlangen können.

**Für Kommunen und öffentliche Auftraggeber ist noch ein weiterer** 

**Punkt von Bedeutung:** Sie müssen besondere Anforderungen an den Datenschutz und die Datensicherheit bei der Nutzung von Cloud-Diensten erfüllen. Dazu gehört, dass sich die Server der Cloud nicht außerhalb der EU befinden dürfen, was die Auswahl der in Frage kommenden CDE-Anbieter erheblich einschränkt.

**Allerdings gibt es bestimmte Voraussetzungen, die von den Anwendenden erfüllt werden müssen,** um Open Source CDE-Software effektiv nutzen zu können: Zunächst benötigen Anwendende eine gewisse technische Kompetenz, um Open Source CDE zu installieren, zu konfigurieren und zu warten. Diese Voraussetzungen erfordern in der Regel Kenntnisse in den Bereichen IT-Infrastruktur, Anwendungsentwicklung und Datenbanken. Weiterhin müssen die Anwendenden bereit sein, Zeit und Energie in das Verstehen der Open Source CDE-Software zu investieren. Schließlich sollten Anwendende auch bereit sein, sich aktiv an der Community zu beteiligen und bei Bedarf Fehler oder Probleme zu melden und Lösungen beizutragen. Ein aktiver Beitrag in der Community sorgt dafür, dass sich die Qualität und Funktionalität der Software insgesamt verbessert. Für Unternehmen, die diese Voraussetzungen erfüllen, können Open Source CDE durch ihre Flexibilität und Anpassbarkeit eine wertvolle Alternative zu kommerziellen CDE-Lösungen bieten.

[allplan.com/termine-d](https://www.allplan.com/de/termine/alle-termine/?&tx_jvevents_events[eventsFilter][organizers]=ALLPLAN+Deutschland+GmbH)e **ERFAHREN SIE MEHR IN UNSEREM WEBINAREN:**

**Langfristig betrachtet beantworten Open Source Lösungen aber noch** 

**eine weitere entscheidende Frage:** Wie sieht es mit dem Datenbestand und der Produktverfügbarkeit in den nächsten Jahrzehnten aus? Je proprietärer die Lösung, desto größer die Wahrscheinlichkeit, dass die Software irgendwann nicht mehr unterstützt wird und Daten nicht mehr lesbar sind. Dabei ist die langfristige Verfügbarkeit und Integrität von Daten in einer CDE-Lösung über alle Projektphasen von entscheidender Bedeutung. Während proprietäre Lösungen mit Unsicherheiten hinsichtlich der Zukunftsfähigkeit verbunden sind, bieten Open-Source-Alternativen eine solide Grundlage für die Entwicklung und Verbesserung von spezialisierten Tools und Lösungen in der Baubranche.

#### **Ferner ist es häufig die Zusammenarbeit von verschiedenen**

**Entwicklern,** durch die innovative Ansätze entstehen, die dann die gesamte Branche vorantreiben. Indem auf offene und gemeinschaftliche Lösungen gesetzt wird, können nicht nur Daten langfristig gesichert, sondern auch von der Dynamik und Innovationskraft einer aktiven Entwicklergemeinschaft profitiert werden.

Durch die steigende Anzahl an Entwicklern, die Open Source Lösungen für die Baubranche entwickeln, entsteht eine ergänzende Alternative zu kommerziell verfügbaren Softwarelösungen, die vielleicht schon bald einen ebenbürtigen Platz in der CDE-Markteinblicken einnehmen werden.

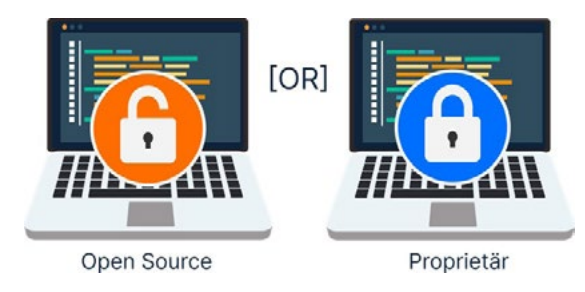

Bildnachweis: Sharina Alves

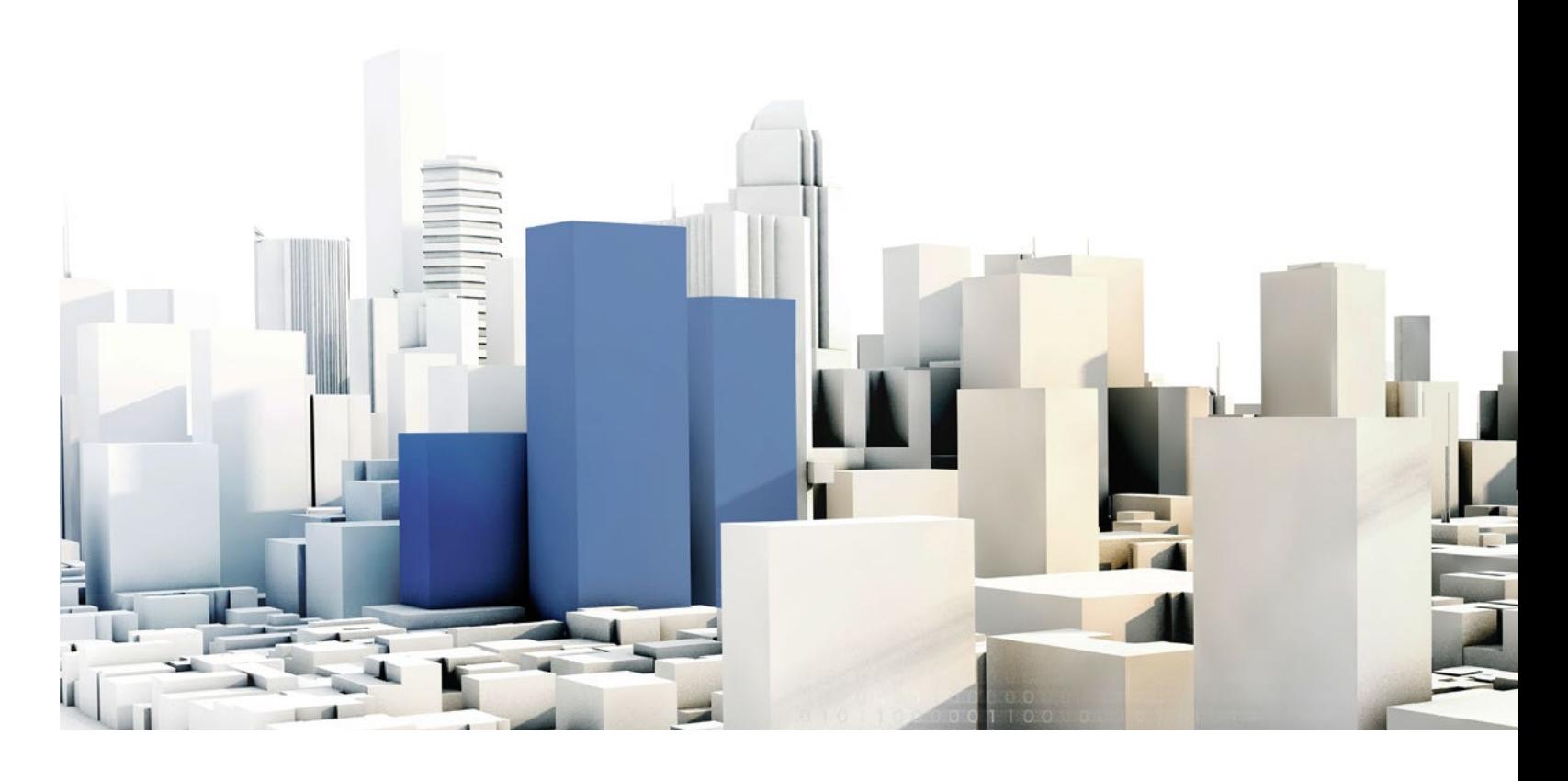

#### \ ALLPLAN 2024

#### Produktivere, leistungsfähigere und automatisierte Arbeitsabläufe

Allplan 2024 hebt Ihre Produktivität auf ein neues Niveau. Noch nie konnten Aufgaben so schnell mit leistungsstarken und automatisierten Planungswerkzeugen, integrierten Cloud-basierten Prozessen und fortschrittlichen BIM-Workflows erledigt werden. Das gibt Ihnen die Freiheit, mehr Zeit in den Entwurf großartiger Architektur, die Planung effektiver Verkehrsinfrastruktur und Bauwerke für ein besseres Leben zu investieren.

#### Schneller sein mit Allplan 2024:

- › Dank erhöhter Produktivität
- › Durch eine reibungslose Zusammenarbeit
- › Mit unübertroffener Planungsqualität

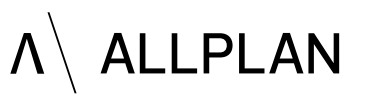

## **ACCELERATE**  DESIGN TO BUILD

<span id="page-34-0"></span>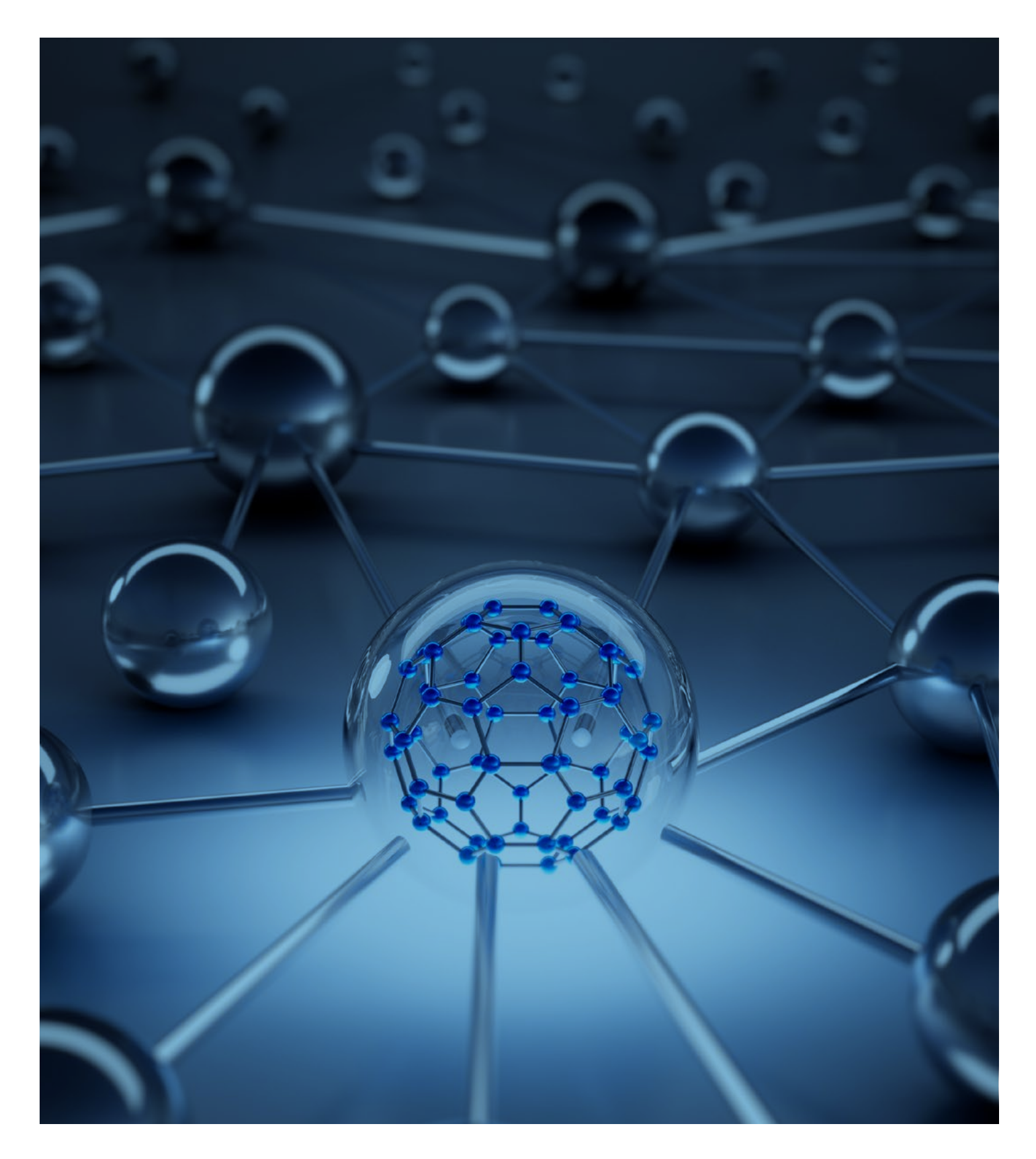

#### **IMPRESSUM**

CDE-Markteinblicke 2024. Bessere Orientierung für Beschaff ung und Anwendung. Eine Sonderausgabe des BIM-MAGAZIN. Veröff entlichung Februar 2024. Kostenfreie, digitale Ausgabe. Die weitere Verbreitung ist explizit gewünscht.

#### **www.immo-kom.com**

**Herausgeber:** Immo-KOM, PR-Agentur für den digitalen & nachhaltigen Immobilien-Lebenszyklus | Postanschrift : 42369 Wuppertal, Am Lohsiepen 101 | Telefon: +49 (0) 172 8279899 | Inhaber: Ralf-Stefan Golinski | Redaktion: ralf.golinski@immo-kom.com · Ralf-Stefan Golinski, M. A. (verantwortlich). Mitwirkende Partner & Konzept: Sharina Alves, Olga Rimskaia-Korsakowa, Philipp Albrecht. Layout, Satz und Bildreproduktion: AK86

#### Alle Rechte vorbehalten | © by Immo-Kom

Das ePaper und alle enthaltenen Beiträge sind urheberrechtlich geschützt. Die Weiterverbreitung ist explizit gewünscht. |Die mit dem Namen des Verfassers gekennzeichneten Abhandlungen stellen in erster Linie die persönliche Meinung des Verfassers dar. | Texte, Abbildungen, Programme und technische Angaben wurden sorgfältig erarbeitet. Verlag und Autoren können jedoch für fehlerhafte Angaben und deren Folgen weder eine juristische Verantwortung noch eine Haftung übernehmen.

Bildnachweis für das Bild auf dem Cover sowie Rückseite:

**PERTERSCHREIBER.MEDIA**

Quelle: Stock-Fotografie-ID:1286341023